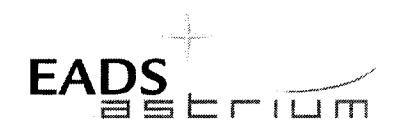

**Procedure** 

**Herschel** 

#### **Herschel Instrument Power ON-OFF and Mode** Title: **Switching Procedure for Functional Testing**

CI-No:

100000

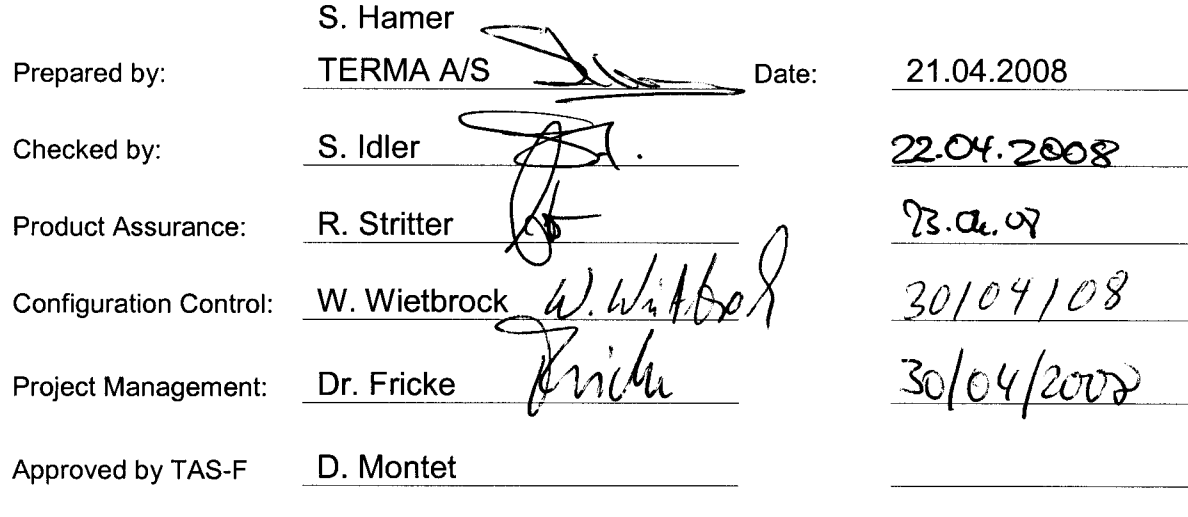

Distribution:

See Distribution List (last page)

Copying of this document, and giving it to others and the use or communication of the contents there-<br>of, are forbidden without express authority. Offenders are liable to the payment of damages. All rights<br>are reserved in

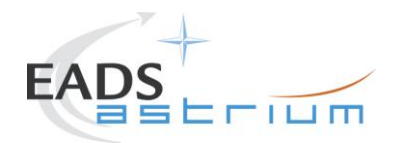

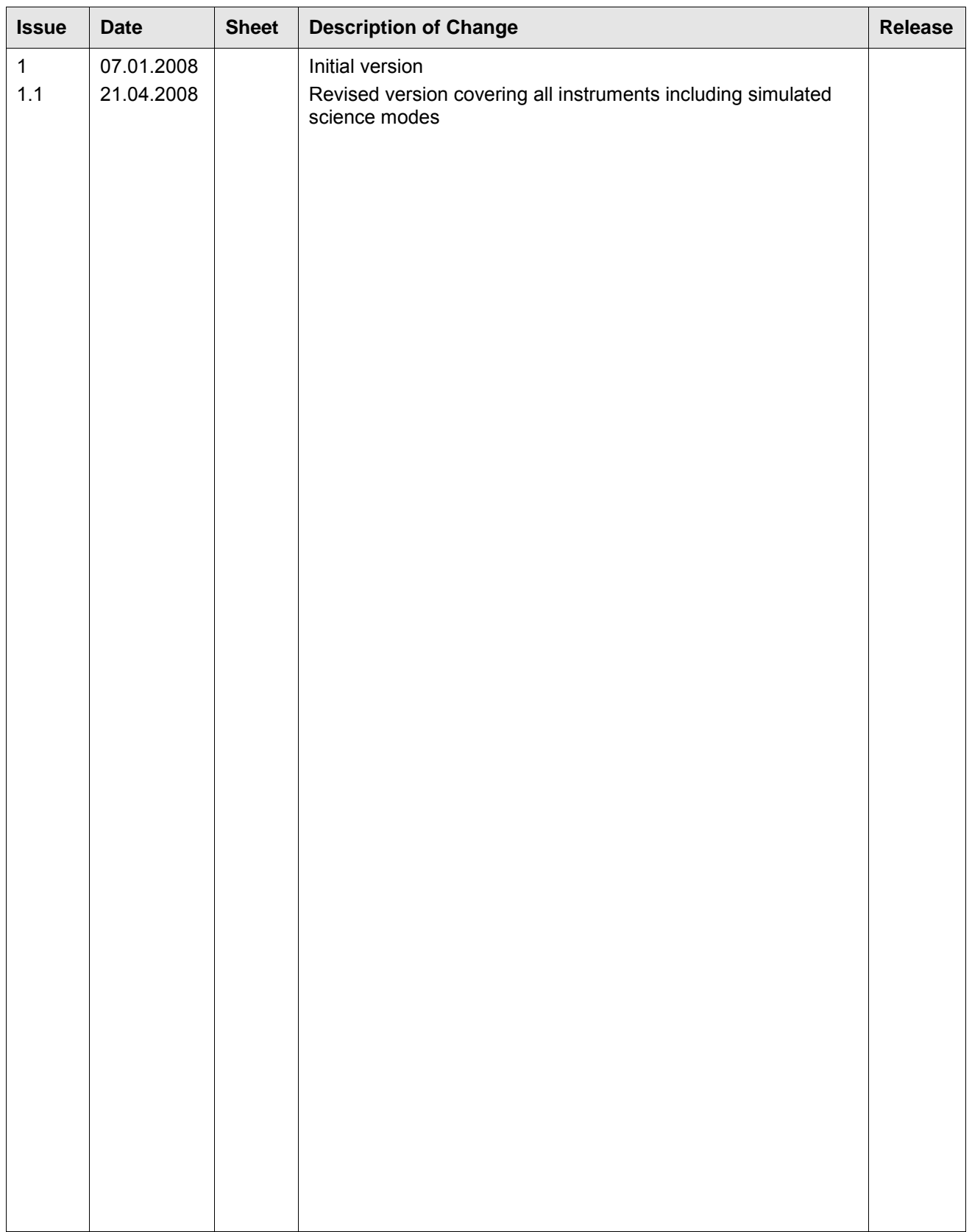

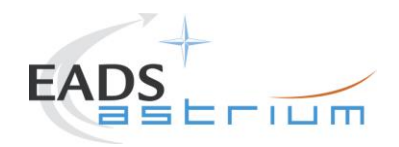

## <span id="page-2-0"></span>**Table of Content**

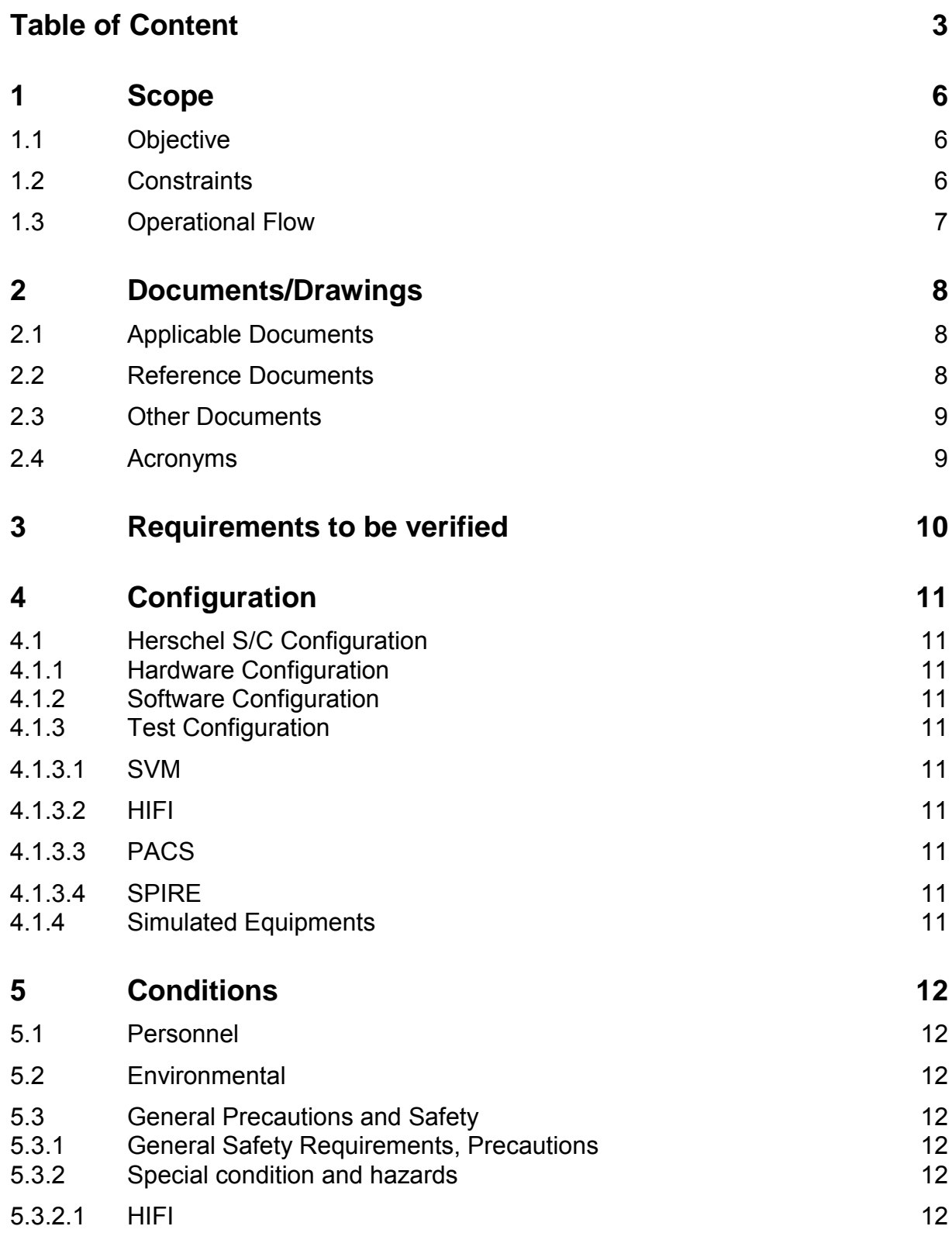

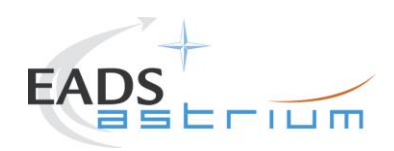

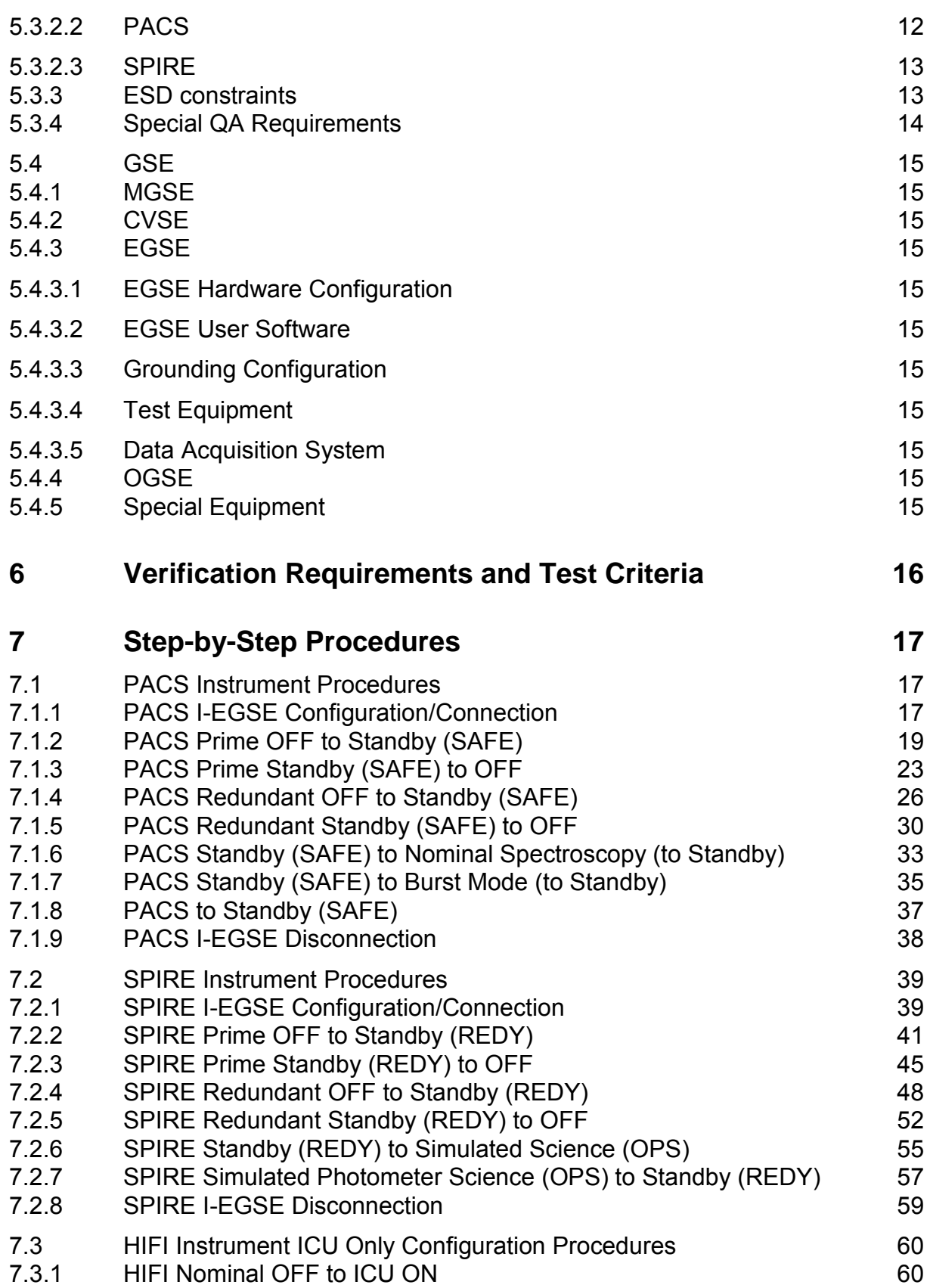

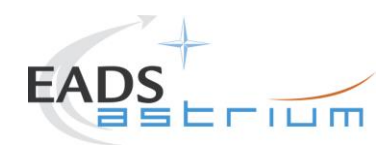

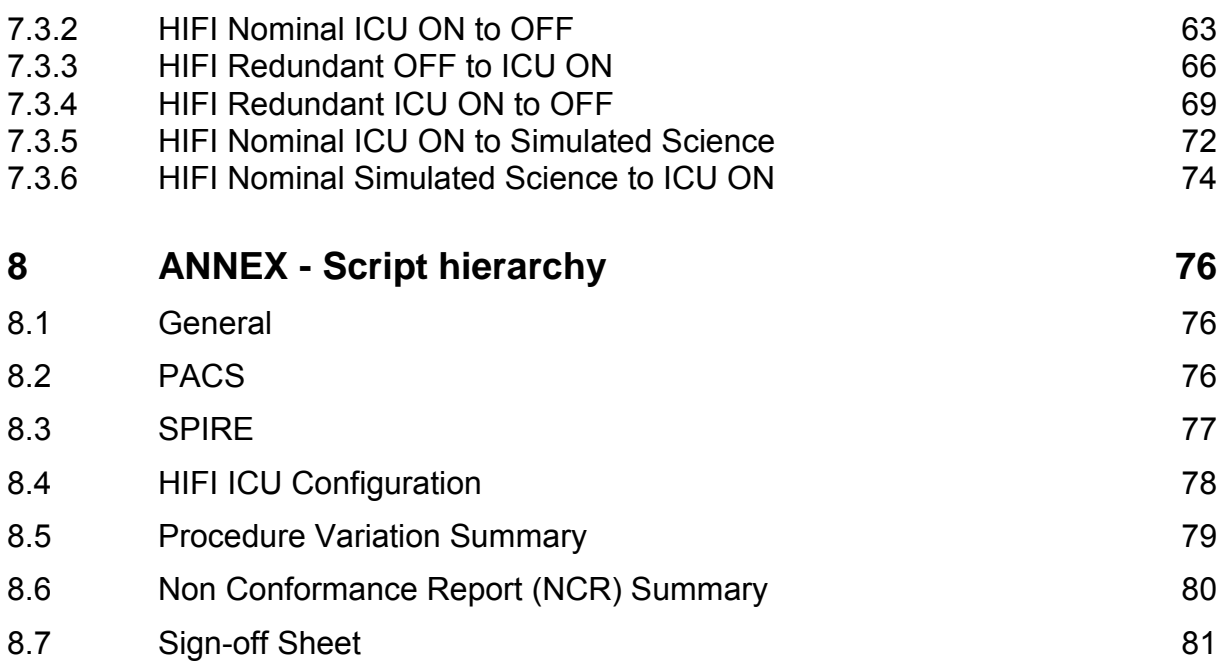

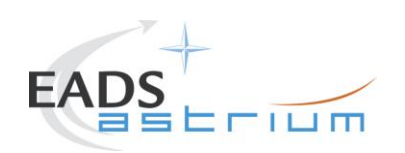

#### <span id="page-5-0"></span>**1 Scope**

#### <span id="page-5-1"></span>**1.1 Objective**

This document details the Instrument (PACS, SPIRE & HIFI) procedures provided to support primarily SVM oriented IST activities. The procedures can also be used where appropriate to support other non-specific instrument tests (e.g. EMC, shipping health check). The procedures cover the following basic activities:

- Instrument (Prime & Redundant) Switch ON/OFF to/from Standby**\*** mode
- Configuration of, and connection to, the Instrument EGSEs (I-EGSEs)
- Transition from "Standby" to a simulated**\*\*** Science producing mode

*\* "Standby" is an artificial mode which cannot be characterised by one particular parameter for any instrument. Each instrument also uses an alternative name to indicate "Standby" mode; for PACS this is SAFE and for SPIRE it is REDY, HIFI has two standby modes Standby1 & Standby2, the primary difference between the two is whether the lasers are switched ON (2) or OFF (1).*

*\*\* Simulated Science is sufficient for the needs of non-specific instrument IST activities and is representative in terms of APID allocation and bandwidth but not data content.*

This document will, where necessary, evolve during the system level AIT activities in order to reflect the configuration of the instruments (completion of integration activities) and the Herschel satellite (the latter in order to handle operation of the instruments in warm, HeI and HeII conditions)

#### <span id="page-5-2"></span>**1.2 Constraints**

The instrument procedures are designed to be run without the need for Instrument specific support, and for PACS, SPIRE plus HIFI ICU only without need of connection to the I-EGSEs.

For HIFI full configuration (the so called "Mode Transitions") connection to the HIFI I-EGSE is required, as is support from SRON personnel (latter TBC).

However, it is mandatory for any PACS usage that PACS OBCPs/EATs have been loaded and are enabled for the duration of the test.

HIFI and SPIRE currently do not require OBCPs/EATs to be operational; however the test itself may require this, but is not a constraint for the instruments.

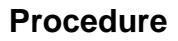

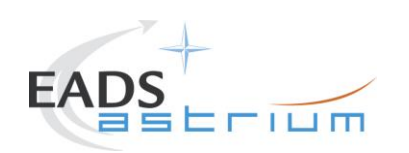

#### <span id="page-6-0"></span>**1.3 Operational Flow**

Chapter 7 provides the detailed step-by-step procedures for each instrument, which are summarised below:

#### **PACS**

- I-EGSE Configuration & Connection
- PACS Prime OFF to Standby (SAFE)
- PACS Prime Standby (SAFE) to OFF
- PACS Redundant OFF to Standby (SAFE)
- PACS Redundant Standby (SAFE) to OFF
- PACS Standby (SAFE) to Nominal Spectroscopy (to Standby)
- PACS Standby (SAFE) to Burst Mode (to Standby)
- I-EGSE Disconnection

#### **SPIRE**

- I-EGSE Configuration & Connection
- SPIRE Prime OFF to Standby (REDY)
- SPIRE Prime Standby (REDY) to OFF
- SPIRE Redundant OFF to Standby (REDY)
- SPIRE Redundant Standby (REDY) to OFF
- SPIRE Standby to OPS (Simulated Photometer)
- SPIRE OPS to Standby
- I-EGSE Disconnection

#### **HIFI ICU Configuration (without I-EGSE)**

- HIFI Nominal ICU ON
- HIFI Nominal ICU OFF
- HIFI Redundant ICU ON
- HIFI Redundant ICU OFF
- HIFI Start Simulated Science
- HIFI Stop Simulated Science

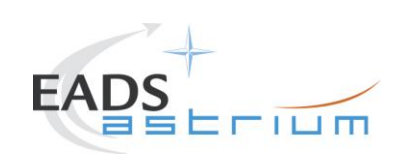

## <span id="page-7-0"></span>**2 Documents/Drawings**

This document incorporates, by dated or undated references, provisions from other publications. These normative references are cited at appropriate places in the text and publications are listed hereafter. For dated references, subsequent amendments to or revisions of any of these apply to this document only when incorporated into it by amendment or revision. For undated references, the latest edition of the publication referred to apply.

#### <span id="page-7-1"></span>**2.1 Applicable Documents**

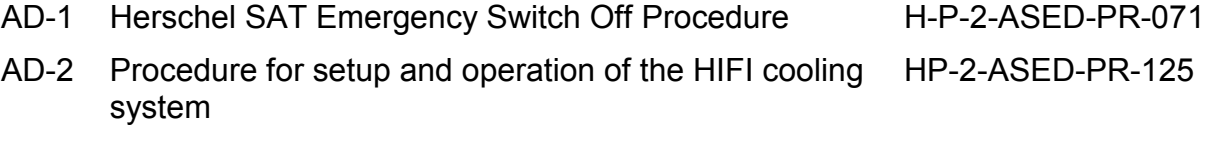

#### <span id="page-7-2"></span>**2.2 Reference Documents**

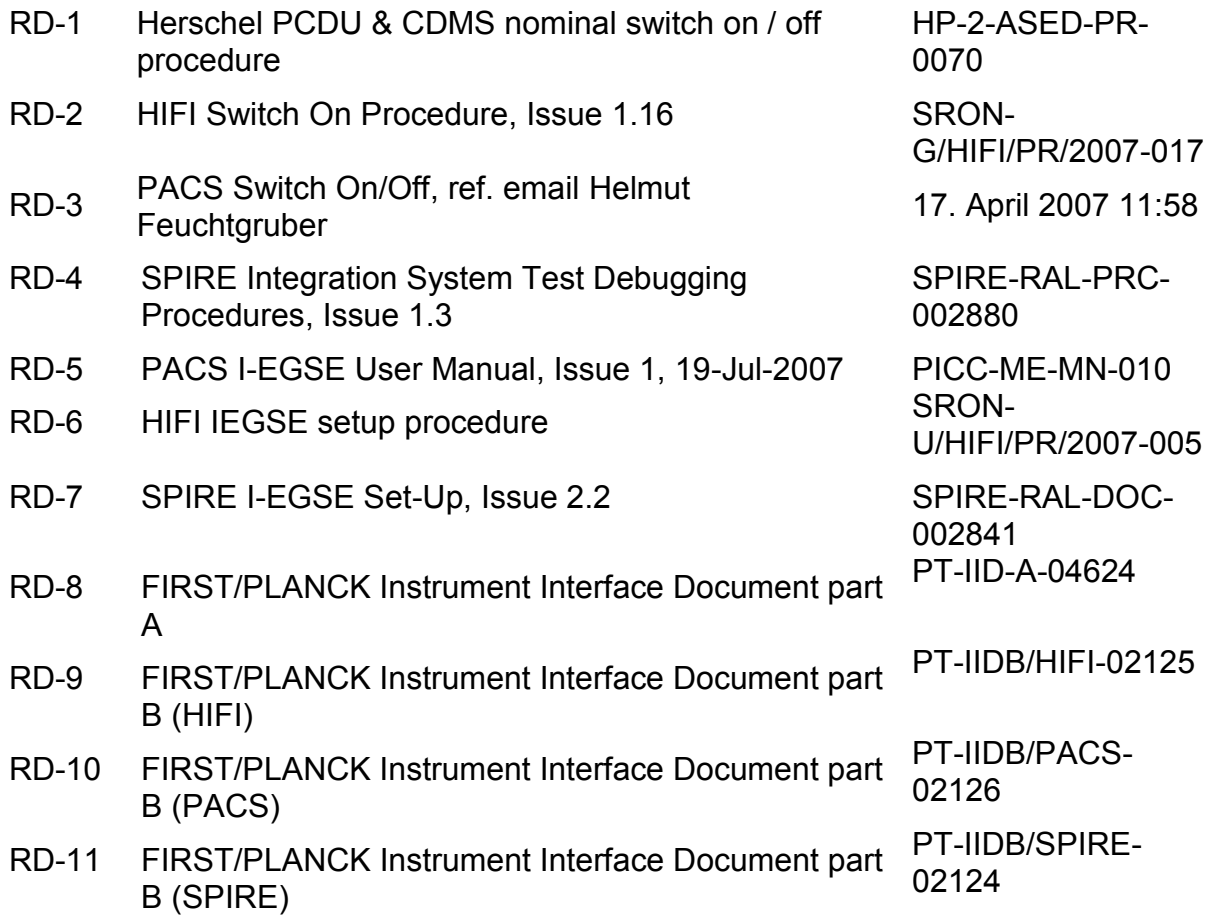

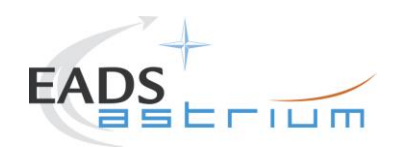

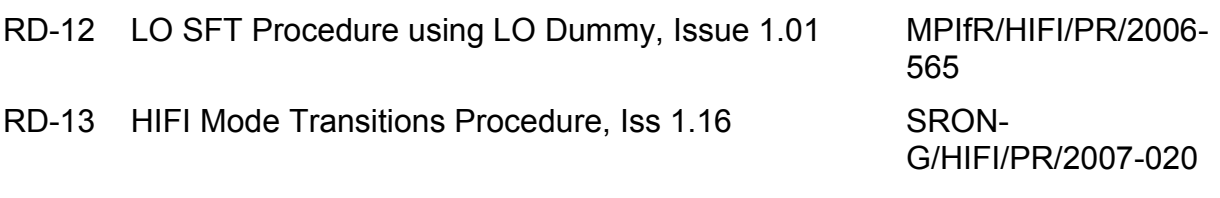

#### <span id="page-8-0"></span>**2.3 Other Documents**

N/A

#### <span id="page-8-1"></span>**2.4 Acronyms**

See calling procedure.

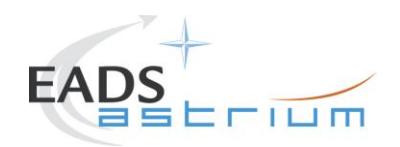

## <span id="page-9-0"></span>**3 Requirements to be verified**

N/A

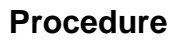

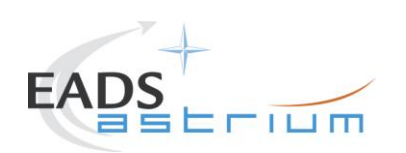

### <span id="page-10-0"></span>**4 Configuration**

<span id="page-10-1"></span>**4.1 Herschel S/C Configuration**

#### <span id="page-10-2"></span>*4.1.1 Hardware Configuration*

See relevant TRR MoM

#### <span id="page-10-3"></span>*4.1.2 Software Configuration*

See relevant TRR MoM

#### <span id="page-10-4"></span>*4.1.3 Test Configuration*

<span id="page-10-5"></span>4.1.3.1 SVM

See relevant TRR MoM

#### <span id="page-10-6"></span>4.1.3.2 HIFI

All warm units & FPU integrated. For this issue (1.1) Hel/Hell conditions can be supported but LOU must be warm.

If LOU is cold (i.e. for TB/TV) then this procedure must be updated according to RD2 & RD13.

#### <span id="page-10-7"></span>4.1.3.3 PACS

All warm units and FPU is integrated and connected to the warm units. Warm or Cold HeI/HeII conditions.

#### <span id="page-10-8"></span>4.1.3.4 SPIRE

All warm units integrated. Warm or Cold HeI/Hell conditions.

#### <span id="page-10-9"></span>*4.1.4 Simulated Equipments*

N/A

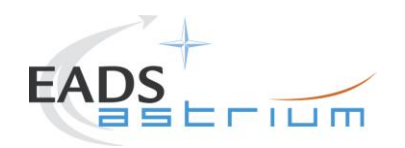

### <span id="page-11-0"></span>**5 Conditions**

#### <span id="page-11-1"></span>**5.1 Personnel**

See relevant TRR MoM

#### <span id="page-11-2"></span>**5.2 Environmental**

See relevant TRR MoM

#### <span id="page-11-3"></span>**5.3 General Precautions and Safety**

#### <span id="page-11-4"></span>*5.3.1 General Safety Requirements, Precautions*

- For HIFI, Handling precautions according to RD-8 and RD-9 are applicable.
- For PACS, Handling precautions according to RD-8 and RD-10 are applicable.
- For SPIRE, Handling precautions according to RD-8 and RD-11 are applicable.

#### <span id="page-11-5"></span>*5.3.2 Special condition and hazards*

The following Operational restrictions shall be carefully taken into account:

 In case of any failure, the activities shall be stopped until troubleshooting plan is generated and approved.

A general constraint for all instrument DPUs (or ICU in the case of HIFI), there shall be a 5 minute wait between switching off a DPU/ICU and switching it back on again.

#### <span id="page-11-6"></span>5.3.2.1 HIFI

None when p[owerin](#page-68-0)g on/off HIFI ICU only as per sections 7.3.1 to 7.3.4.

#### <span id="page-11-7"></span>5.3.2.2 PACS

Prior to switching ON PACS, PACS specific OBCPs & EATs shall be loaded and enabled on the CDMU. Note: the PACS power on scripts (ref. sections [7.1.2](#page-18-0) & [7.1.4\)](#page-25-0)

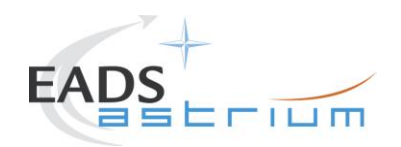

will prompt for confirmation of this before allowing the operator to continue with power on of the instrument.

CDMU must be in AFO mode for the duration of PACS operations. Note this maybe extended to all instruments in the future.

Note during power off of PACS FDIR may be triggered due to expected (5,2) events being reported from PACS DPU. To avoid this PACS specific OBCPs are disabled for the duration of the power down sequence, and then re-enabled.

Connection of the PACS I-EGSE is not mandatory, however if MPE (PACS responsible) want to monitor the test from the I-EGSE then sections [7.1.1](#page-16-2) & [7.1.9](#page-37-0) apply.

#### <span id="page-12-0"></span>5.3.2.3 SPIRE

Connection of the SPIRE I-EGSE is not mandatory, however if RAL (SPIRE responsible) want to monitor the test from the I-EGSE then sections [7.2.1](#page-38-1) & [7.2.8](#page-58-0) apply.

#### <span id="page-12-1"></span>*5.3.3 ESD constraints*

See the Lead Procedure for the test concerned and the following:

- For HIFI, ESD precautions according to RD-8 and RD-9 are applicable.
- For SPIRE according to nominal ESD protection
- For PACS according to nominal ESD protection

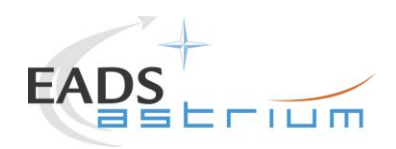

## <span id="page-13-0"></span>*5.3.4 Special QA Requirements*

N/A

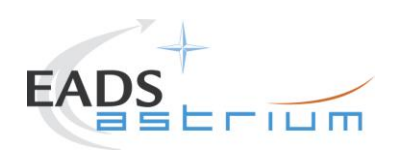

- <span id="page-14-0"></span>**5.4 GSE**
- <span id="page-14-1"></span>*5.4.1 MGSE*
- N/A
- <span id="page-14-2"></span>*5.4.2 CVSE*
- N/A

#### <span id="page-14-3"></span>*5.4.3 EGSE*

<span id="page-14-4"></span>5.4.3.1 EGSE Hardware Configuration

See TRR MoM for test concerned.

- <span id="page-14-5"></span>5.4.3.2 EGSE User Software
- See TRR MoM for test concerned.
- <span id="page-14-6"></span>5.4.3.3 Grounding Configuration
- N/A
- <span id="page-14-7"></span>5.4.3.4 Test Equipment
- N/A
- <span id="page-14-8"></span>5.4.3.5 Data Acquisition System
- N/A
- <span id="page-14-9"></span>*5.4.4 OGSE*
- N/A

#### <span id="page-14-10"></span>*5.4.5 Special Equipment*

N/A

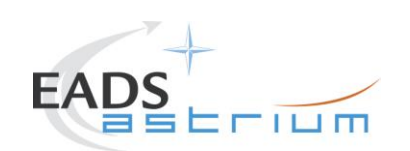

## <span id="page-15-0"></span>**6 Verification Requirements and Test Criteria**

No specific requirements are verified by this procedure, it is purely acts as a supporting procedure to the main lead test procedure where the overall test criteria and verification requirements are defined.

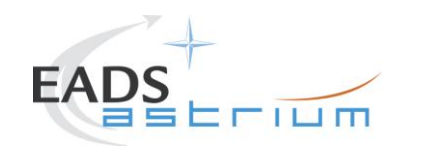

#### **7 Step-by-Step Procedures**

**7.1 PACS Instrument Procedures**

#### *7.1.1 PACS I-EGSE Configuration/Connection*

The following procedure is NOT normally required for switching PACS ON or OFF.

It is only used when it is required to use the PACS I-EGSE to support the test being performed, either for monitoring of PACS specific TM on the IEGSE.

It is also required when performing PACS FDIR OBCP IST.

This procedure is independent of PACS redundancy configuration.

<span id="page-16-1"></span><span id="page-16-0"></span>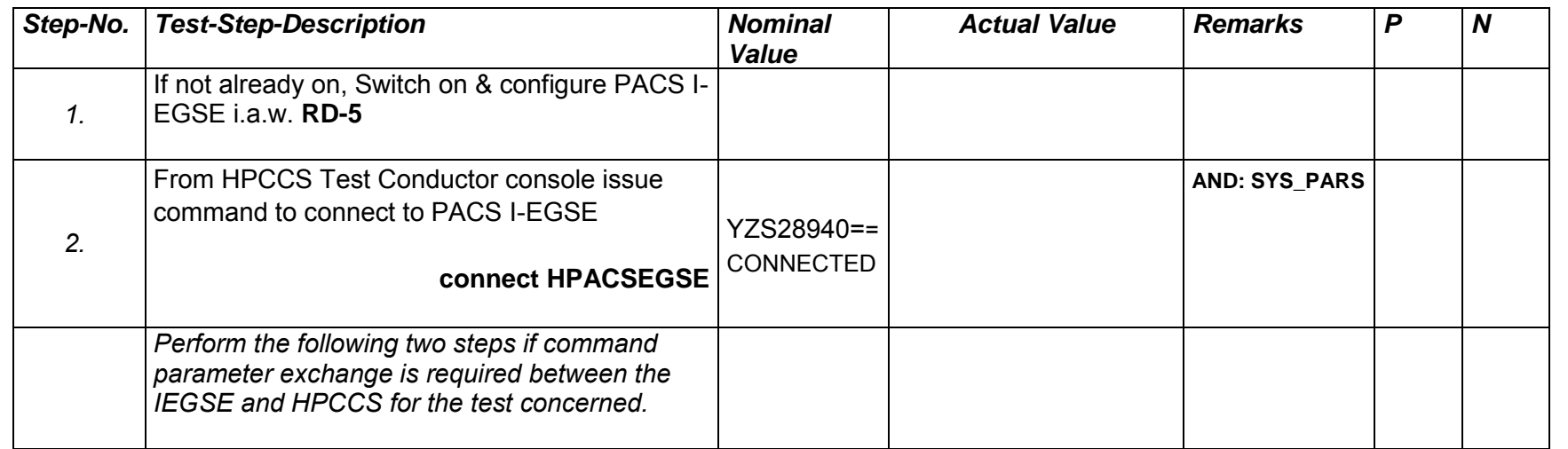

<span id="page-16-2"></span>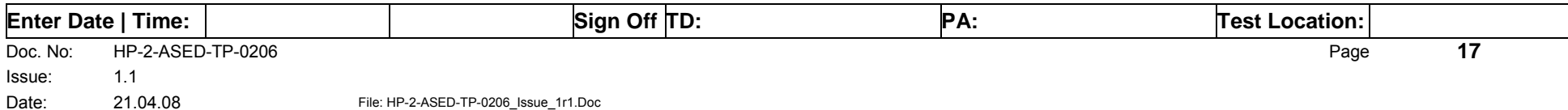

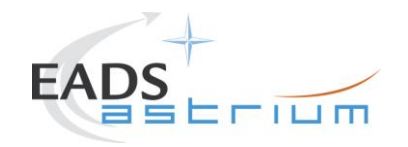

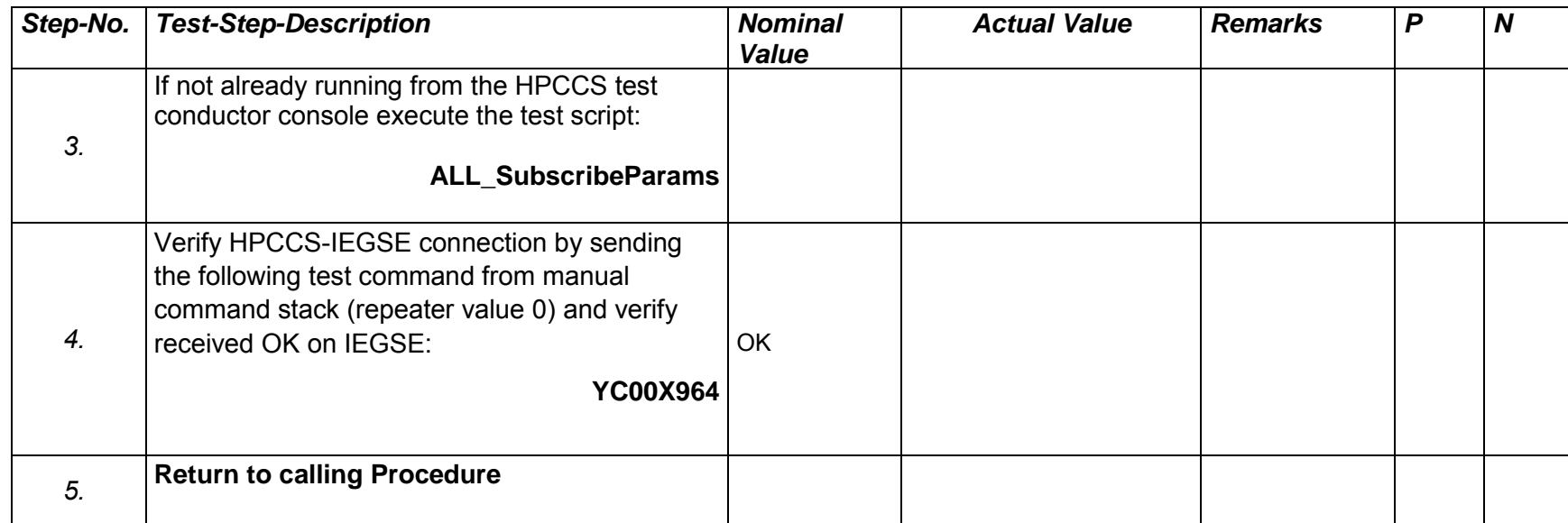

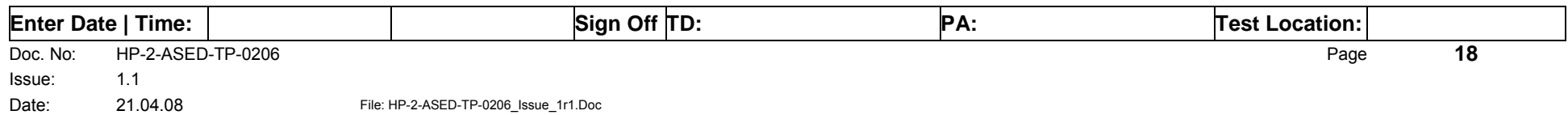

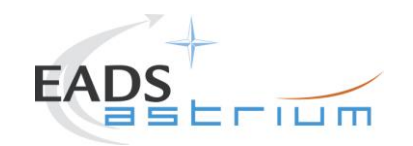

#### *7.1.2 PACS Prime OFF to Standby (SAFE)*

The following will switch ON and configure PACS Prime instrument in SAFE mode in any satellite configuration (i.e. warm, or Cold HeI/HeII). HKTM packets will be generated on APIDs 1152 dec and 1154 decimal (these can be observed using TMPH with corresponding filter – note however a limited number of TMPHs should be running at any one time).

<span id="page-18-0"></span>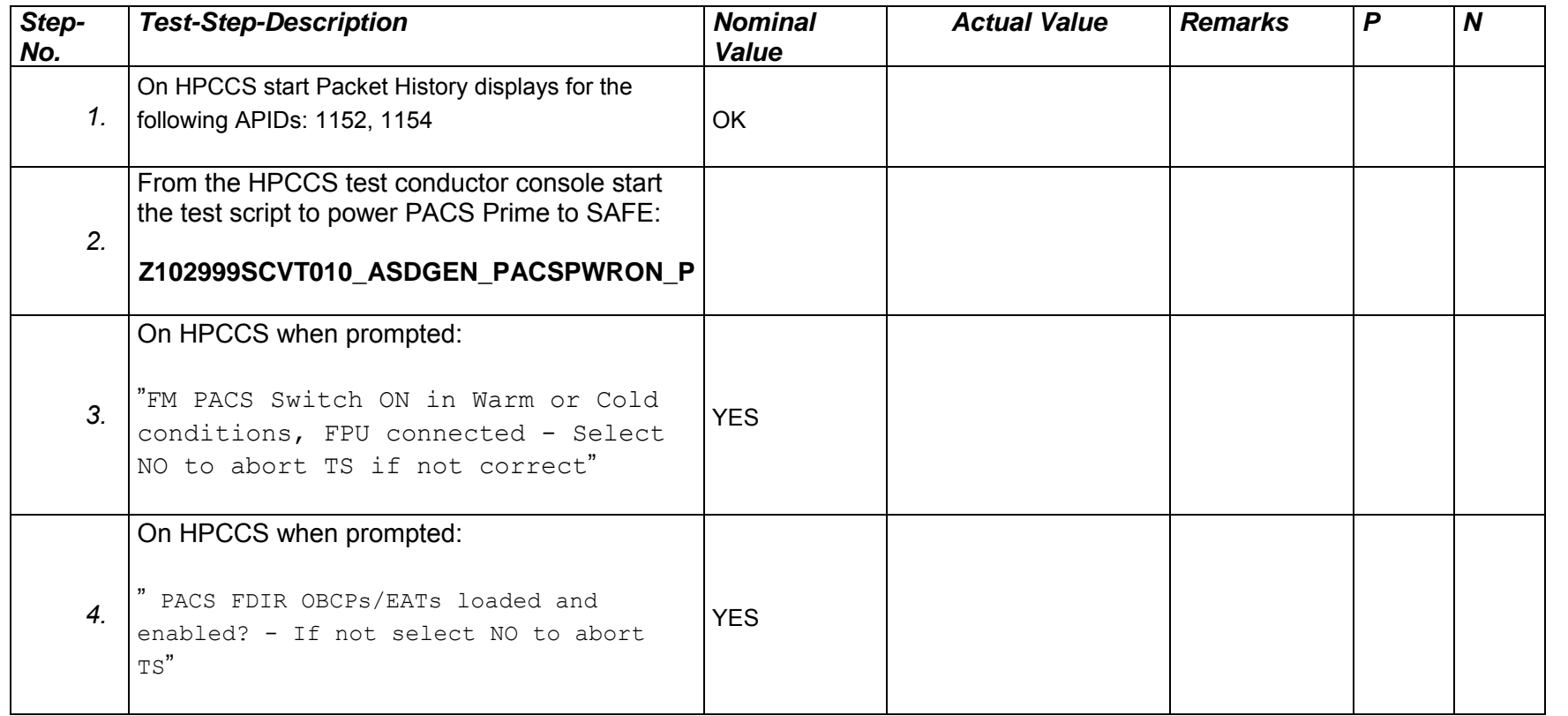

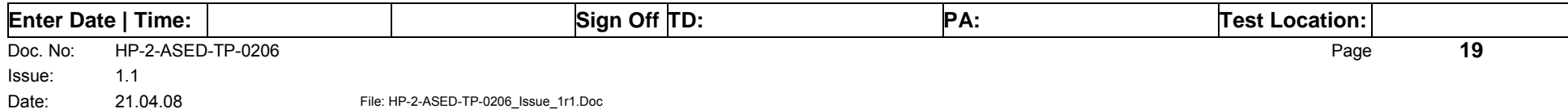

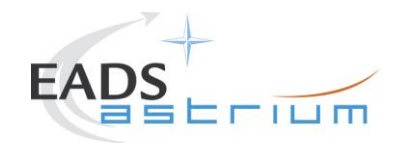

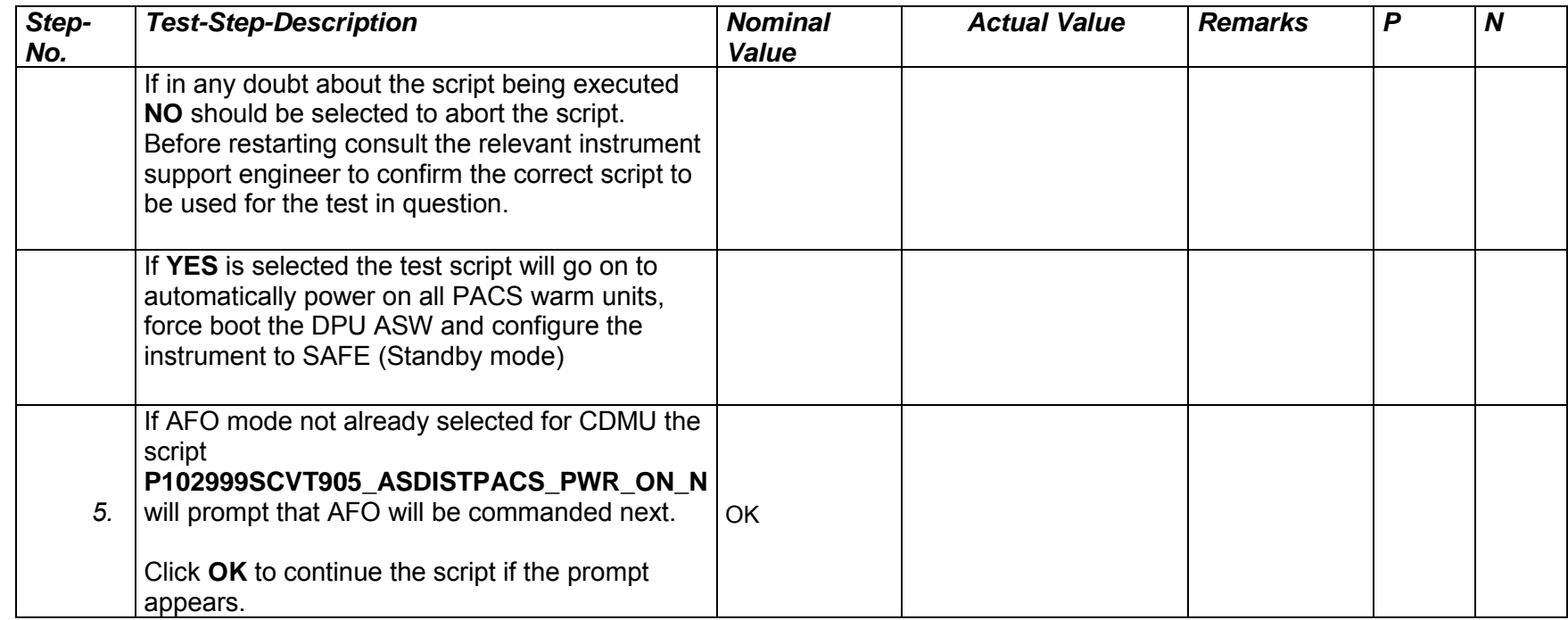

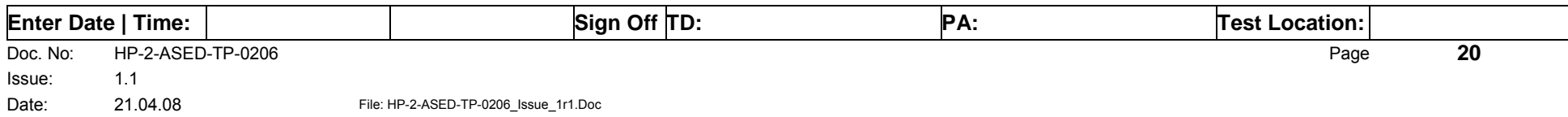

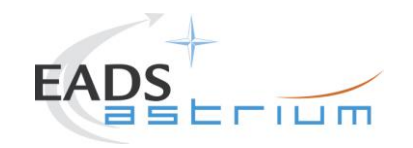

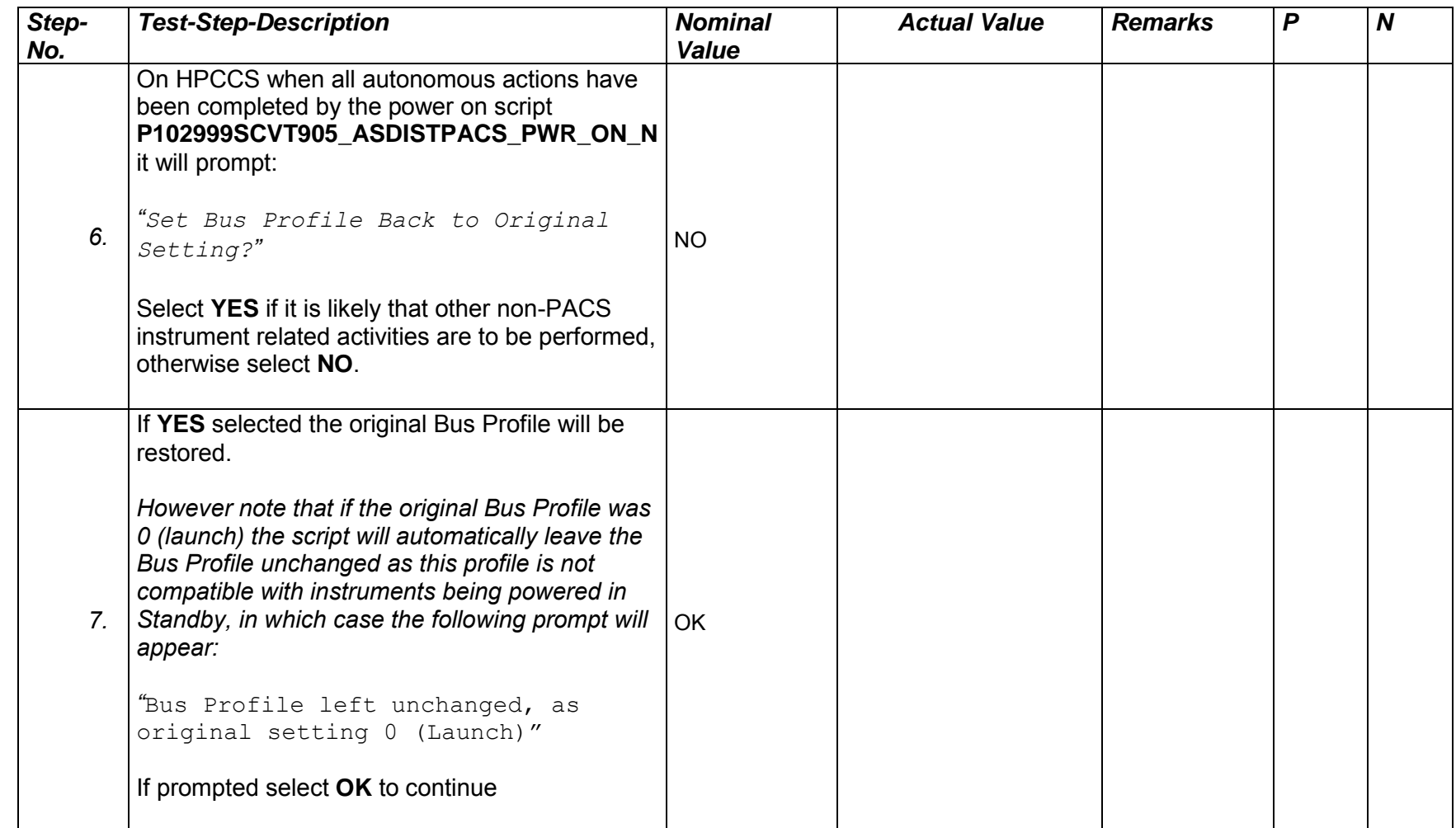

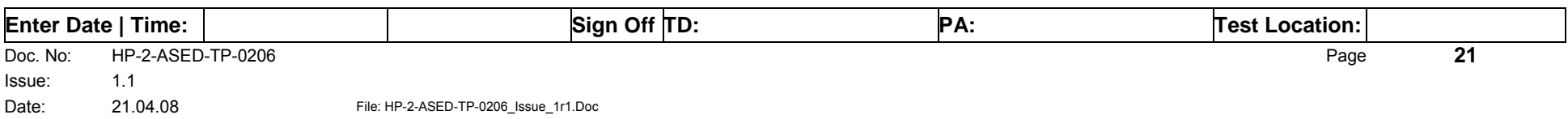

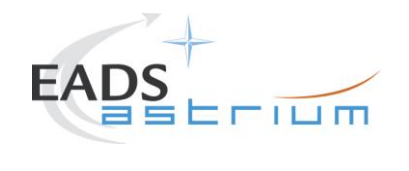

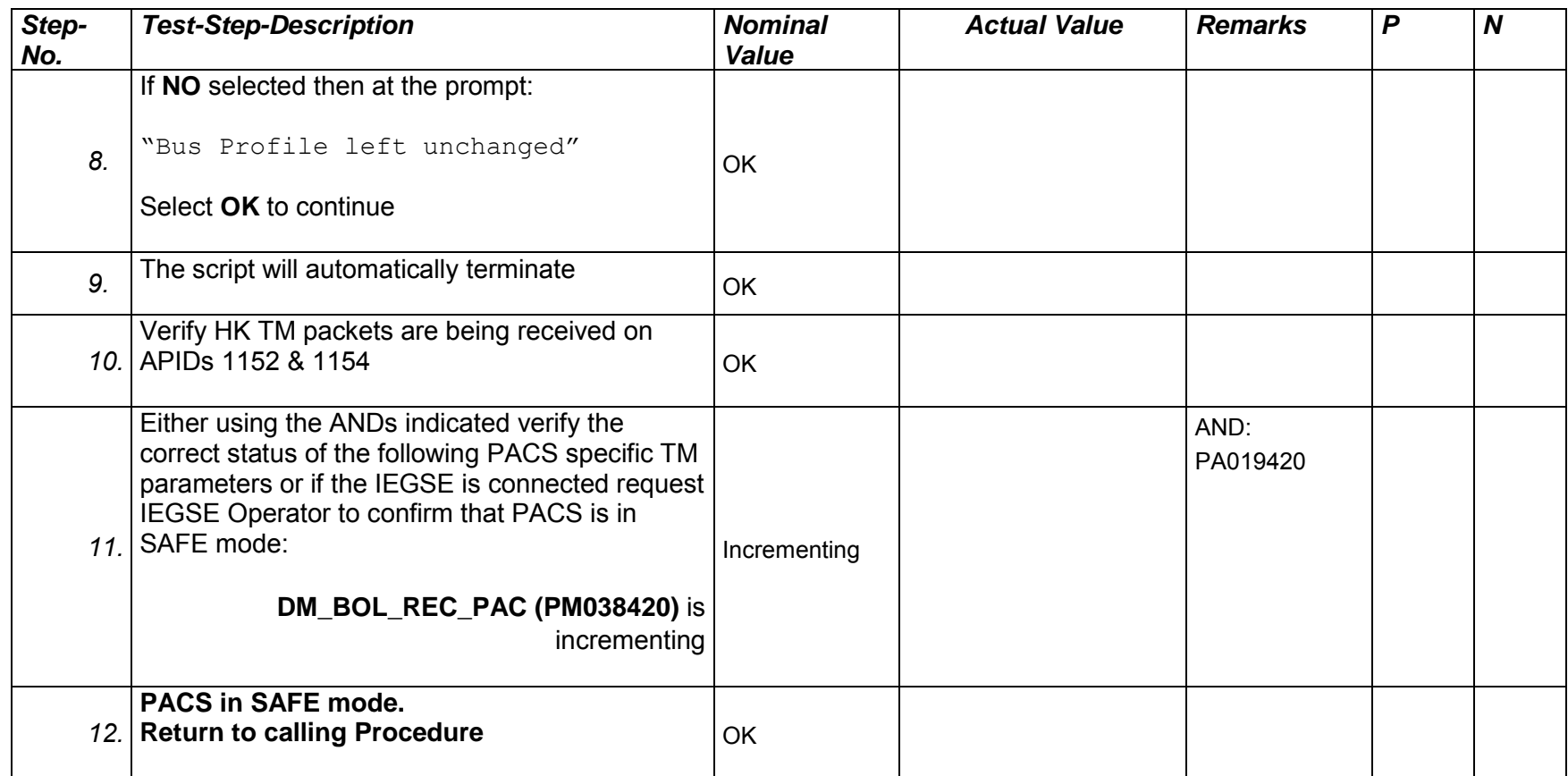

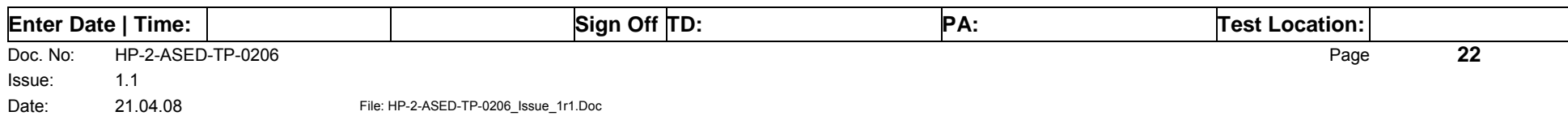

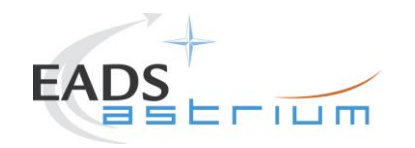

### *7.1.3 PACS Prime Standby (SAFE) to OFF*

The following procedure will switch PACS Prime from SAFE to OFF.

<span id="page-22-0"></span>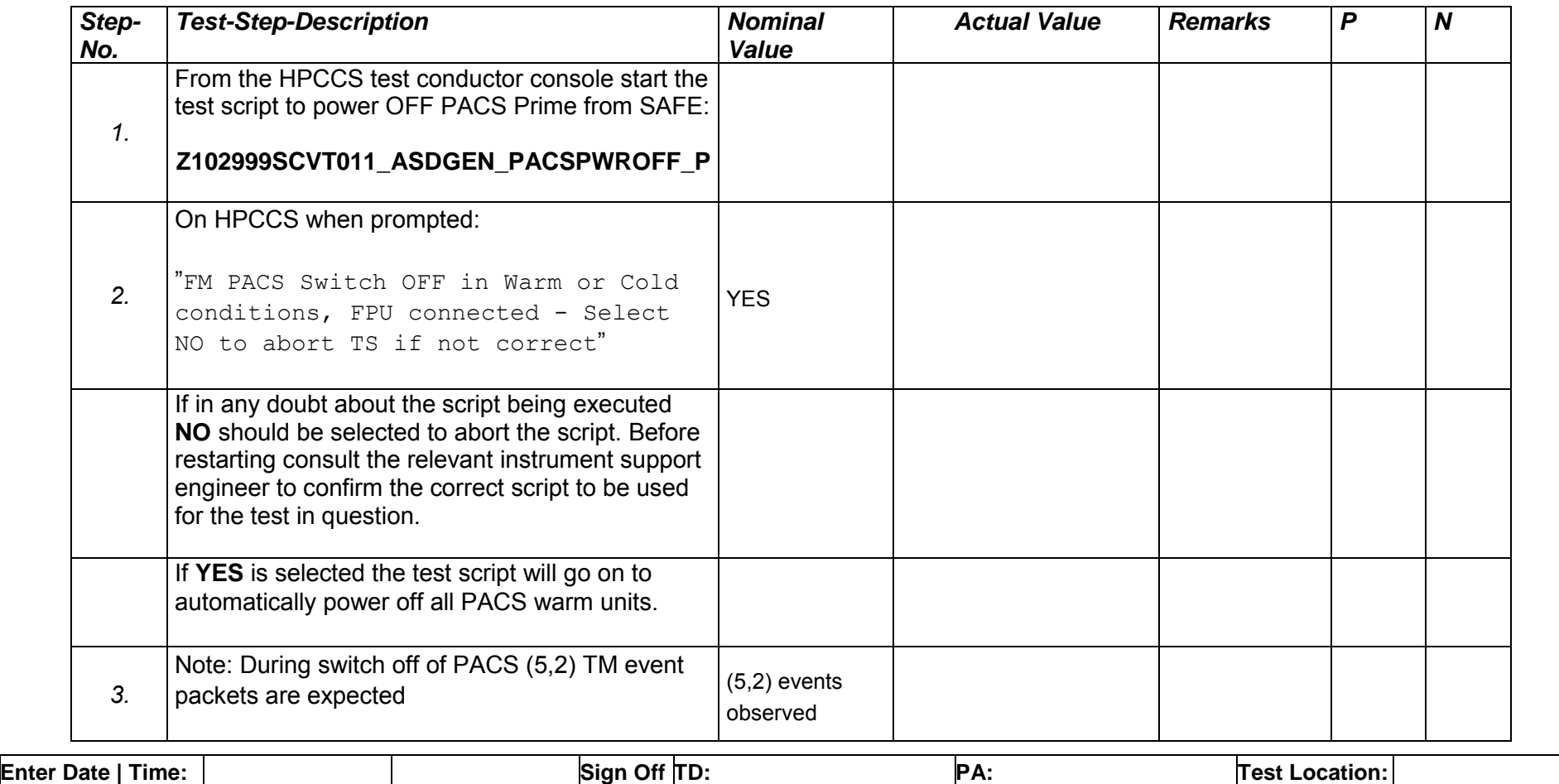

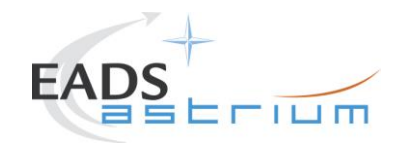

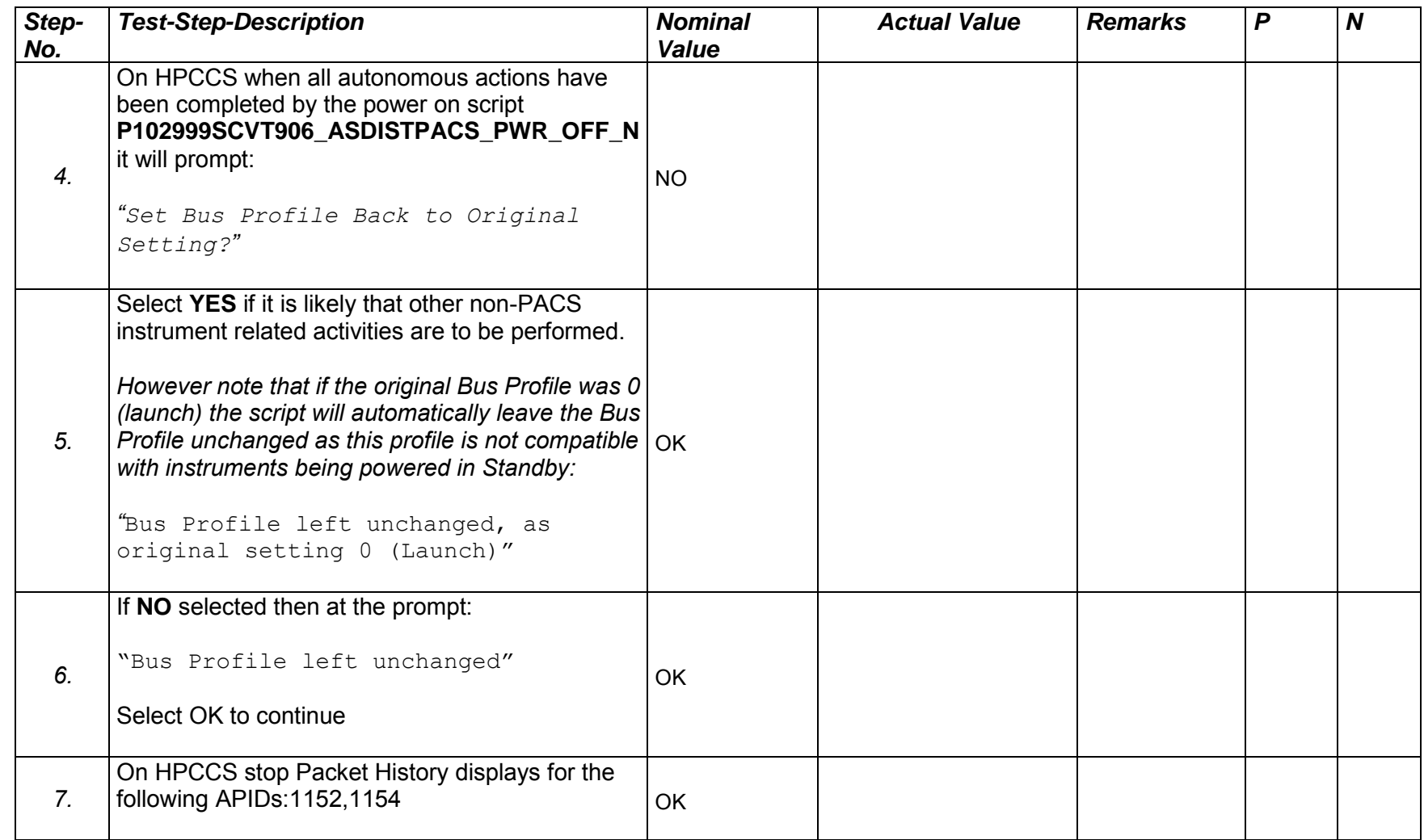

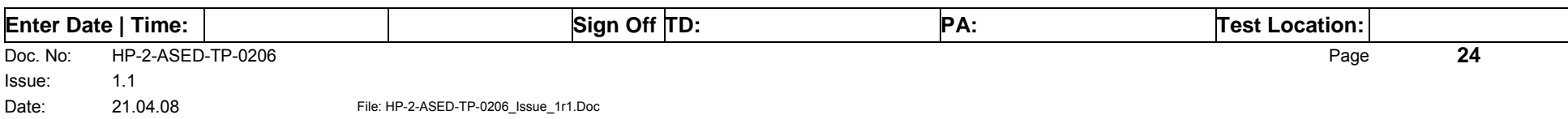

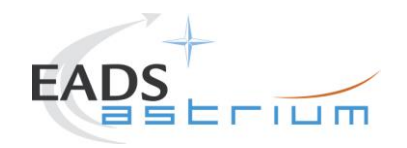

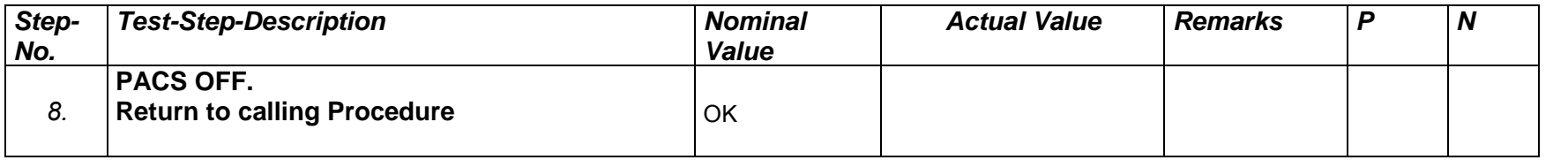

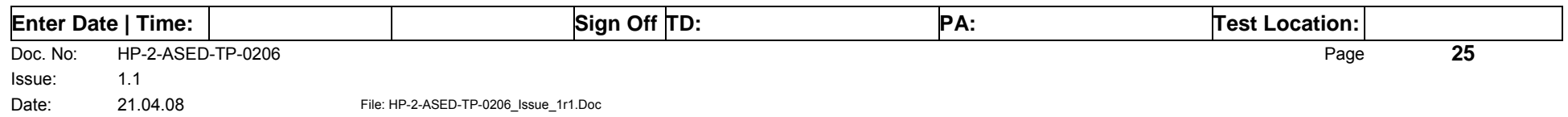

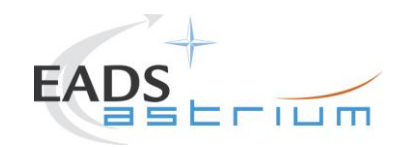

#### *7.1.4 PACS Redundant OFF to Standby (SAFE)*

The following will switch ON and configure PACS Redundant instrument in SAFE mode in any satellite configuration (i.e. warm, or Cold: HeI/HeII). HKTM packets will be generated on APIDs 1153 dec and 1155 decimal (these can be observed using TMPH with corresponding filter – note however a limited number of TMPHs should be running at any one time).

<span id="page-25-0"></span>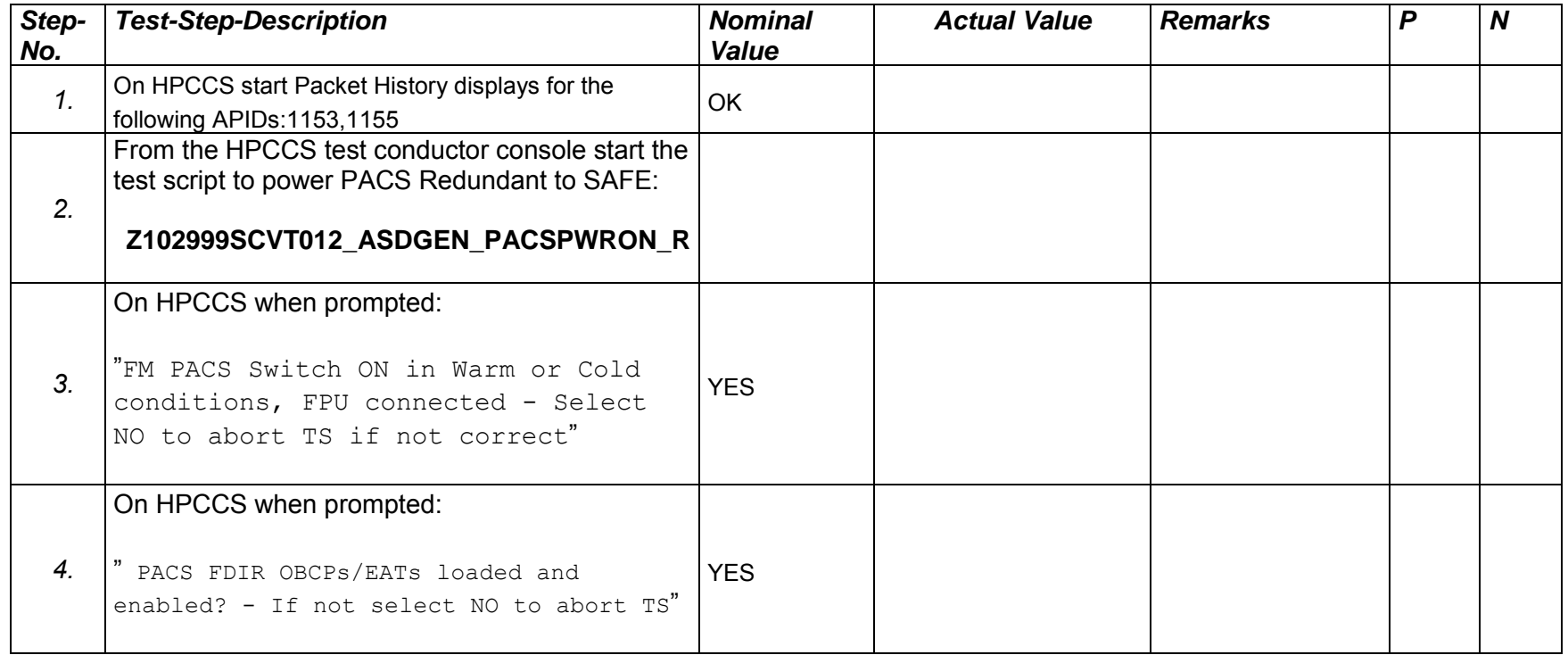

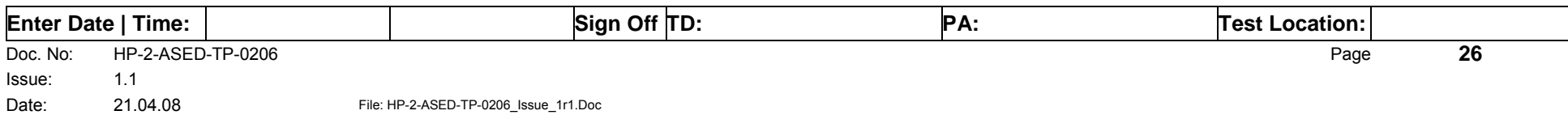

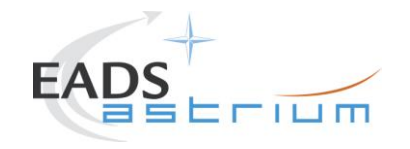

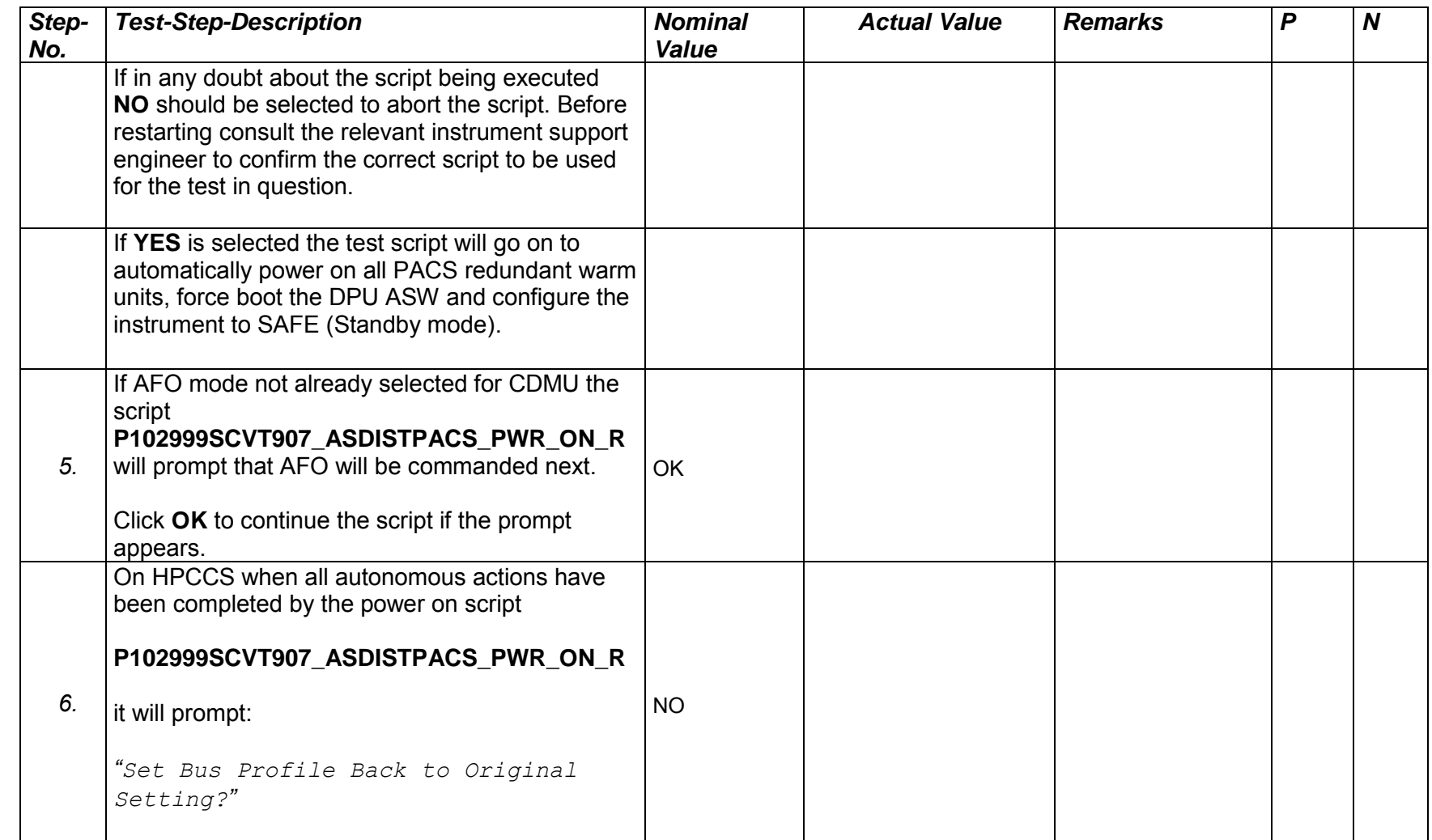

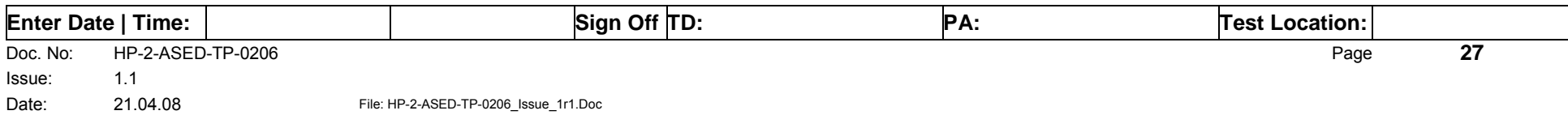

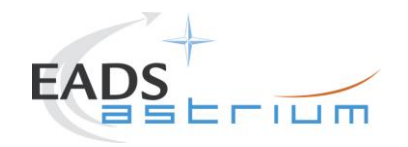

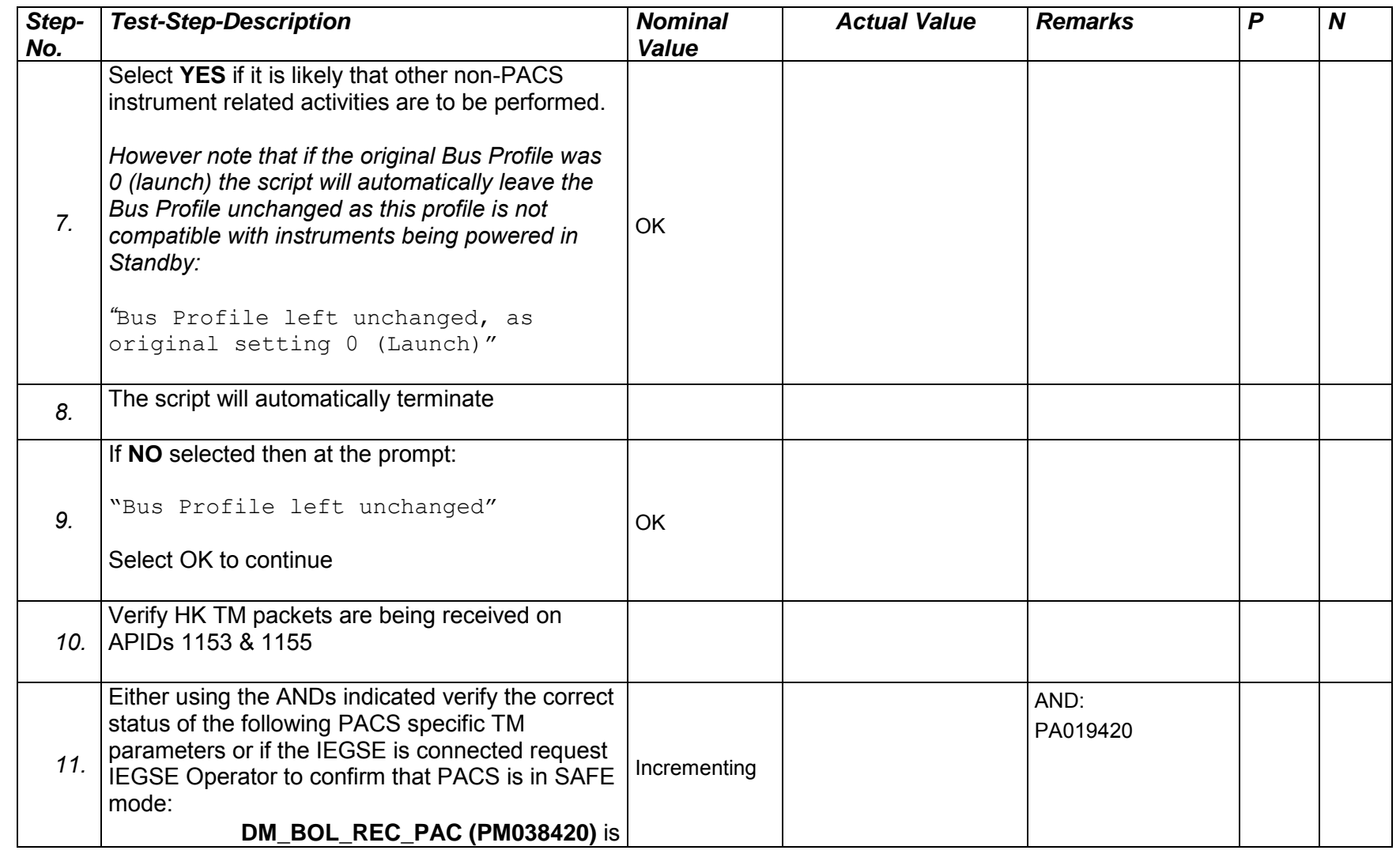

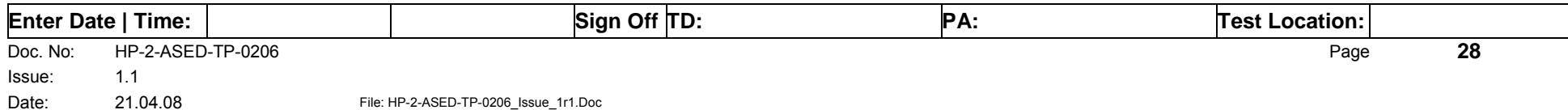

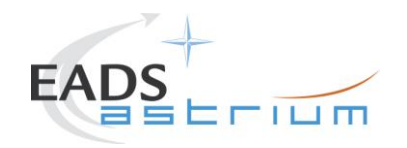

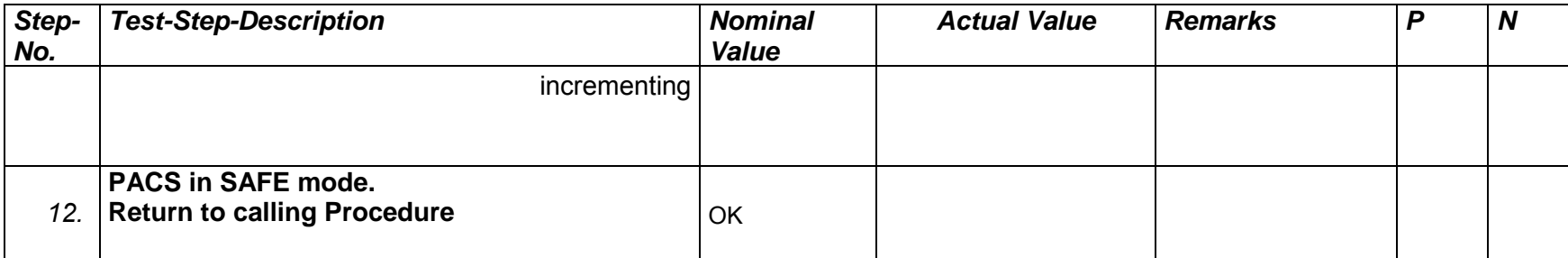

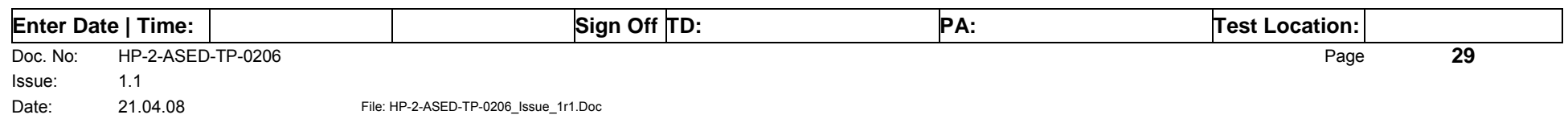

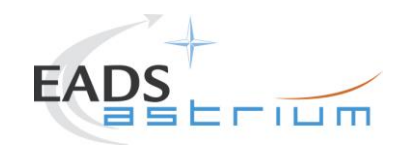

#### *7.1.5 PACS Redundant Standby (SAFE) to OFF*

The following procedure will switch PACS Redundant from SAFE to OFF.

Note that during PACS switch-off, OBCPs for PACs are disabled and re-enabled at the end to avoid unwanted triggering of FDIR.

<span id="page-29-0"></span>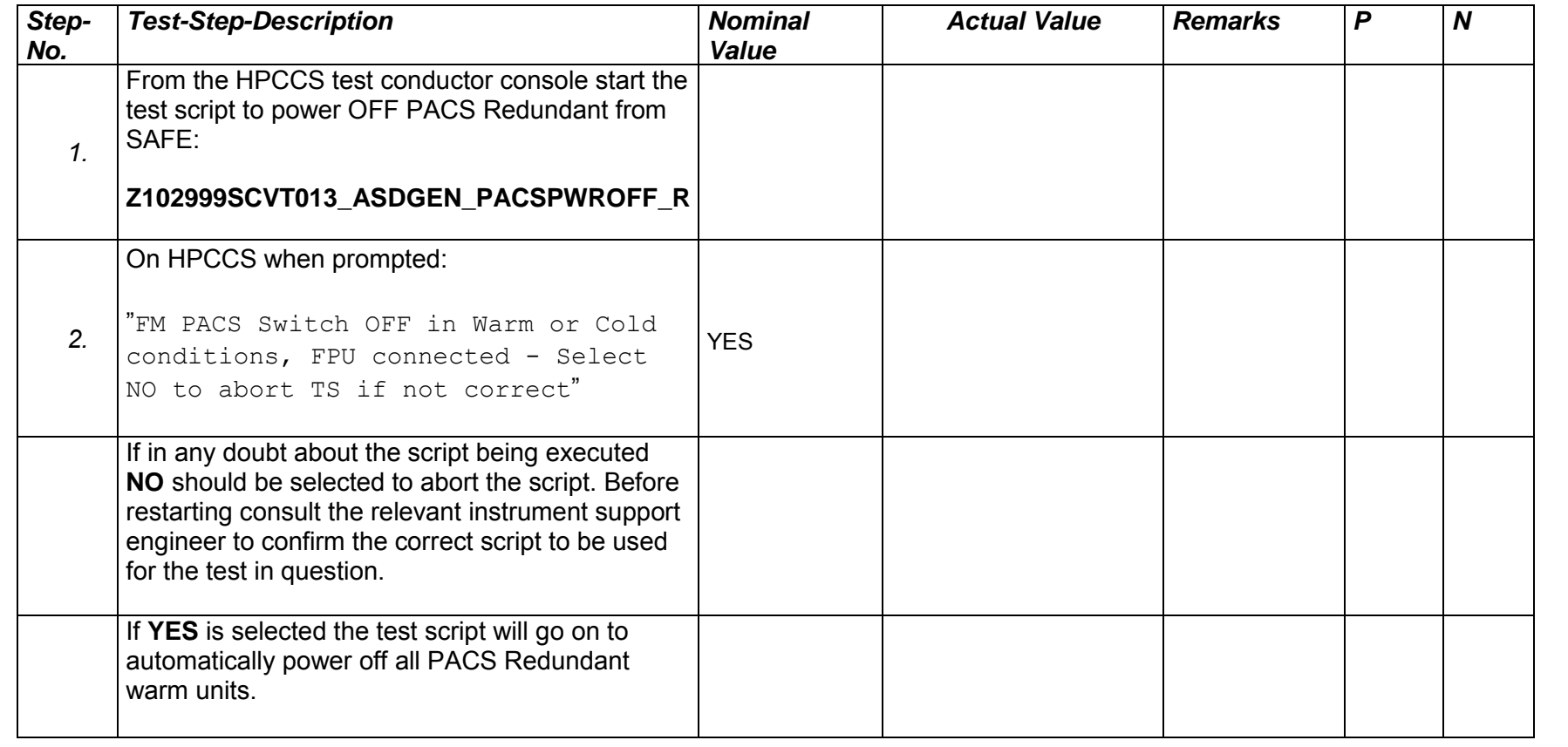

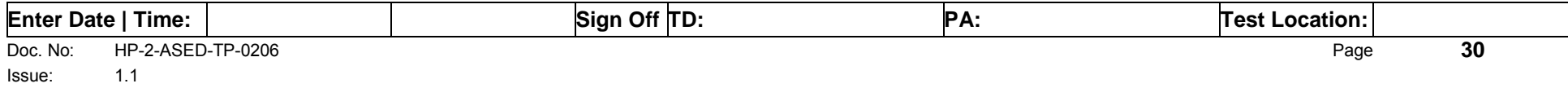

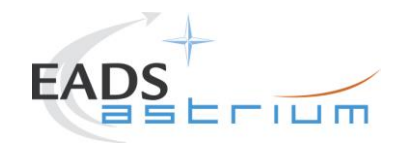

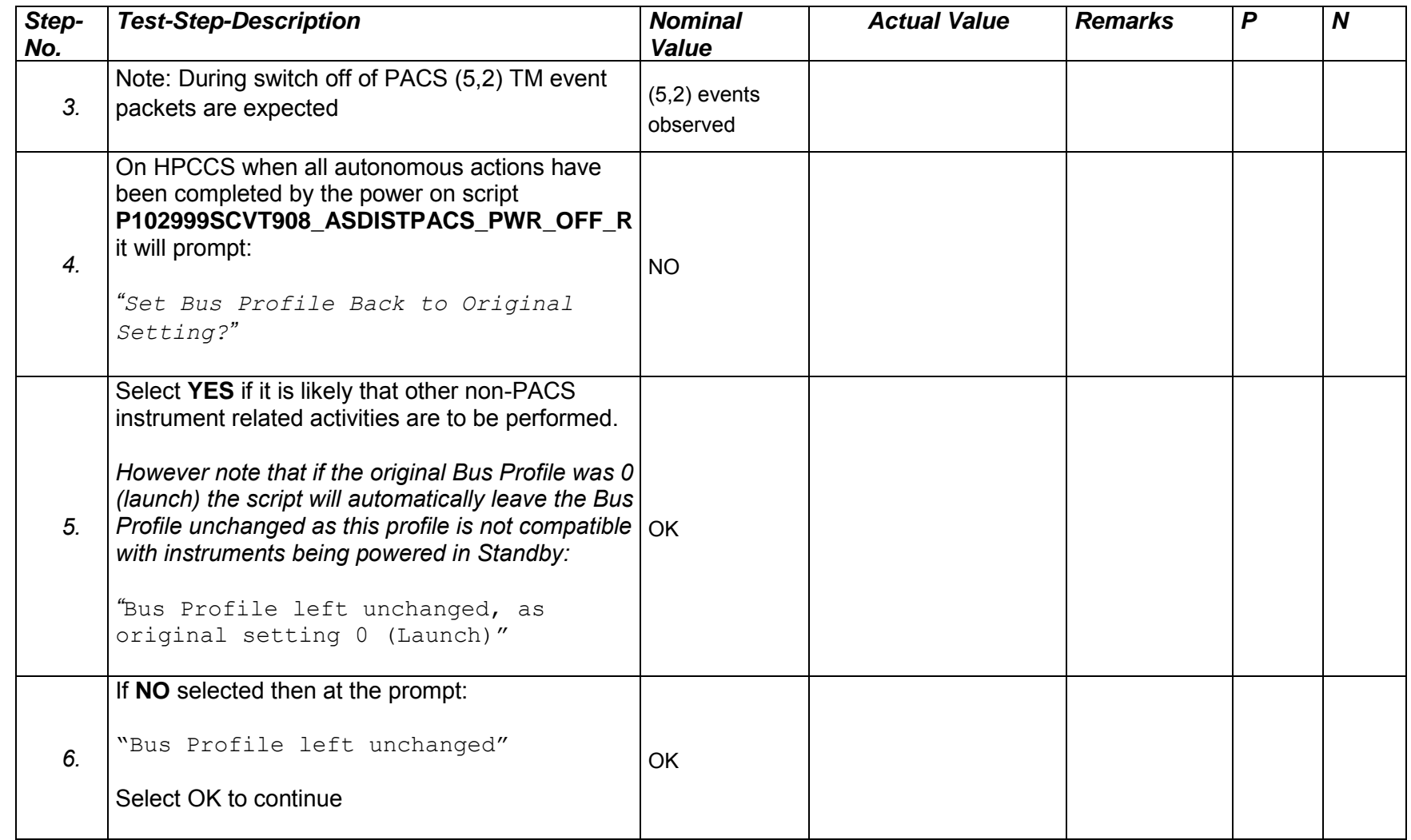

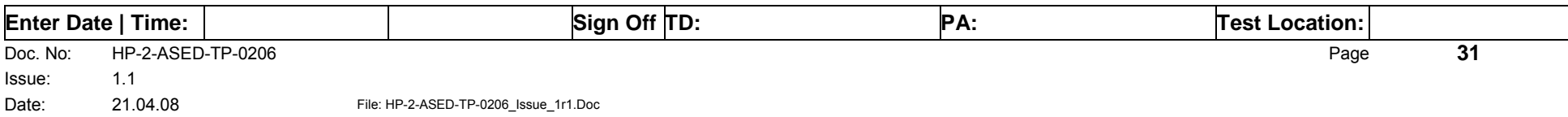

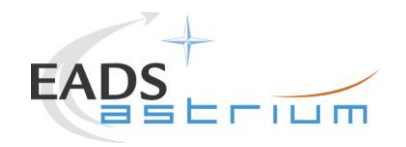

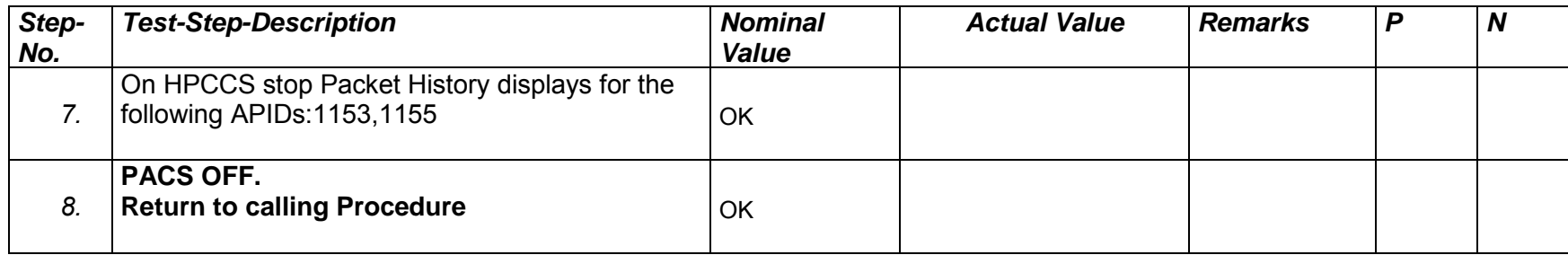

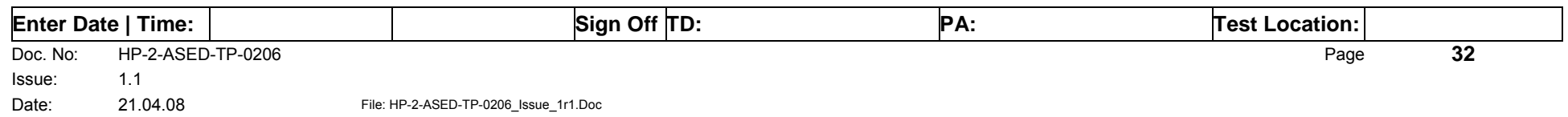

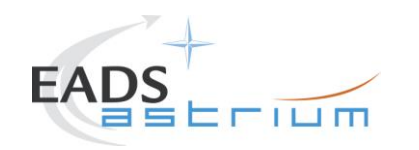

#### *7.1.6 PACS Standby (SAFE) to Nominal Spectroscopy (to Standby)*

Running the following procedure will configure PACS from SAFE to Simulated Nominal Spectroscopy for a period of 14400 seconds. The test script will autonomously return PACS to SAFE after the allotted time.

Notes:

- 1) HPCCS does not acquire the science packets in SCOS but archives them into TMDUMP files instead. However, it will route the packets to the IEGSE if the link is enabled.
- 2) If PACS is switched off autonomously the script will remain running in the background, in which case it can be terminated manually.
- 3) If it is required to stop science data production before the allotted duration the script can be terminated manually and the SAFE mode procedure executed as per section [7.1.8.](#page-36-1)

<span id="page-32-0"></span>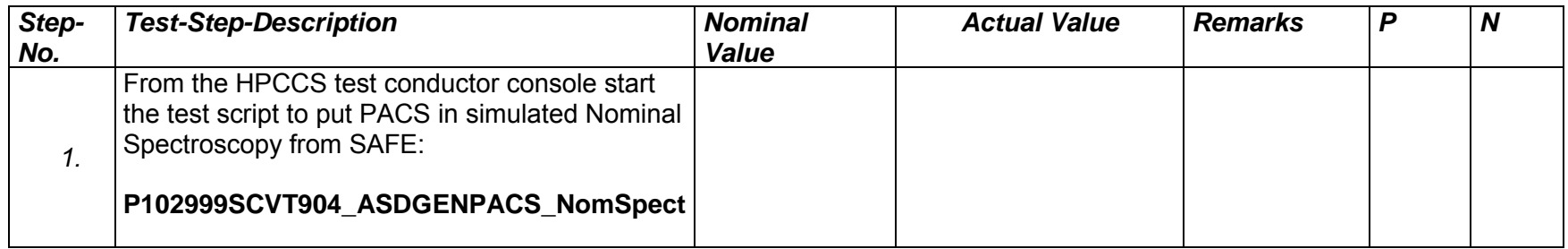

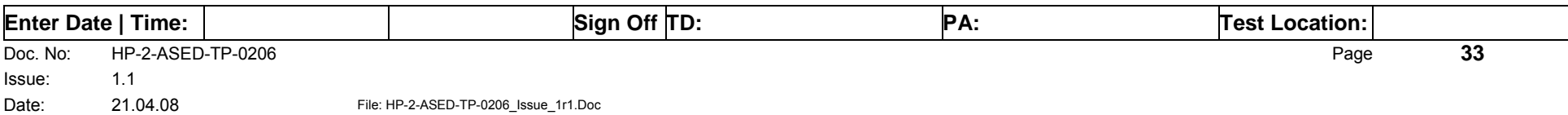

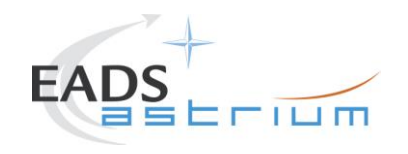

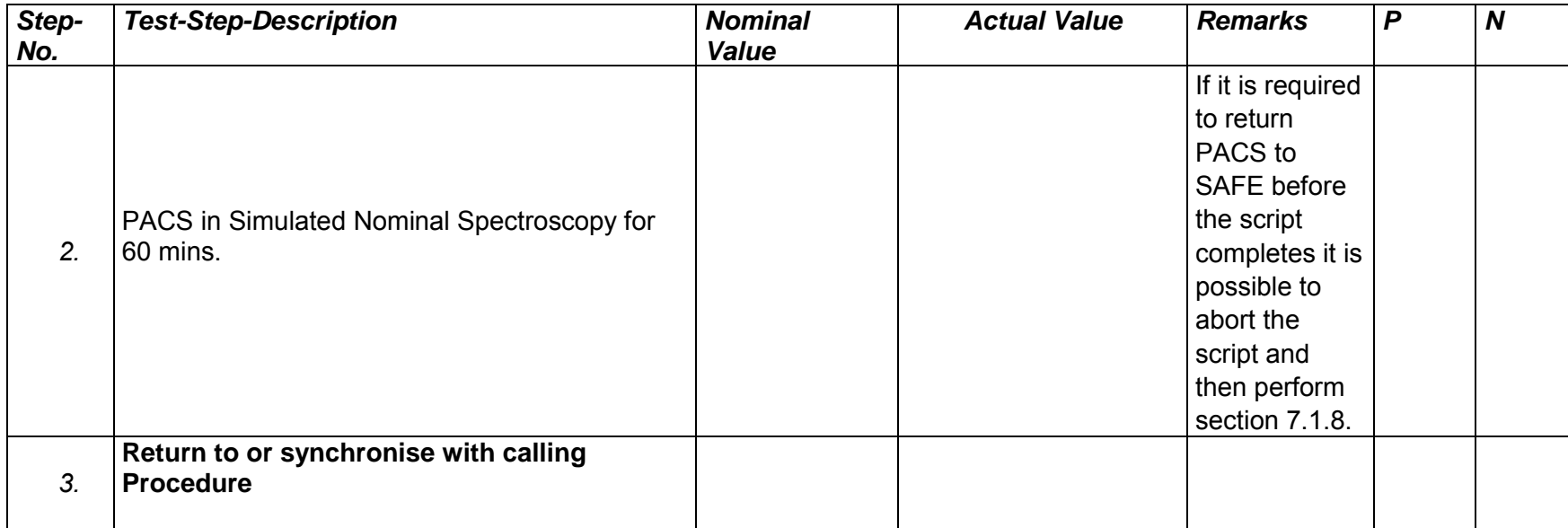

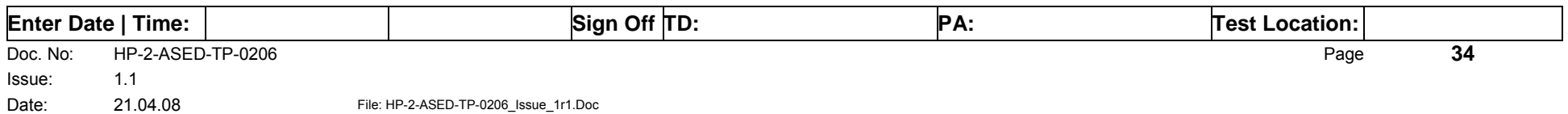

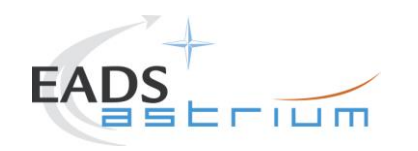

#### *7.1.7 PACS Standby (SAFE) to Burst Mode (to Standby)*

Running the following procedure will configure PACS from SAFE to Simulated Burst mode for a period of 60 mins. The test script will autonomously return PACS to SAFE after the allotted time.

Notes:

- 1) HPCCS does not acquire the science packets in SCOS but archives them into TMDUMP files instead. However, it will route the packets to the IEGSE if the link is enabled.
- 2) If PACS is switched off autonomously the script will remain running in the background, in which case it can be terminated manually.
- 3) If it is required to stop science data production before the allotted duration the script can be terminated manually and the SAFE mode procedure executed as per section [7.1.8.](#page-36-1)

<span id="page-34-0"></span>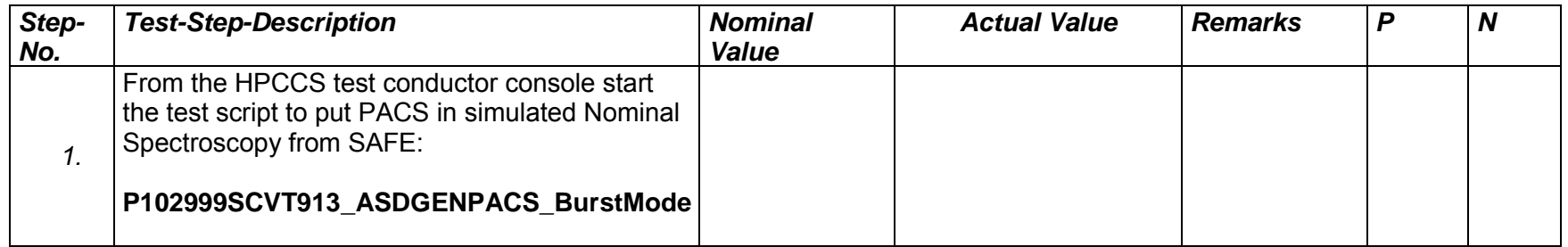

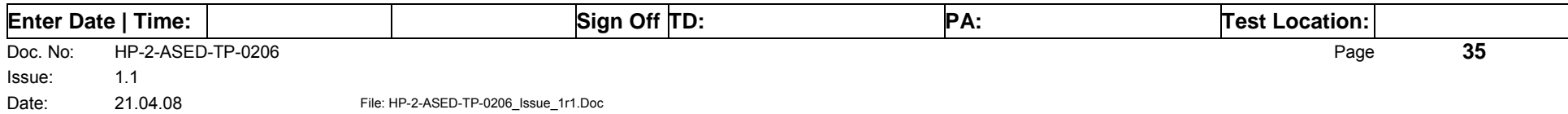

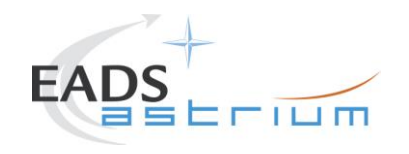

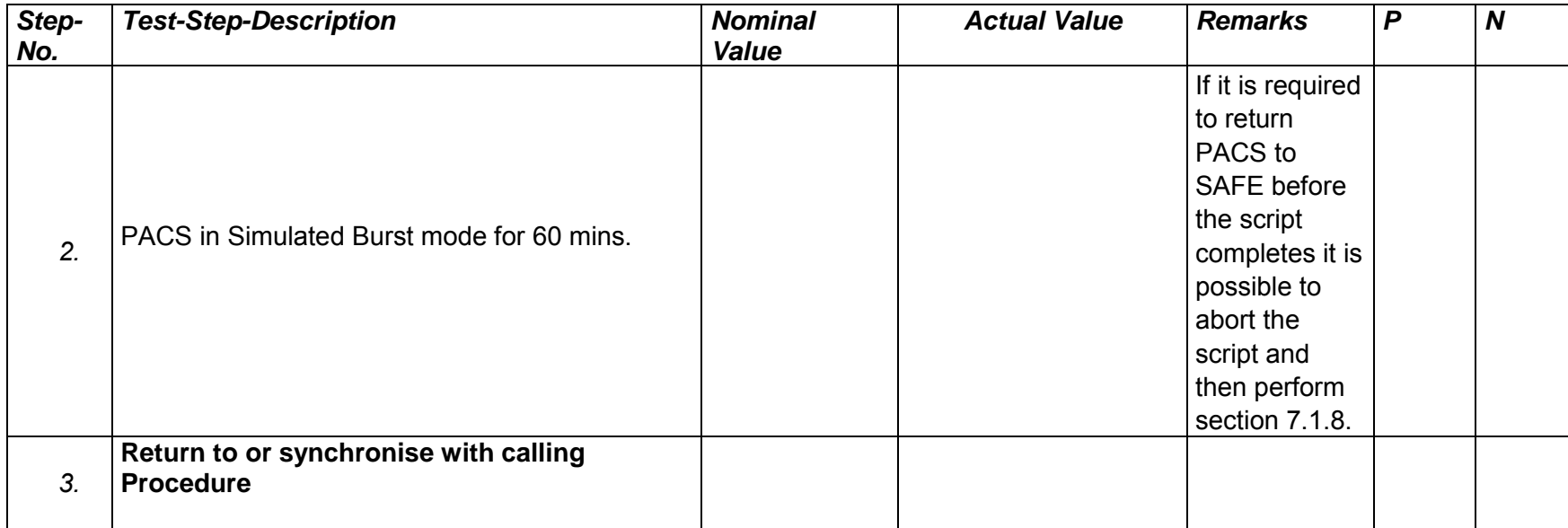

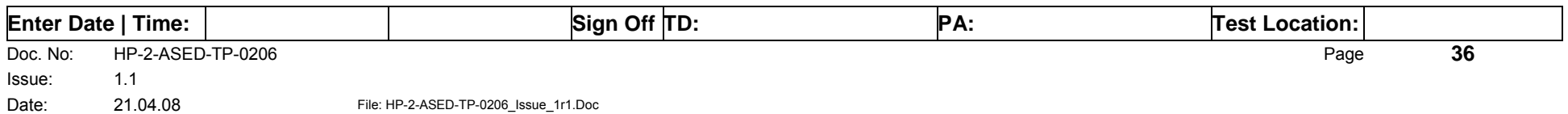
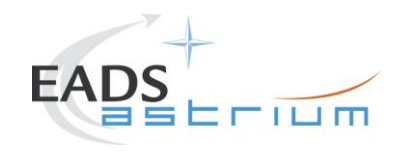

### *7.1.8 PACS to Standby (SAFE)*

Running the following procedure will configure PACS to SAFE from Simulated Burst or Science mode.

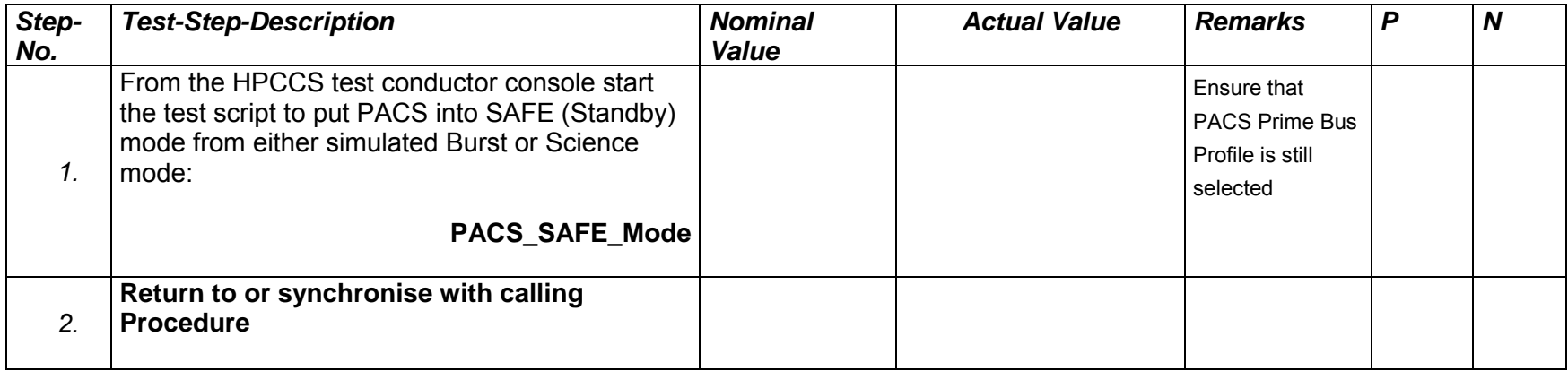

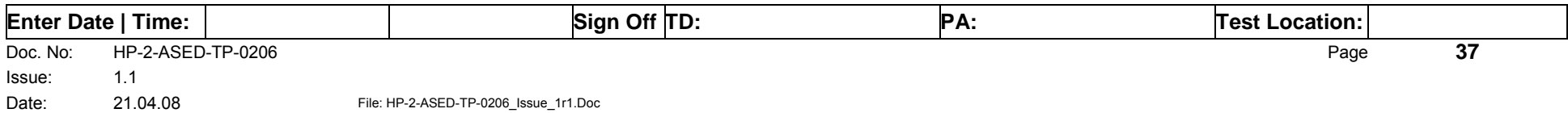

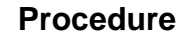

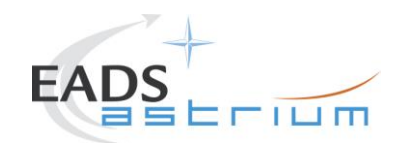

#### *7.1.9 PACS I-EGSE Disconnection*

This procedure is only used if the complementary connection procedure has been performed previously. For most IST activities envisaged it is not required.

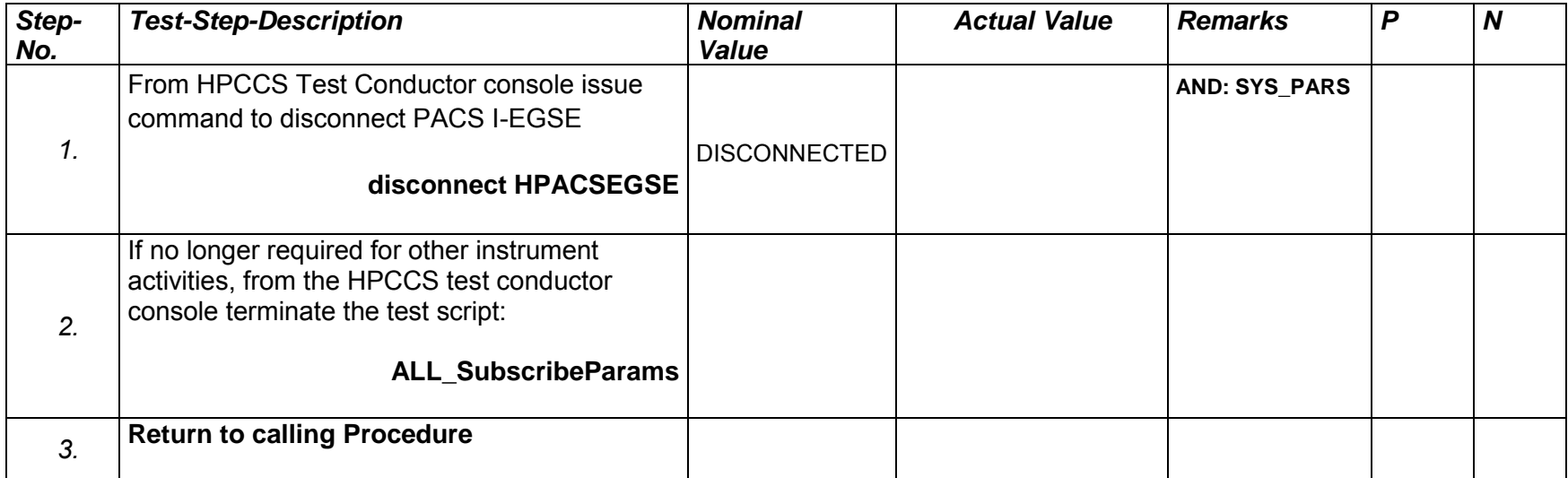

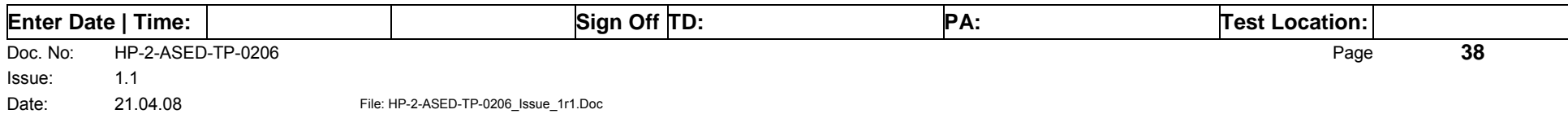

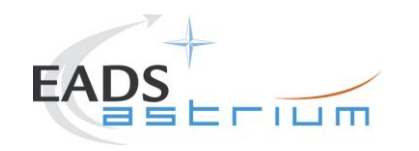

#### **7.2 SPIRE Instrument Procedures**

#### *7.2.1 SPIRE I-EGSE Configuration/Connection*

The following procedure is NOT normally required for switching SPIRE ON or OFF.

It is only used when it is required to use the SPIRE I-EGSE to support the test being performed, either for monitoring of SPIRE specific TM on the IEGSE.

This procedure is independent of SPIRE redundancy configuration.

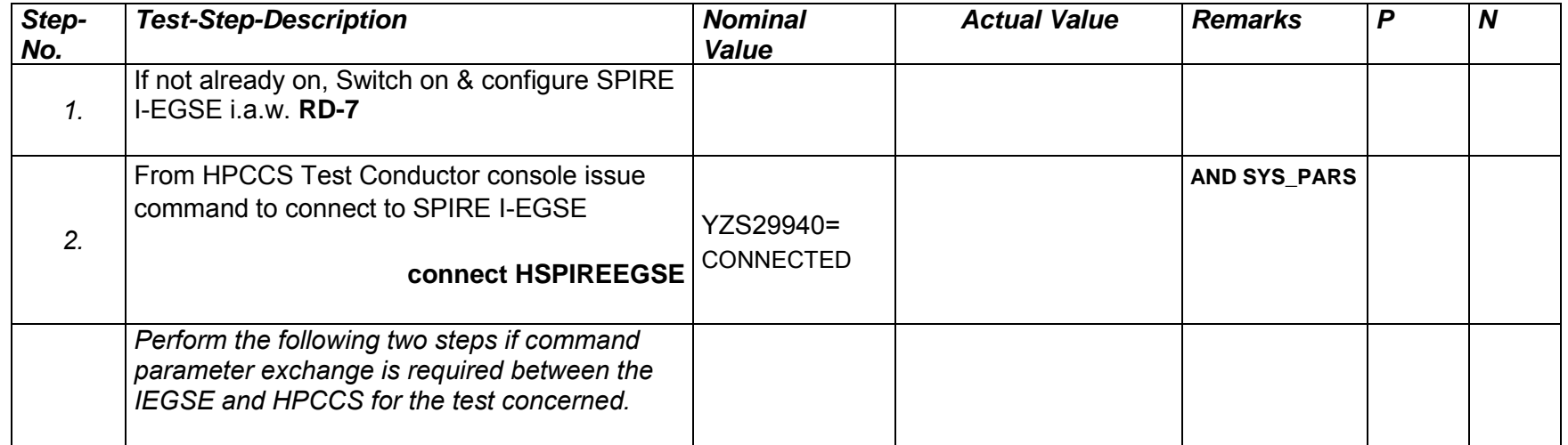

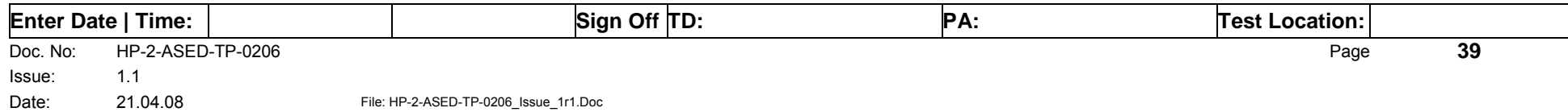

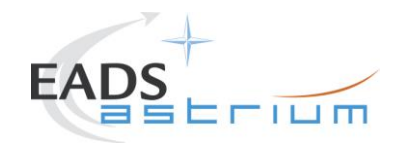

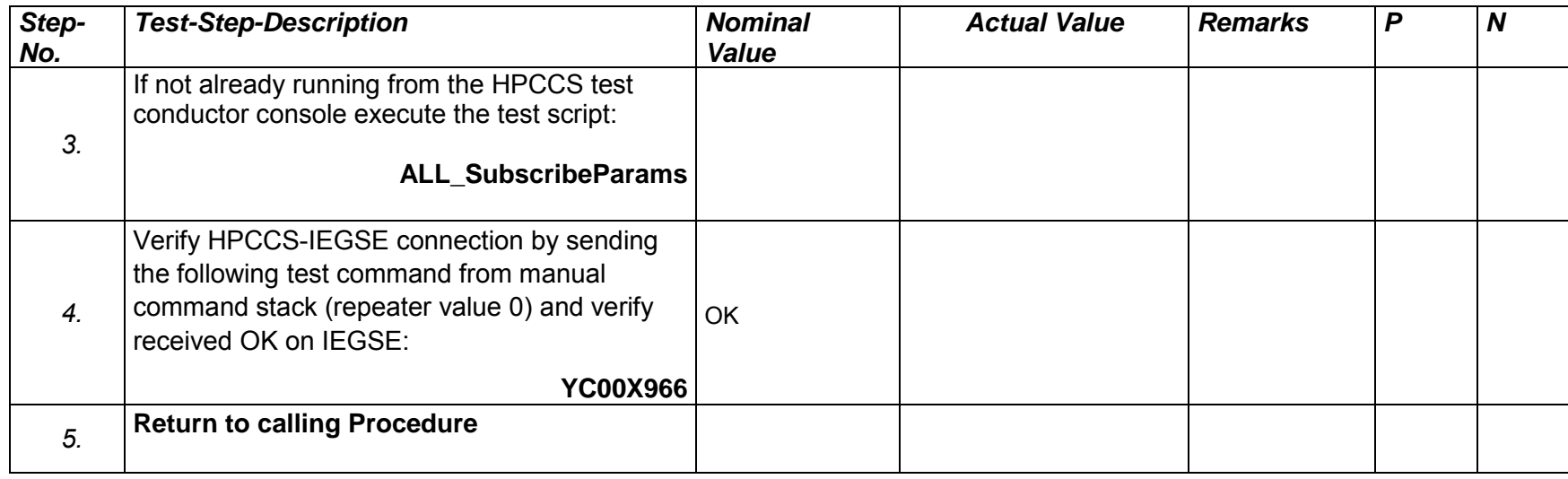

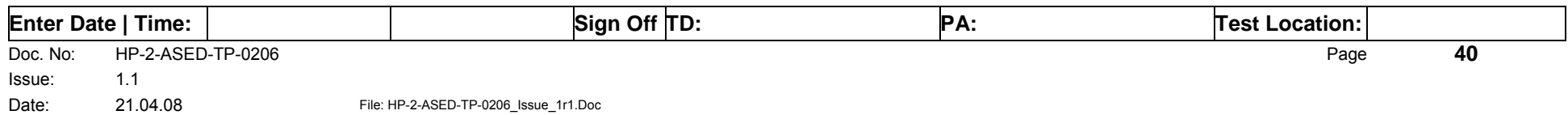

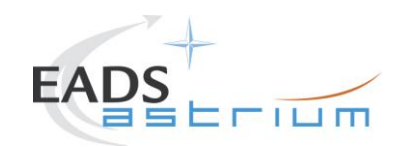

#### *7.2.2 SPIRE Prime OFF to Standby (REDY)*

The following will switch ON and configure SPIRE Prime instrument in REDY (Standby) mode. HKTM packets will be generated on APIDs 1280 dec and 1282 decimal (these can be observed using TMPH with corresponding filter – note however a limited number of TMPHs should be running at one time).

During power on of SPIRE a number of soft/hard OOLs are reported due to the sequential switch on of the units. This is expected and will clear when SPIRE is in REDY mode. When in REDY mode one parameter remains OOL (soft) namely SMD2V505 this is also expected.

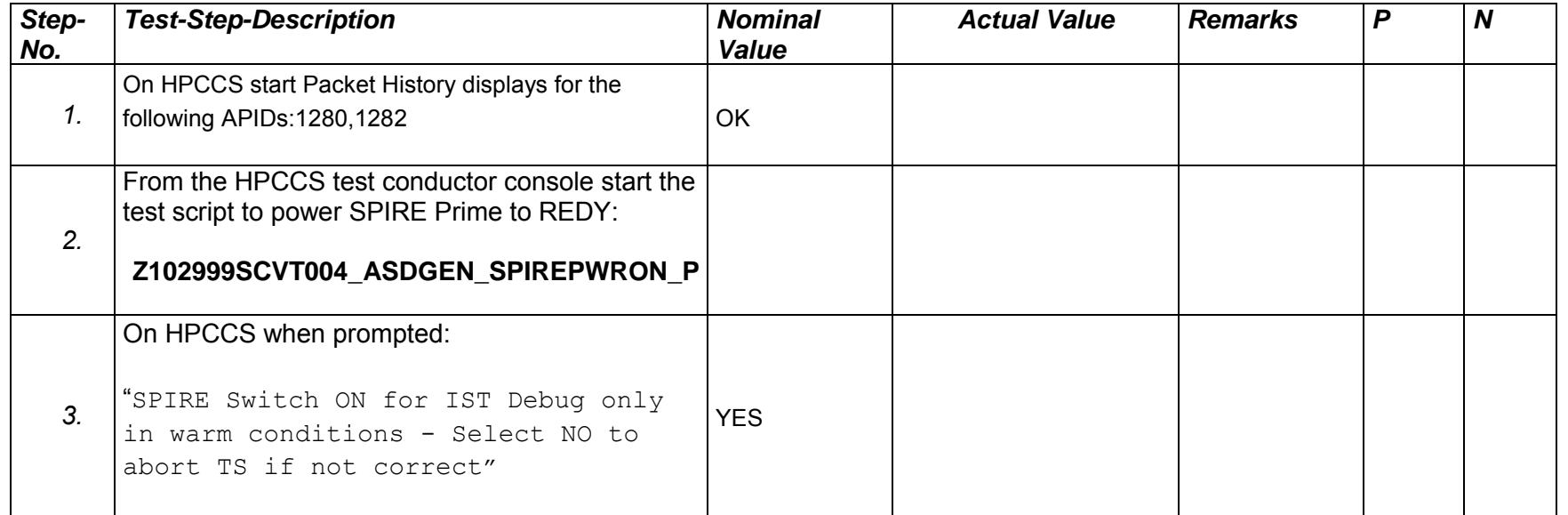

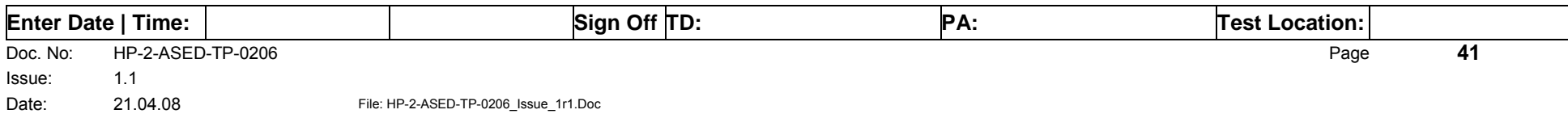

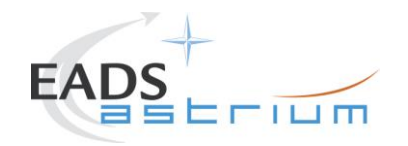

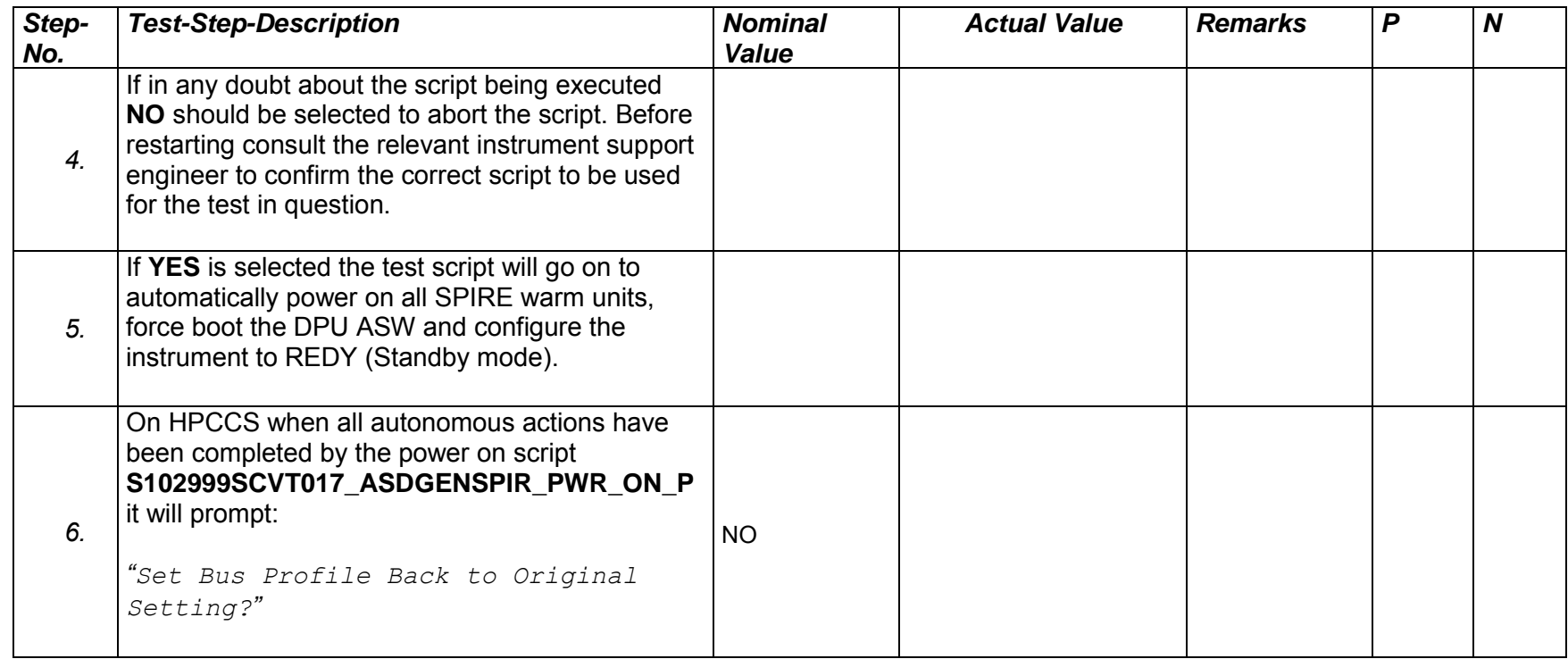

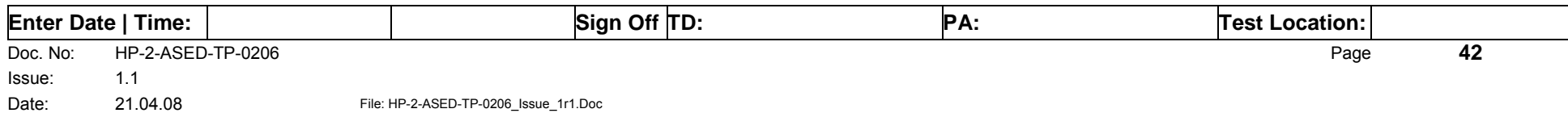

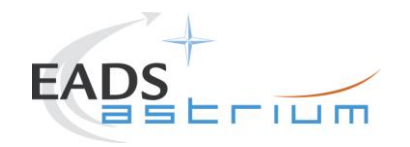

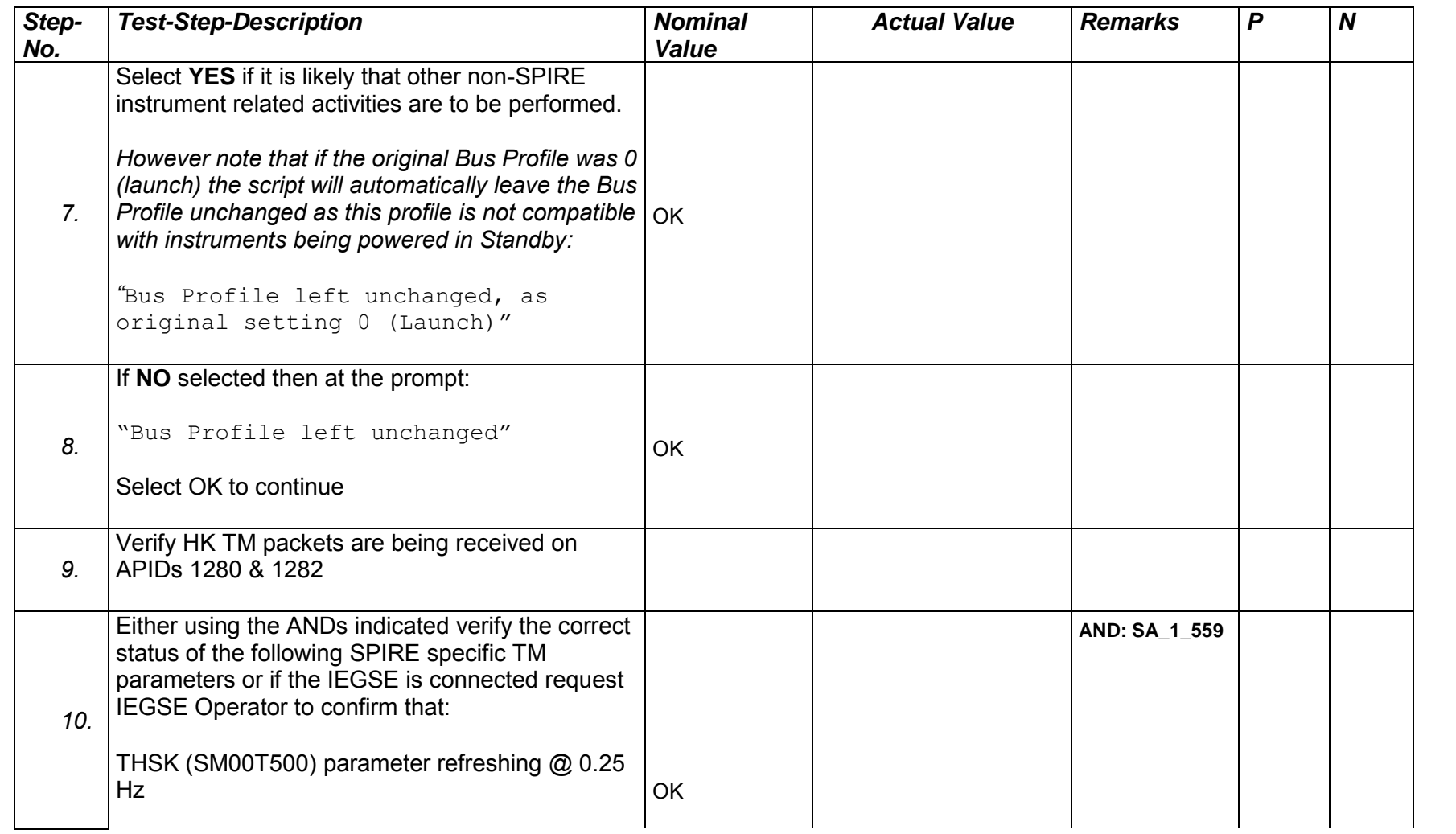

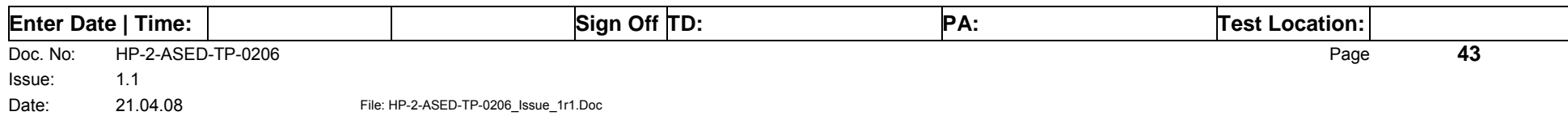

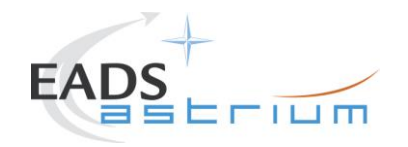

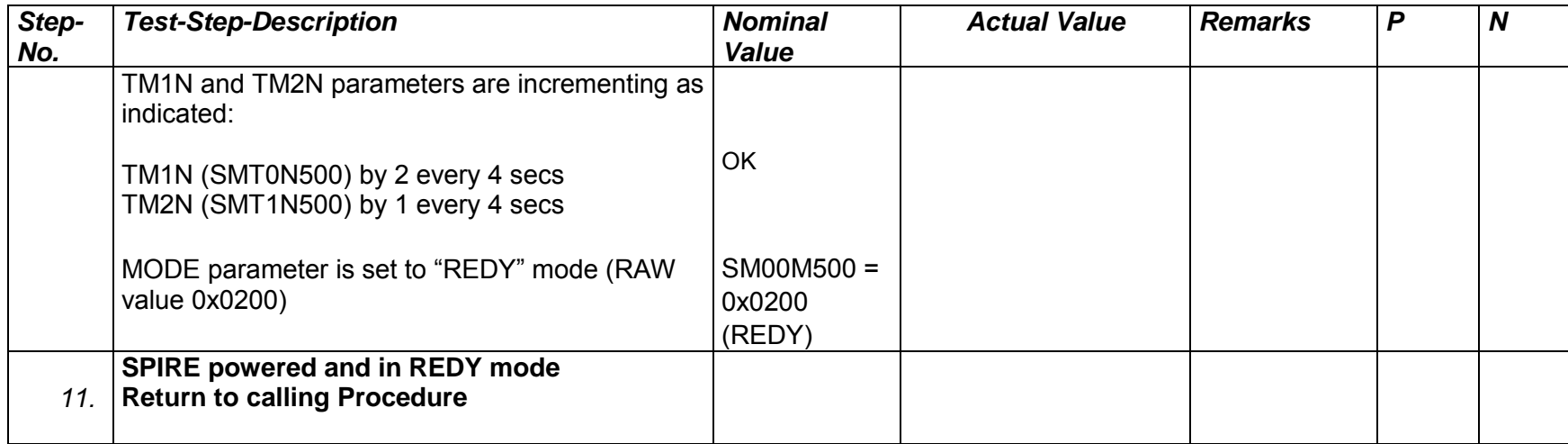

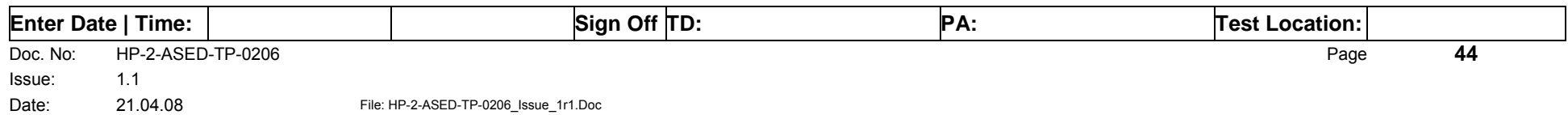

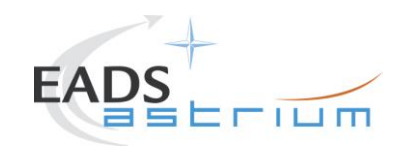

## *7.2.3 SPIRE Prime Standby (REDY) to OFF*

The following procedure will switch SPIRE Prime from REDY to OFF.

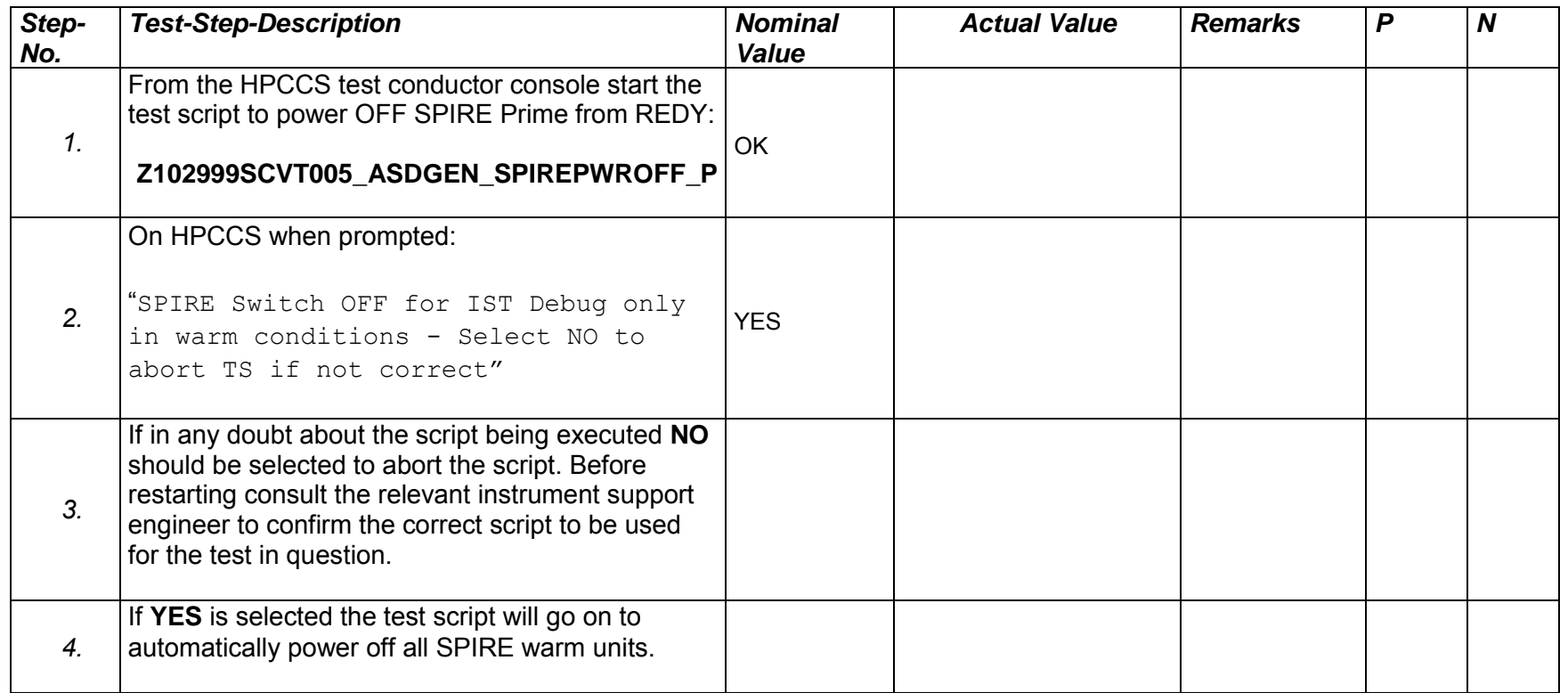

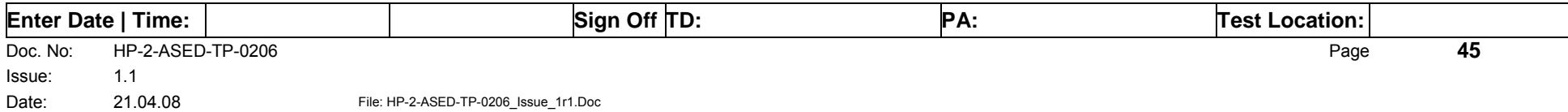

**Procedure Herschel**

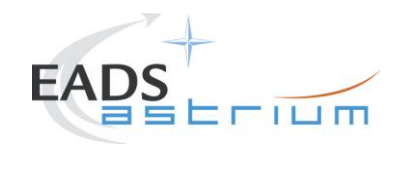

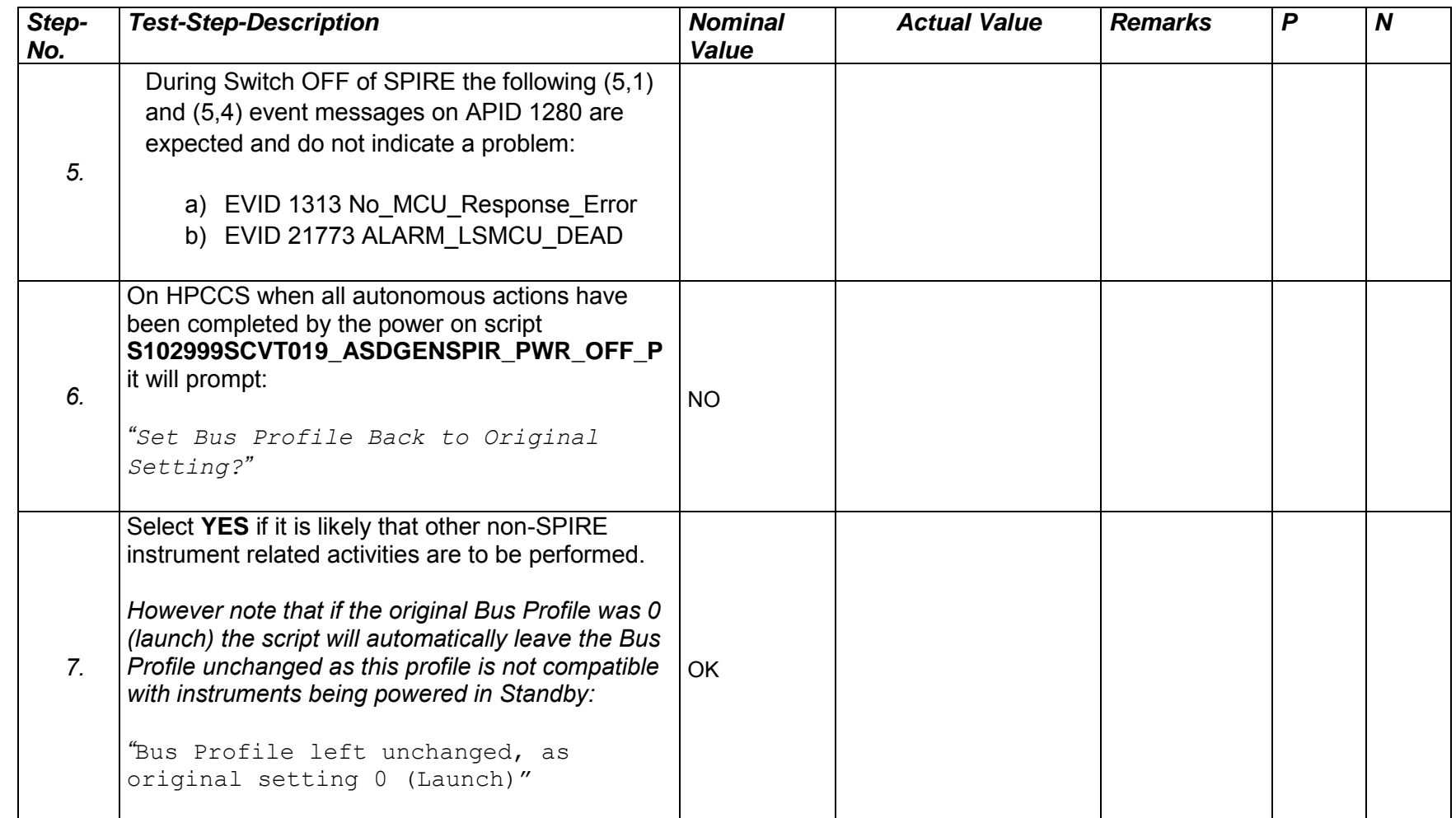

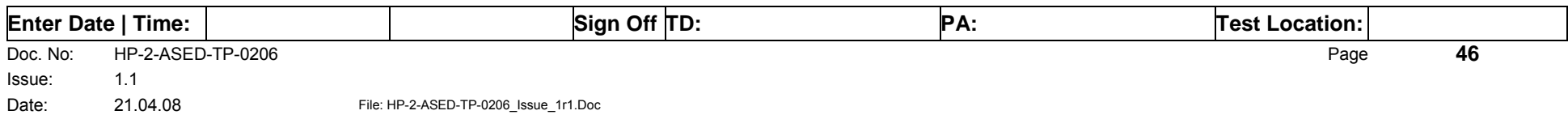

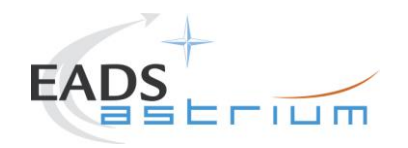

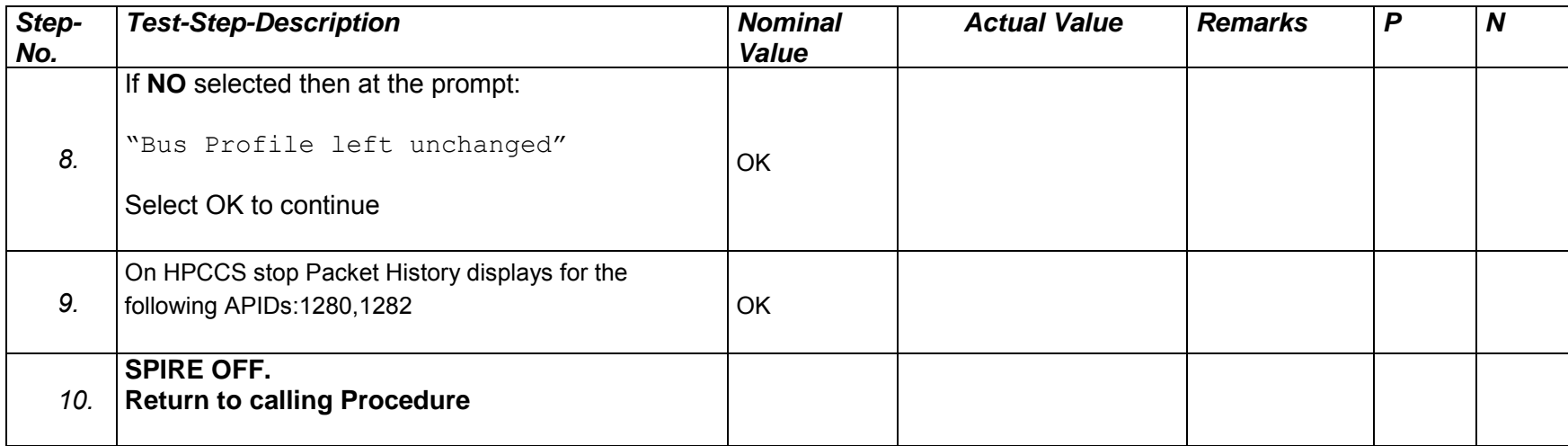

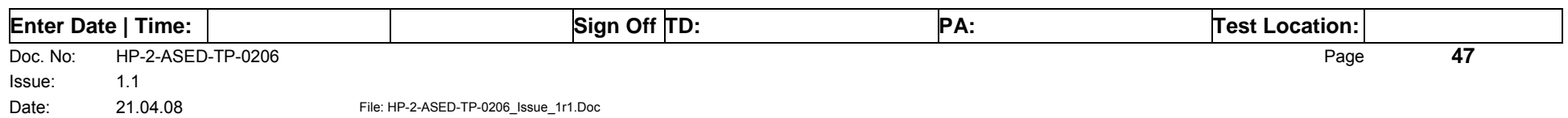

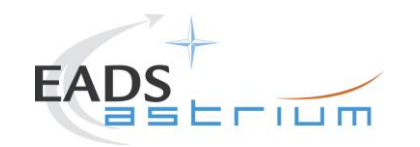

#### *7.2.4 SPIRE Redundant OFF to Standby (REDY)*

The following will switch ON and configure SPIRE Redundant instrument in REDY (Standby) mode. HKTM packets will be generated on APIDs 1281 dec and 1283 decimal (these can be observed using TMPH with corresponding filter – note however a limited number of TMPHs should be running at one time).

During power on of SPIRE a number of soft/hard OOLs are reported due to the sequential switch on of the units. This is expected and will clear when SPIRE is in REDY mode. When in REDY mode one parameter remains OOL (soft) namely SMD2V505 this is also expected.

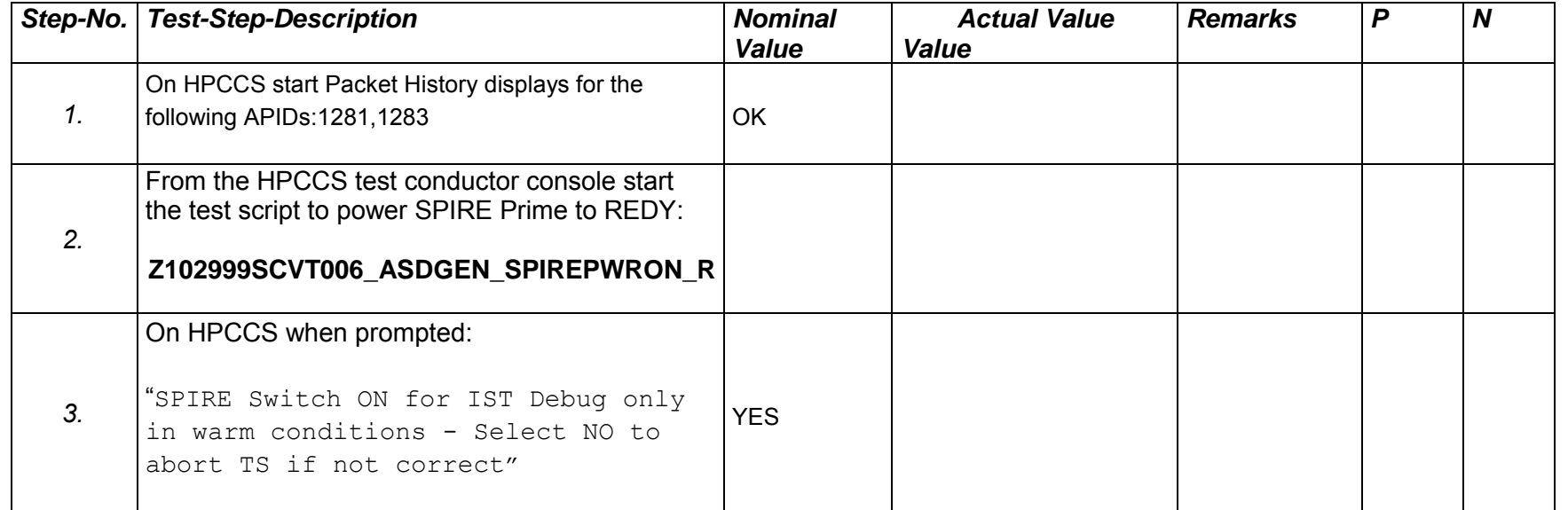

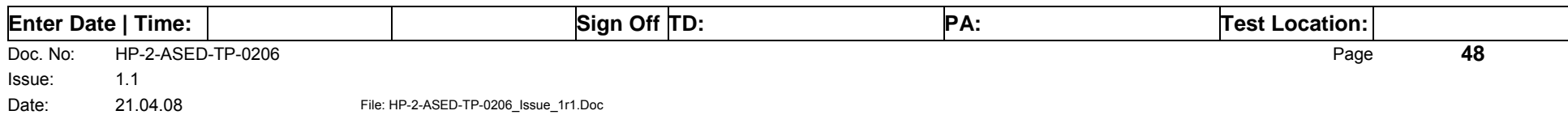

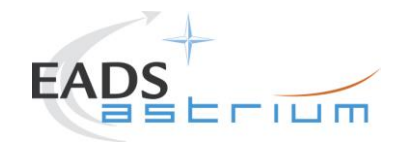

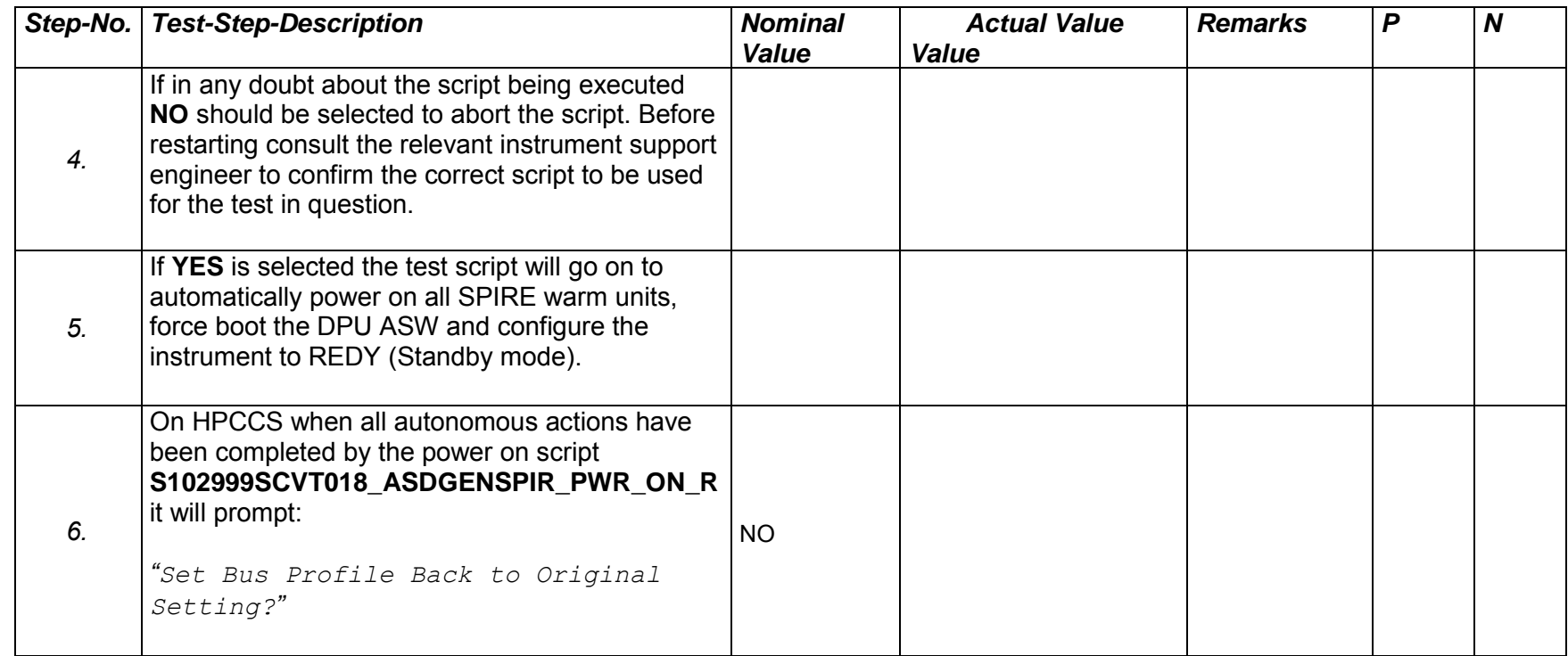

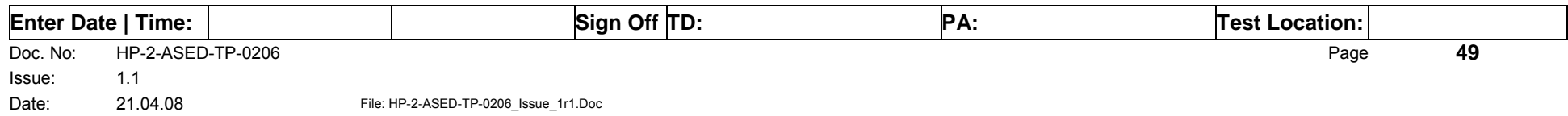

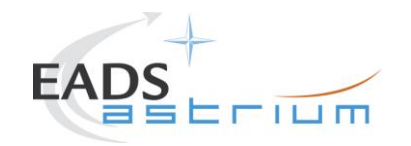

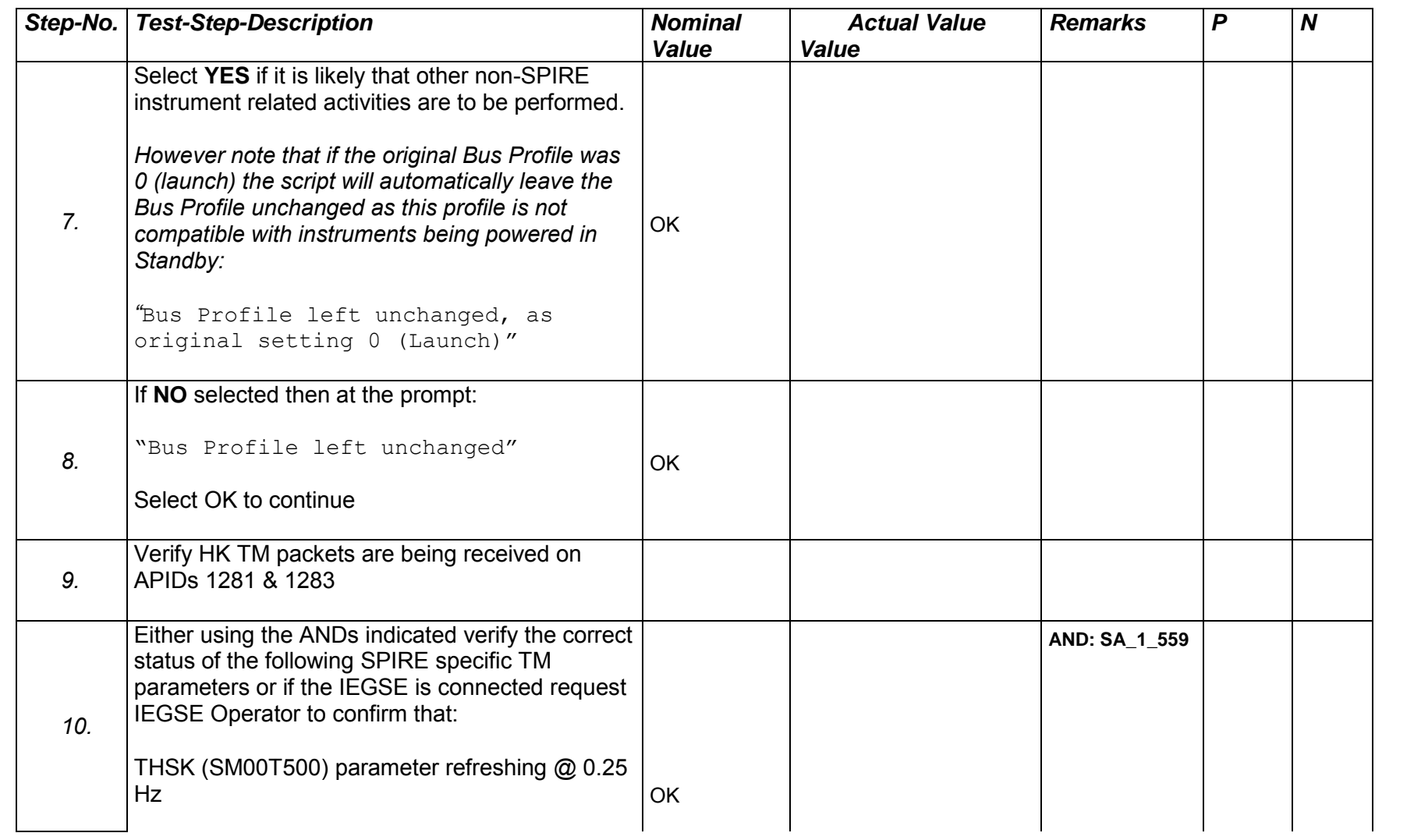

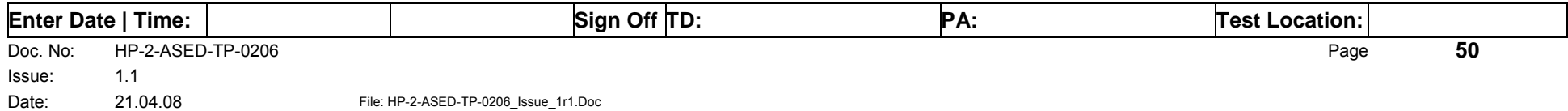

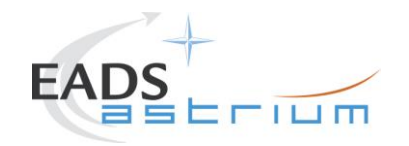

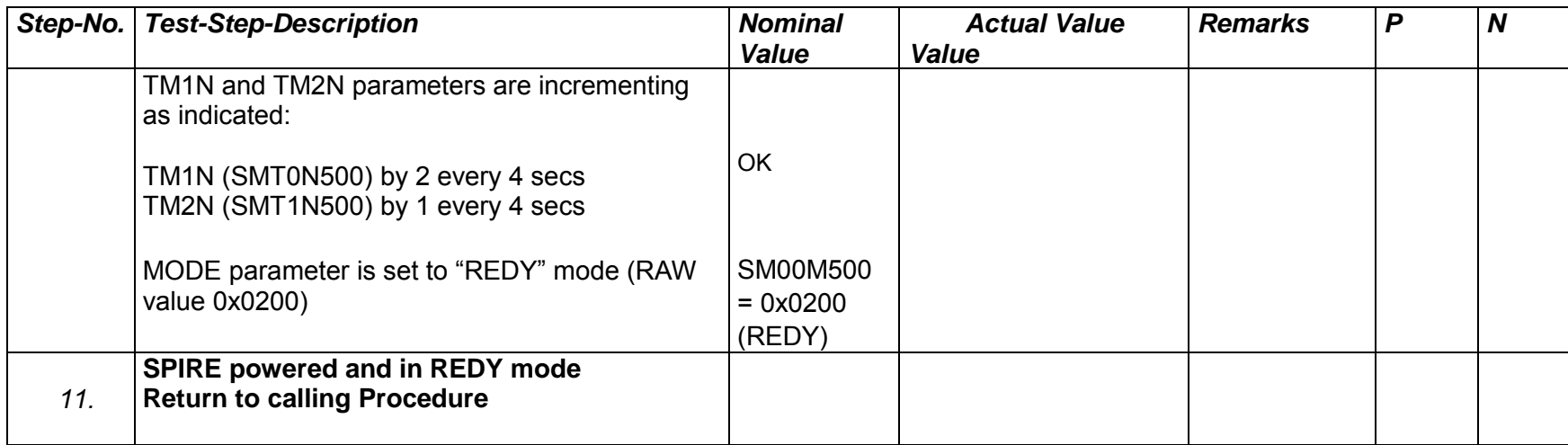

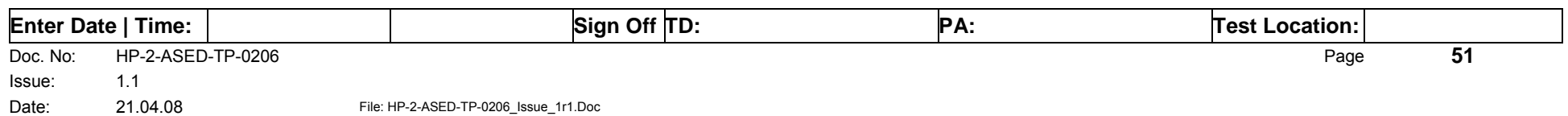

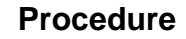

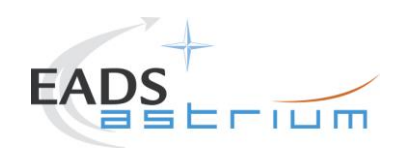

### *7.2.5 SPIRE Redundant Standby (REDY) to OFF*

The following procedure will switch SPIRE Redundant from REDY to OFF.

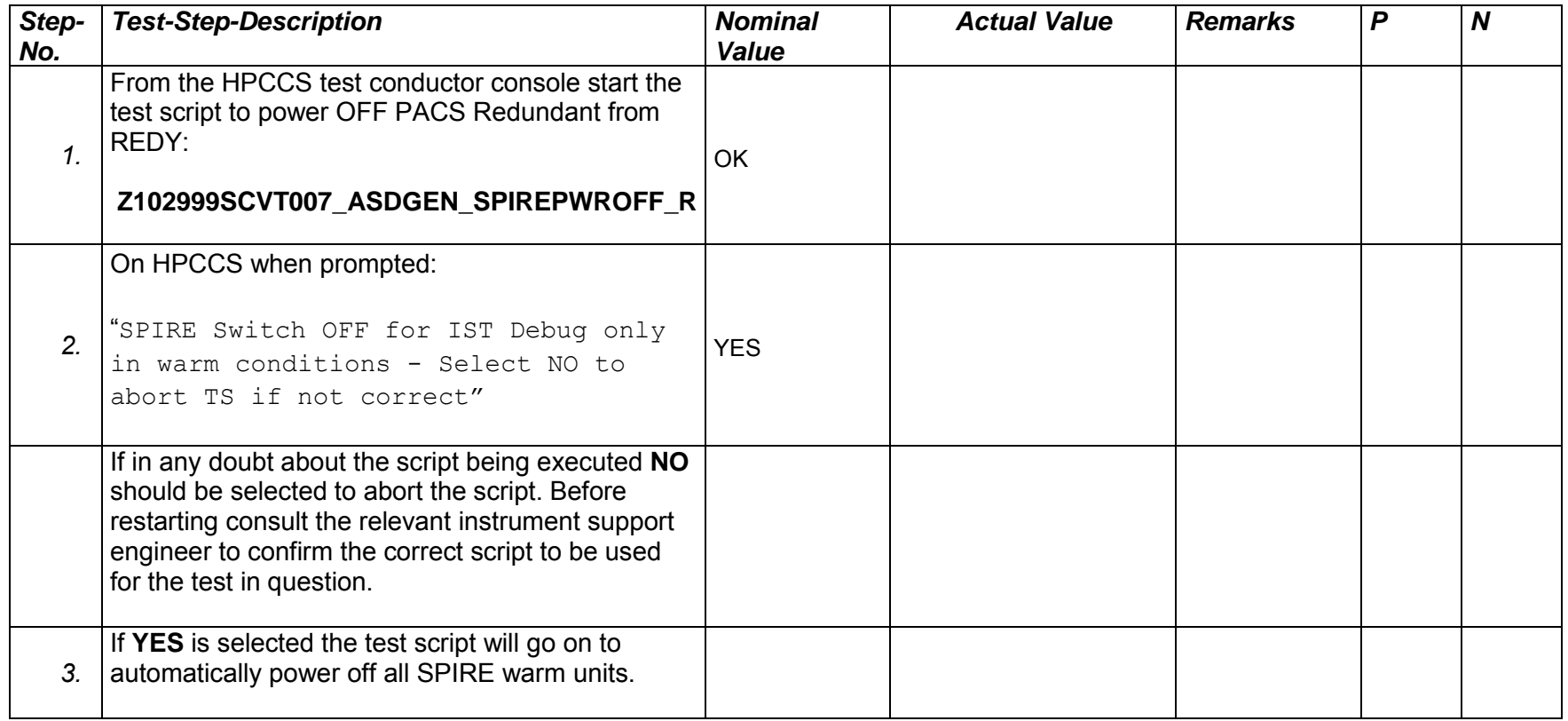

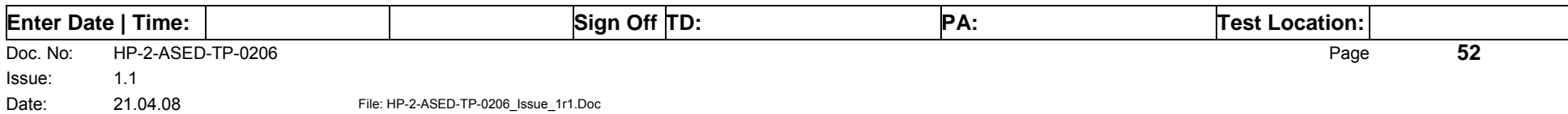

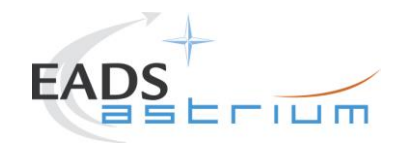

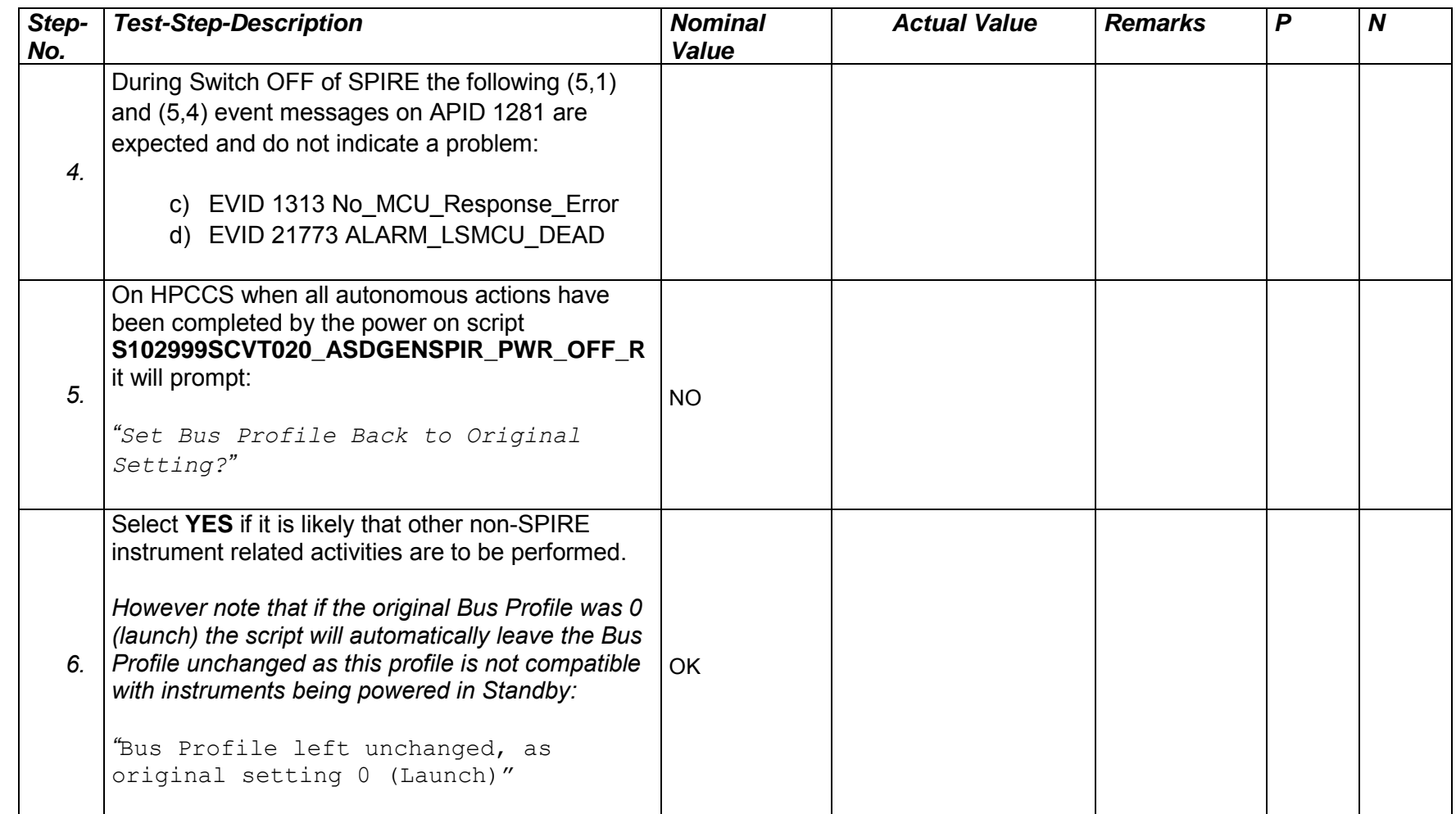

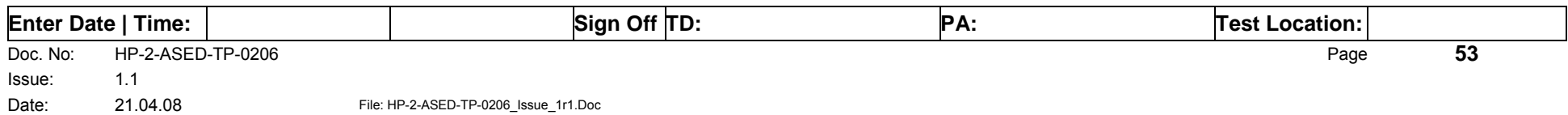

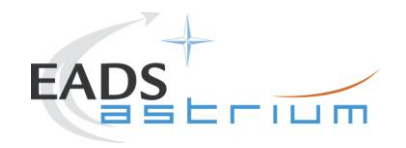

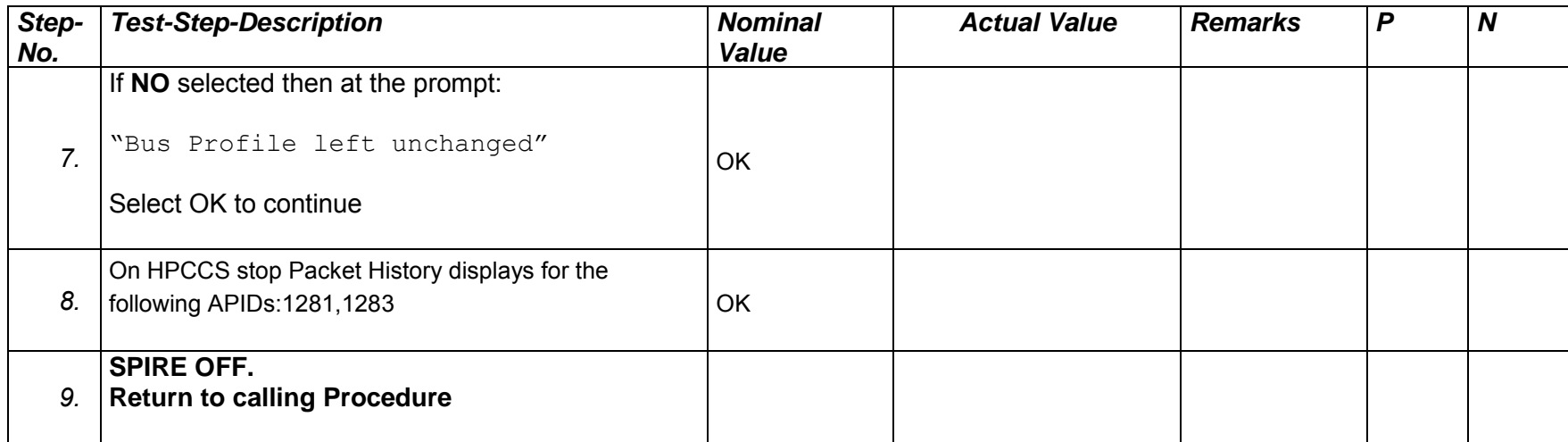

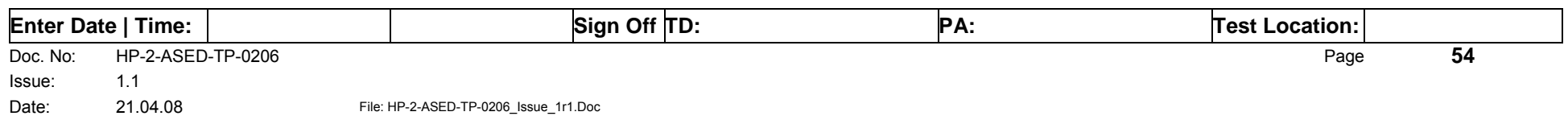

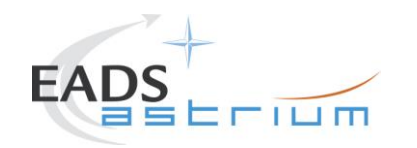

#### *7.2.6 SPIRE Standby (REDY) to Simulated Science (OPS)*

Running the following procedure will configure SPIRE from REDY to Simulated Simulated PhotometerScience (OPS) mode.

Note HPCCS does not acquire the science packets in SCOS but archives them into TMDUMP files instead. However, it will route the packets to the IEGSE if the link is enabled.

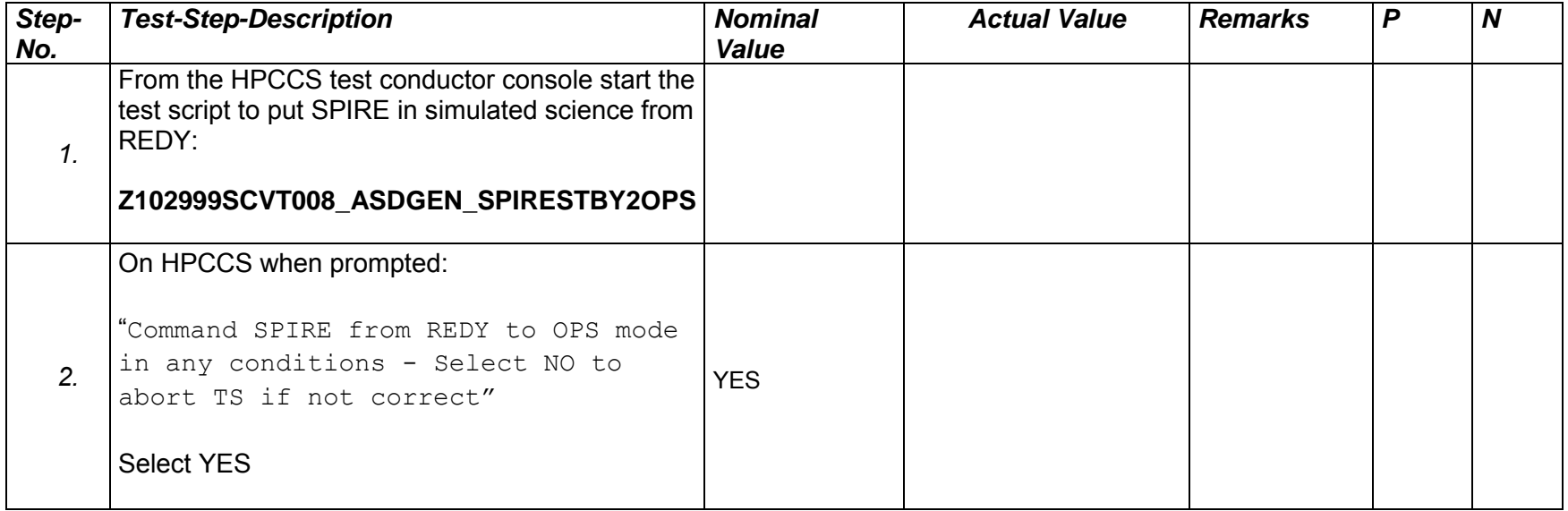

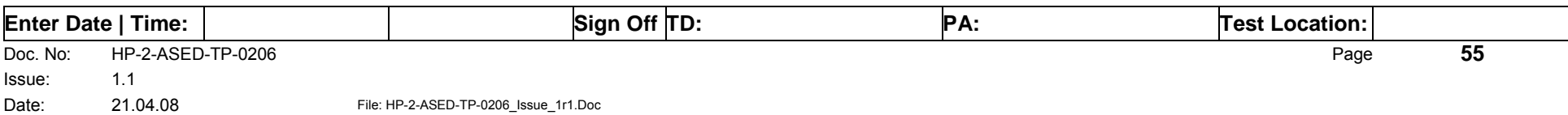

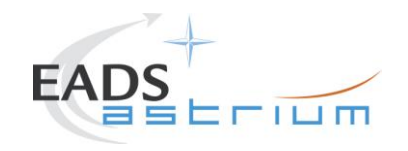

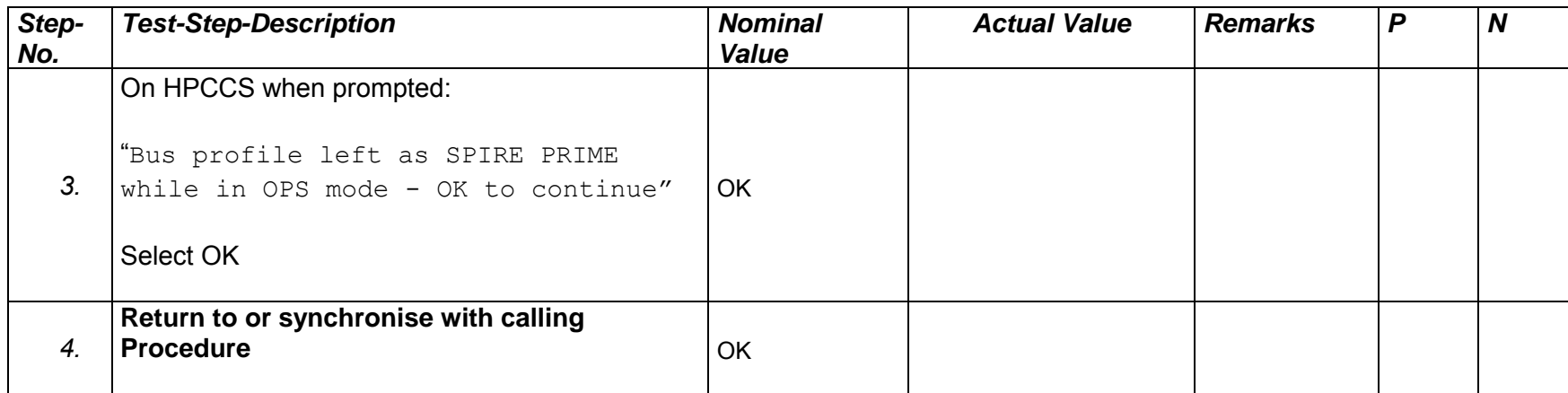

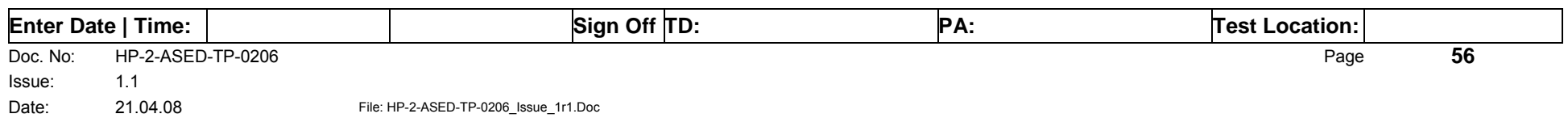

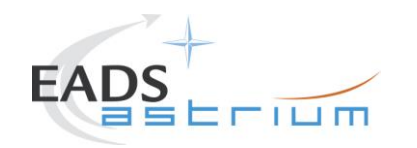

#### *7.2.7 SPIRE Simulated Photometer Science (OPS) to Standby (REDY)*

Running the following procedure will return SPIRE to REDY (Standy) from Simulated Simulated Photometer Science (Ops) mode.

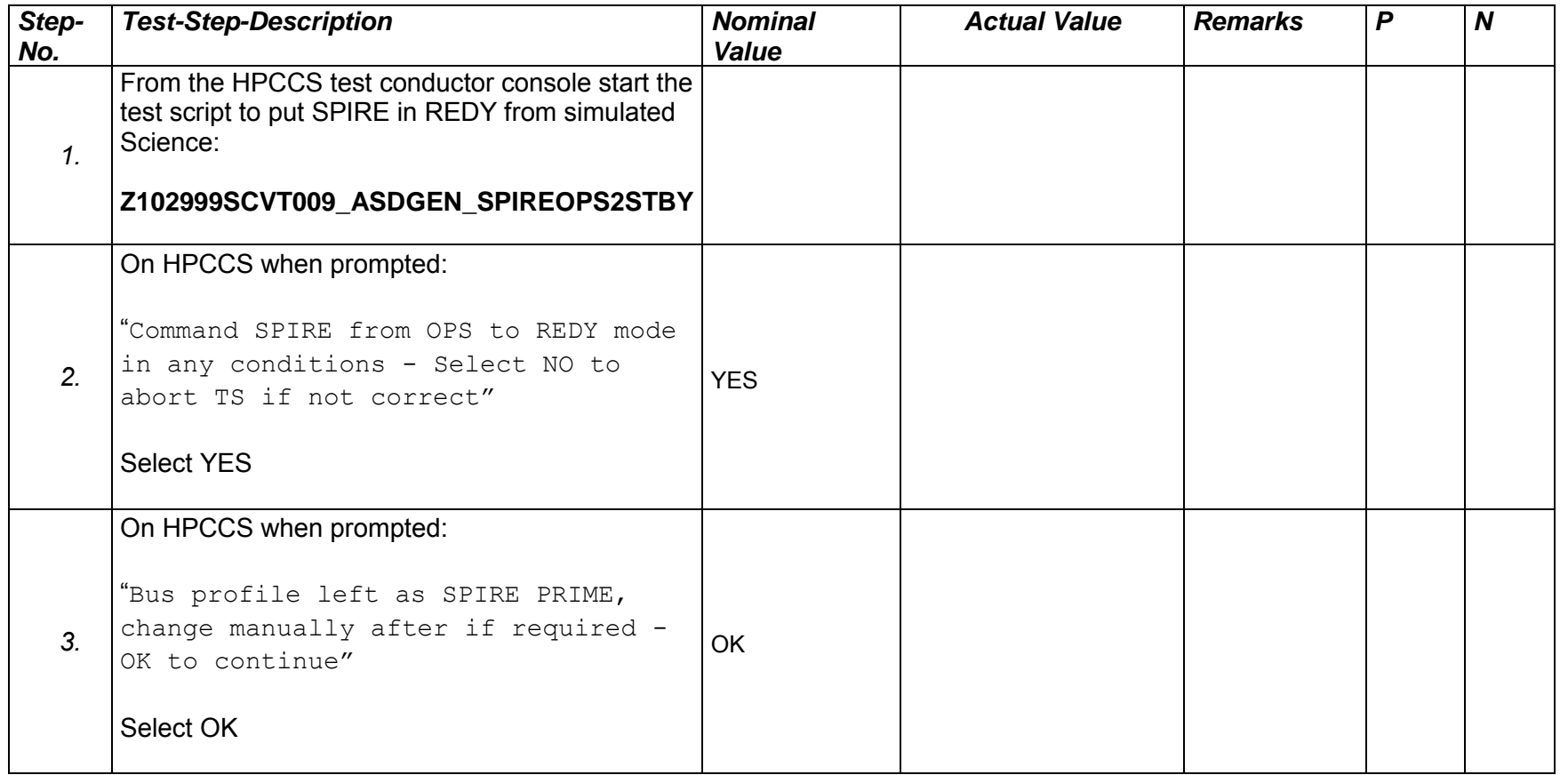

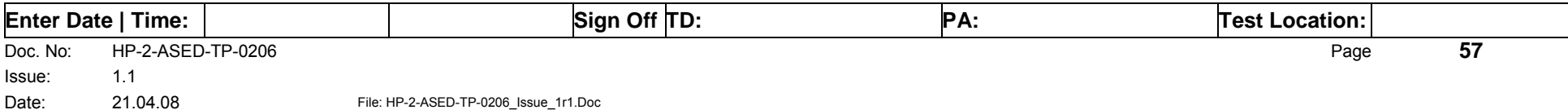

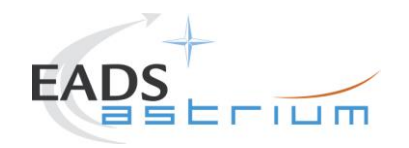

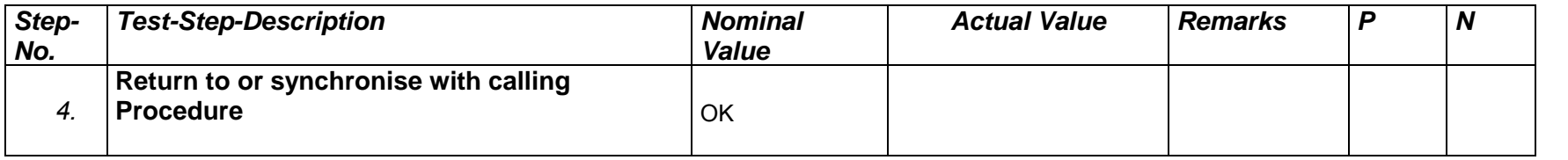

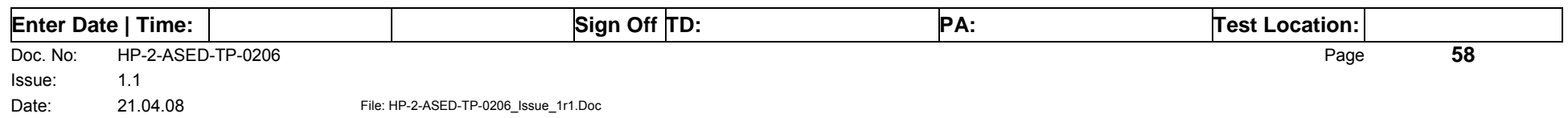

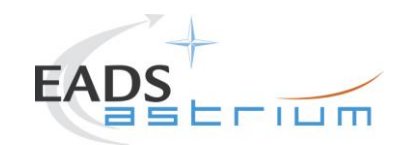

#### *7.2.8 SPIRE I-EGSE Disconnection*

This procedure is only used if the complementary connection procedure has been performed previously. For most IST activities envisaged it is not required.

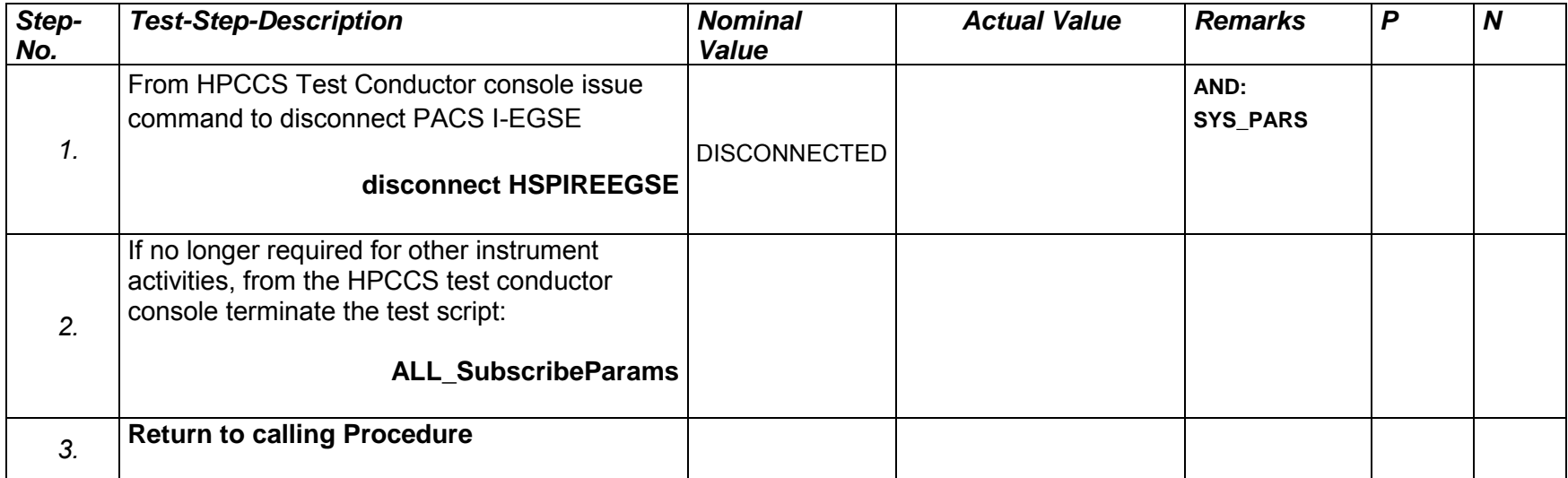

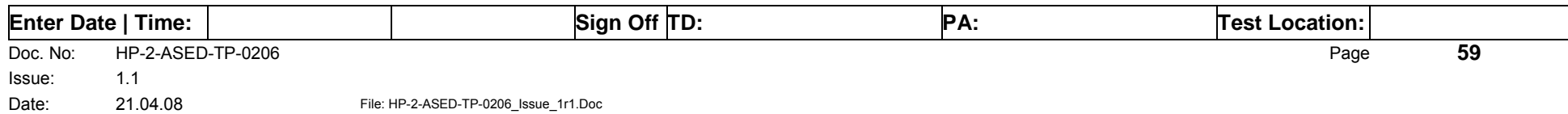

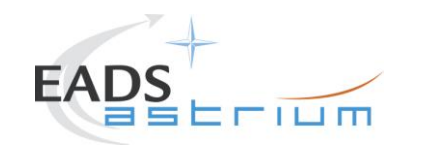

#### **7.3 HIFI Instrument ICU Only Configuration Procedures**

#### *7.3.1 HIFI Nominal OFF to ICU ON*

The following will switch ON and configure HIFI Nominal ICU. HKTM packets will be generated on APIDs 1024 dec and 1026 decimal (these can be observed using TMPH with corresponding filter – note however a limited number of TMPHs should be running at one time).

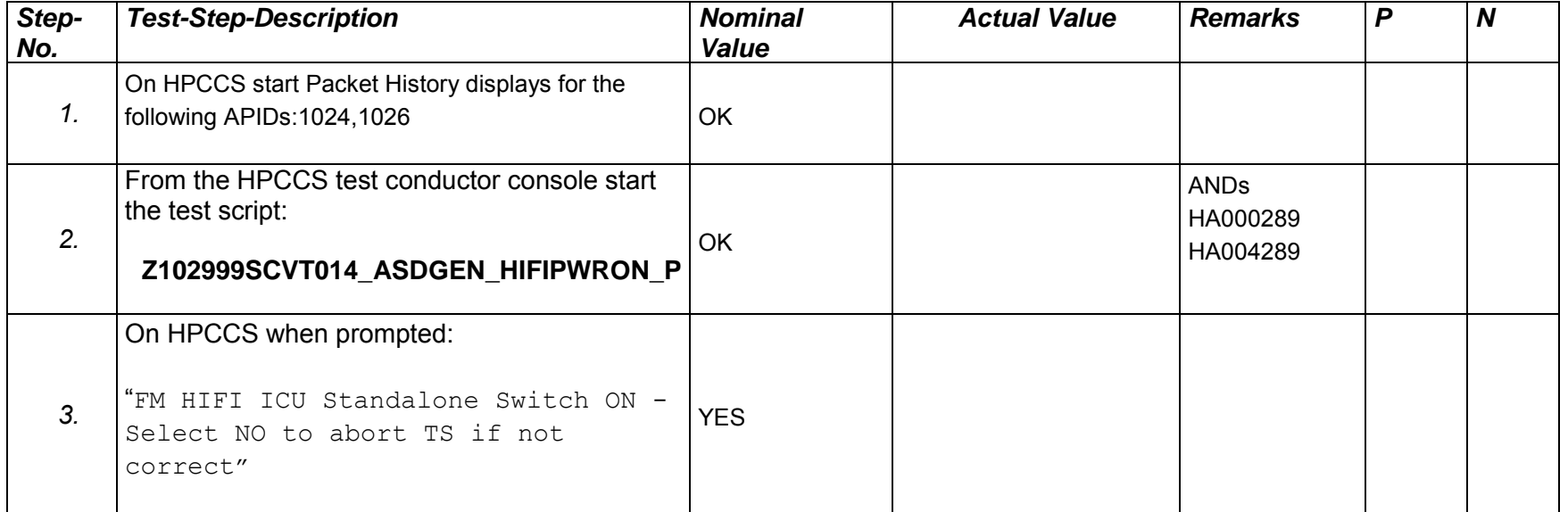

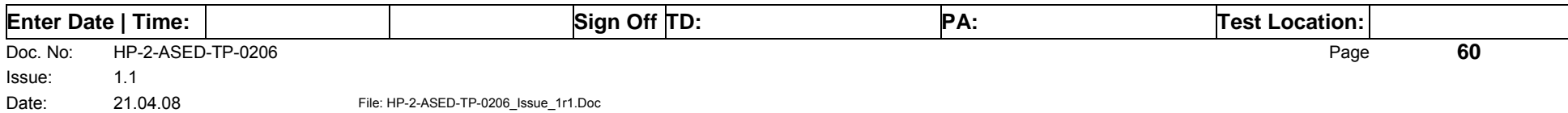

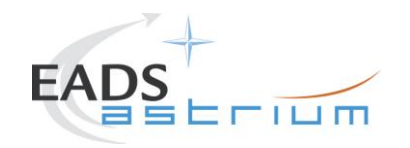

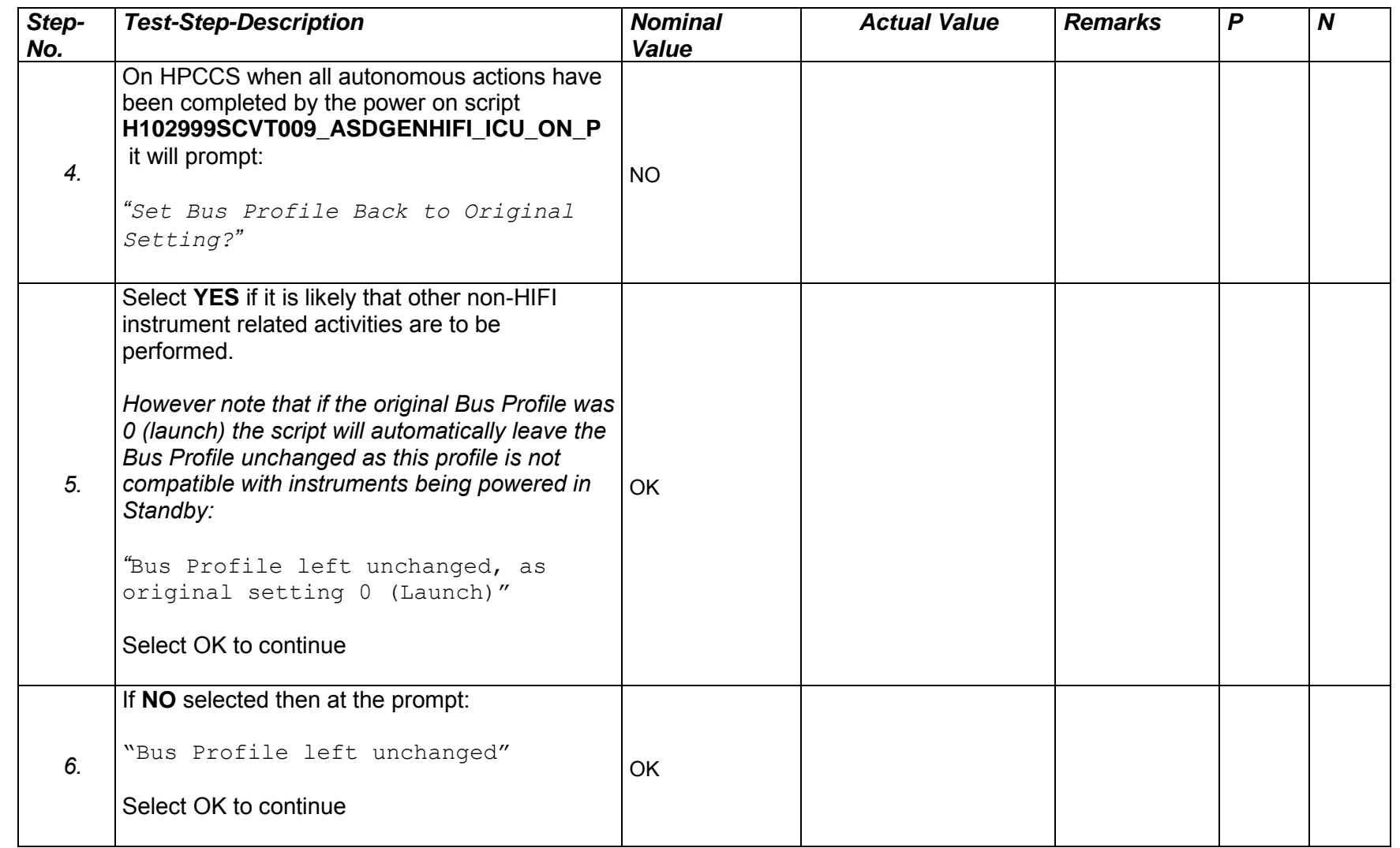

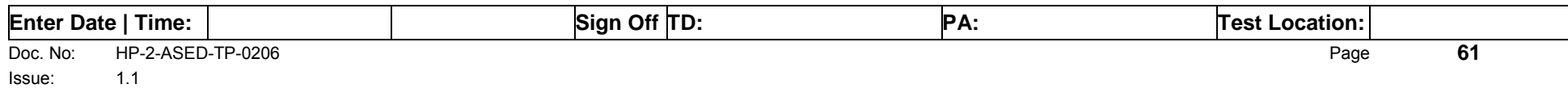

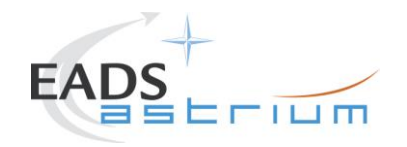

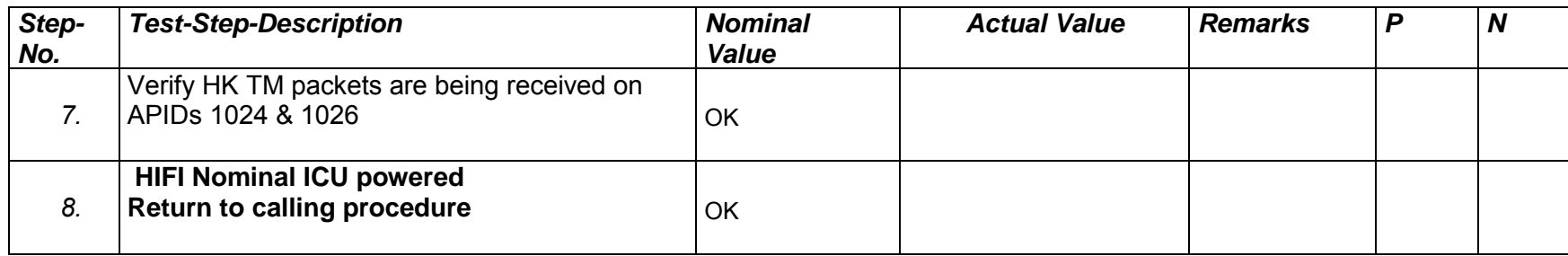

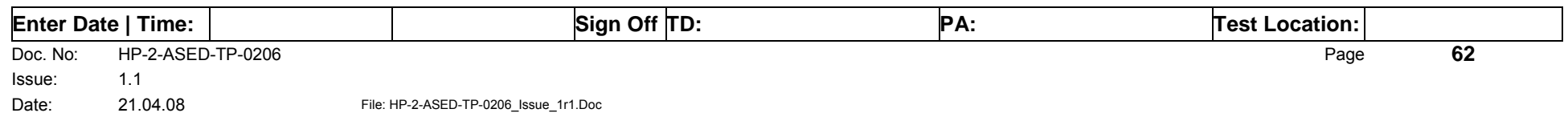

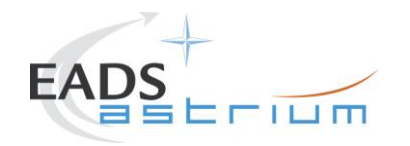

#### *7.3.2 HIFI Nominal ICU ON to OFF*

The following procedure will switch HIFI Nominal ICU OFF.

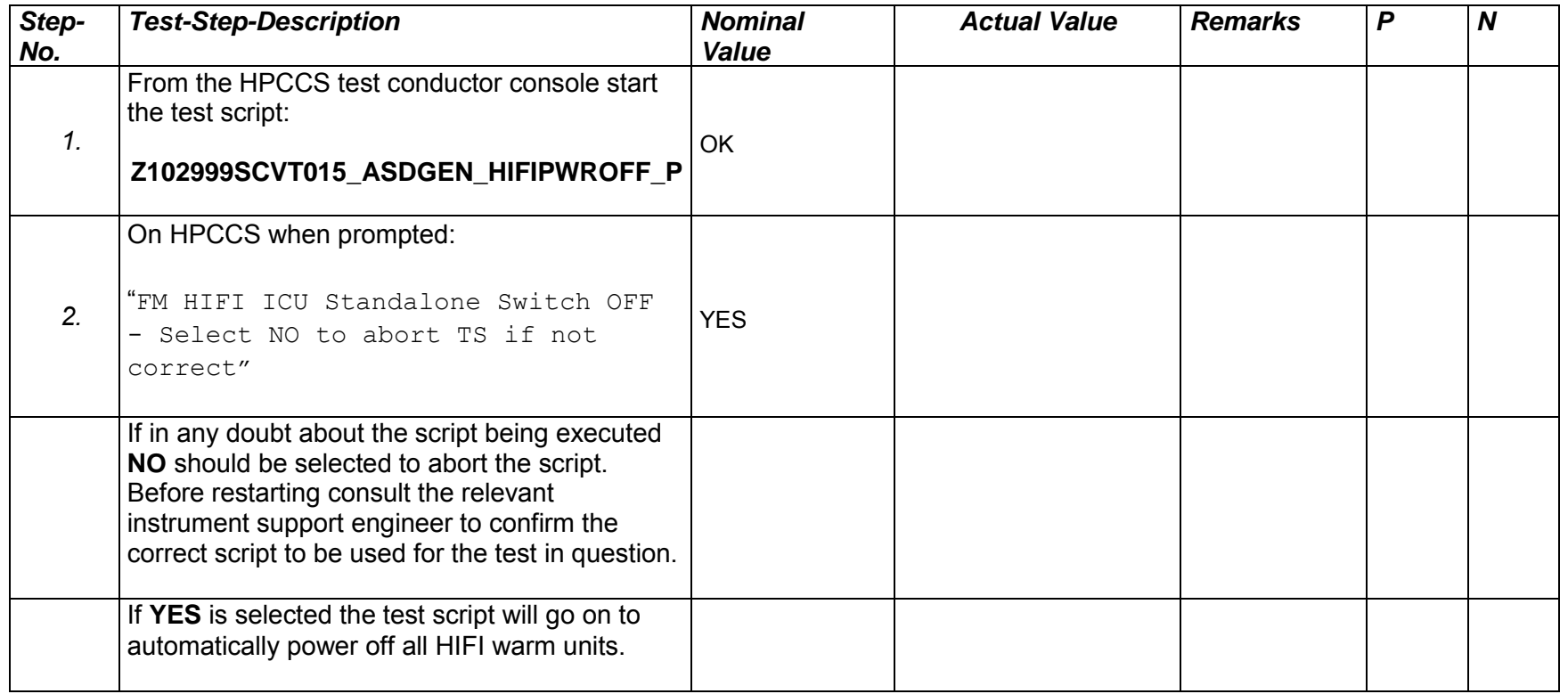

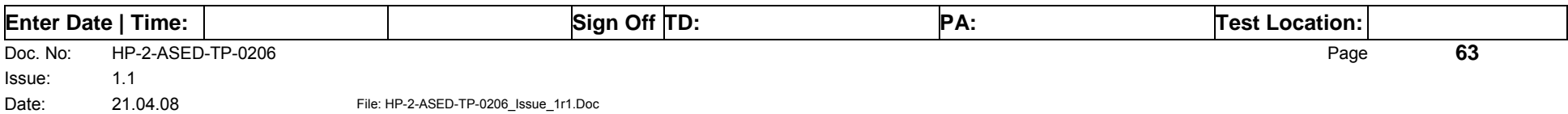

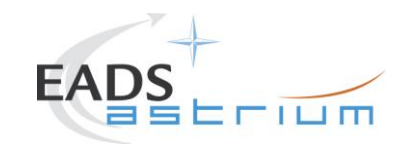

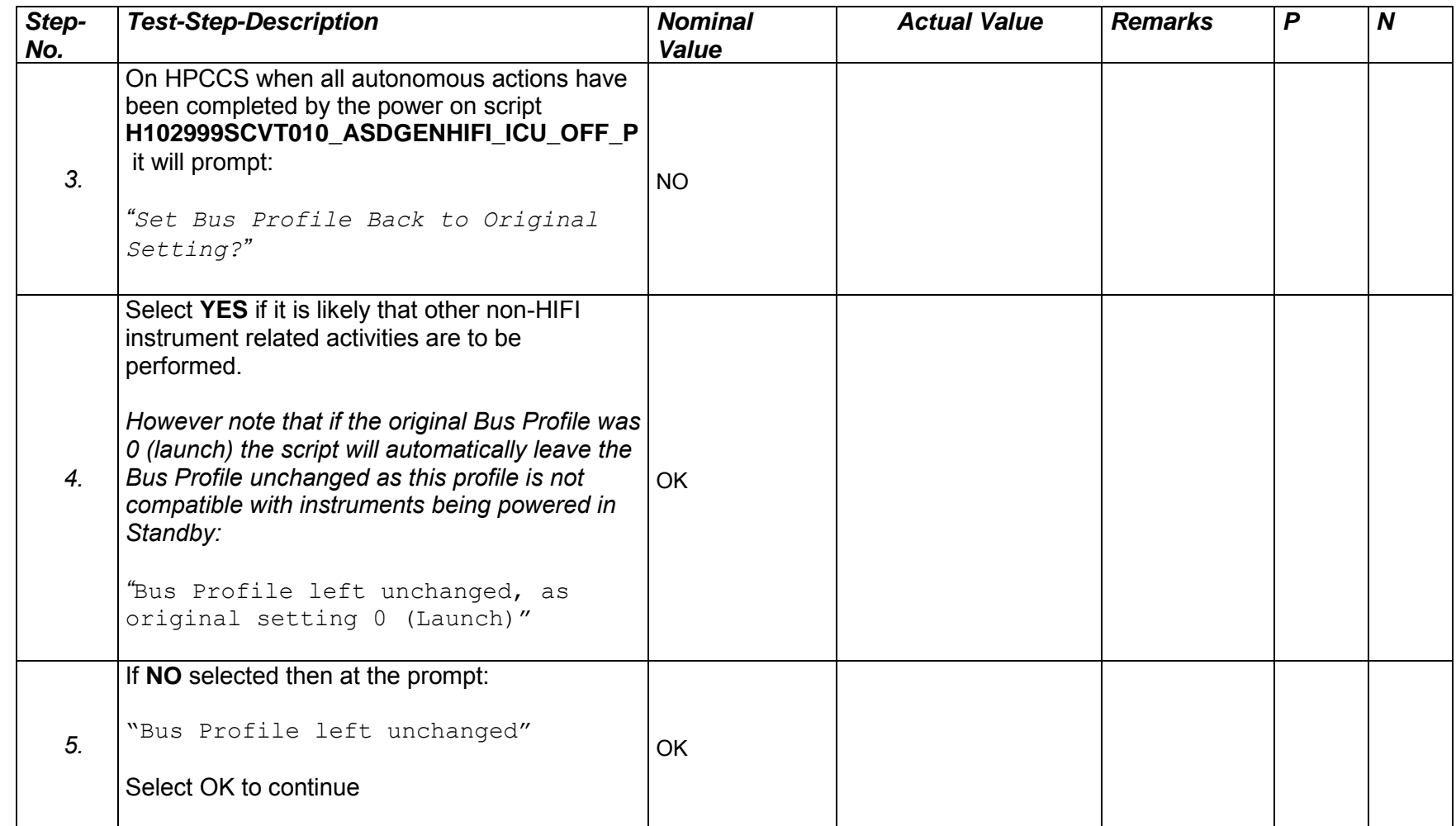

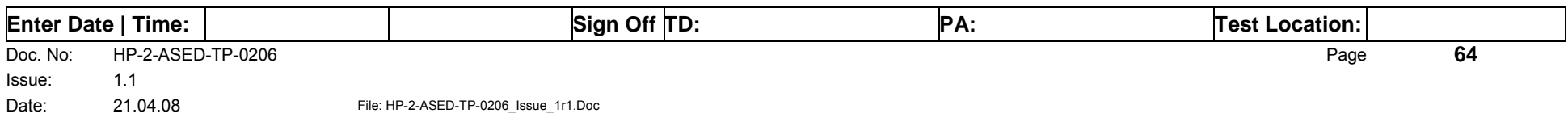

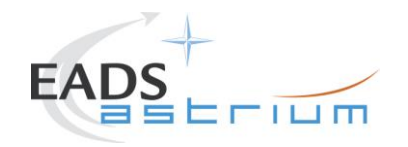

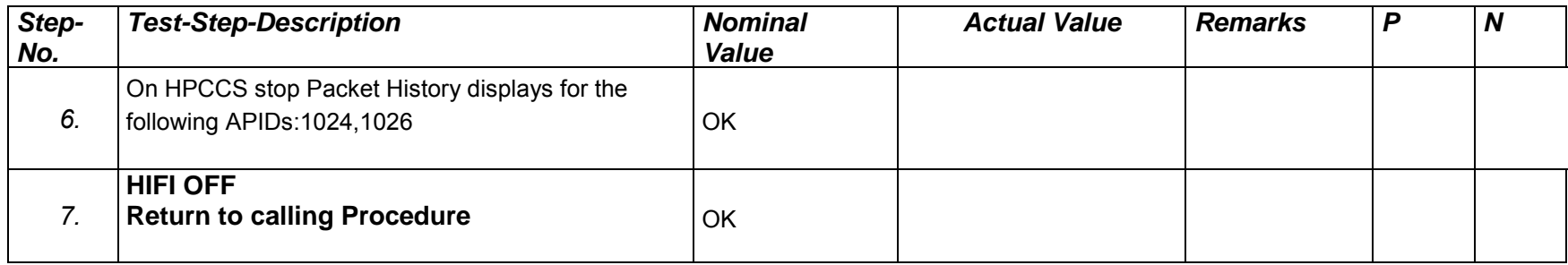

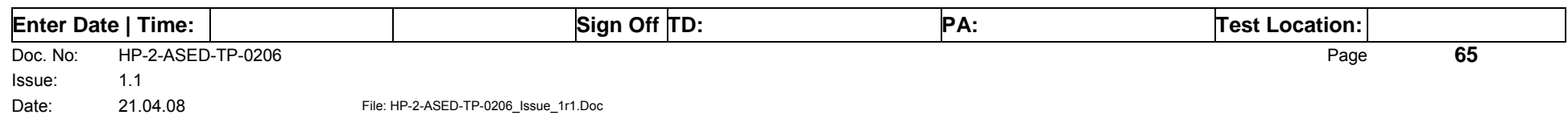

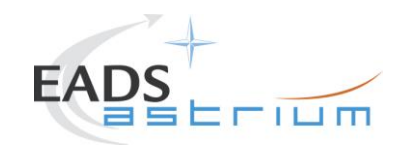

#### *7.3.3 HIFI Redundant OFF to ICU ON*

The following will switch ON and configure HIFI Redundant ICU. HKTM packets will be generated on APIDs 1025 dec and 1027 decimal (these can be observed using TMPH with corresponding filter – note however a limited number of TMPHs should be running at one time).

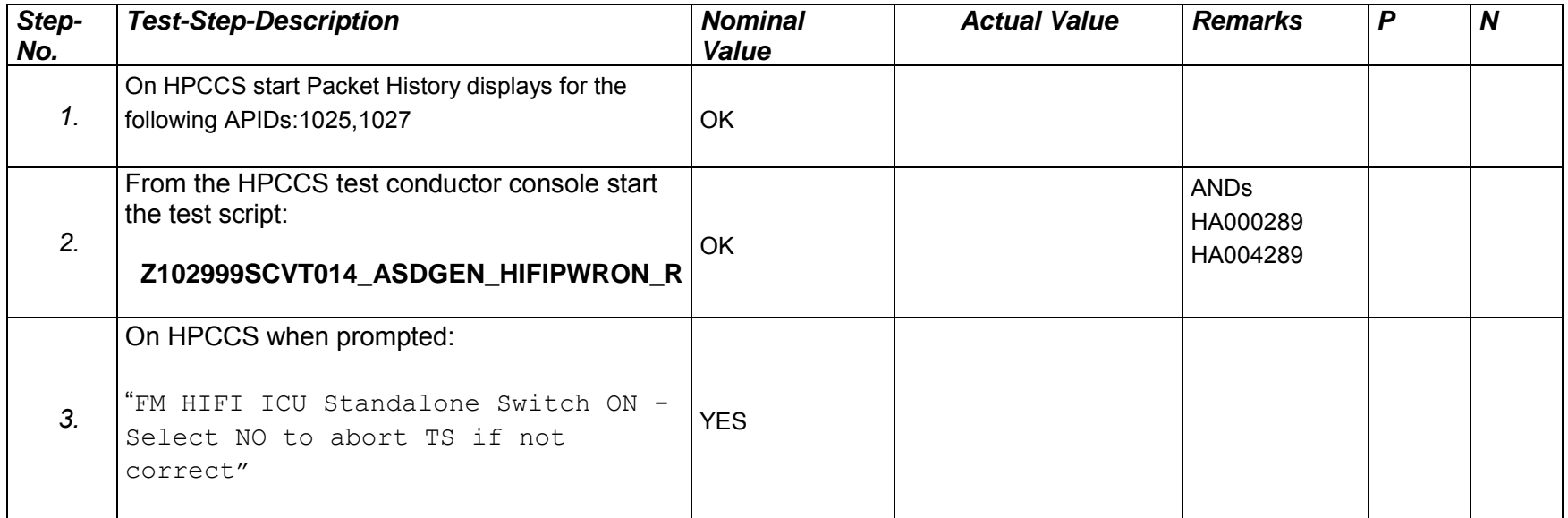

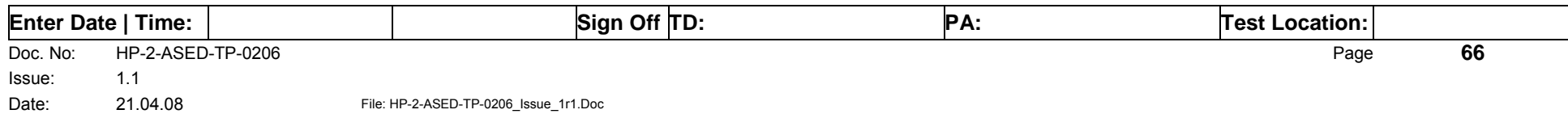

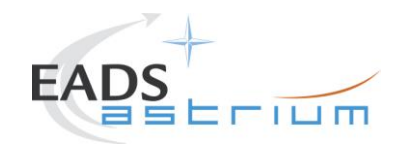

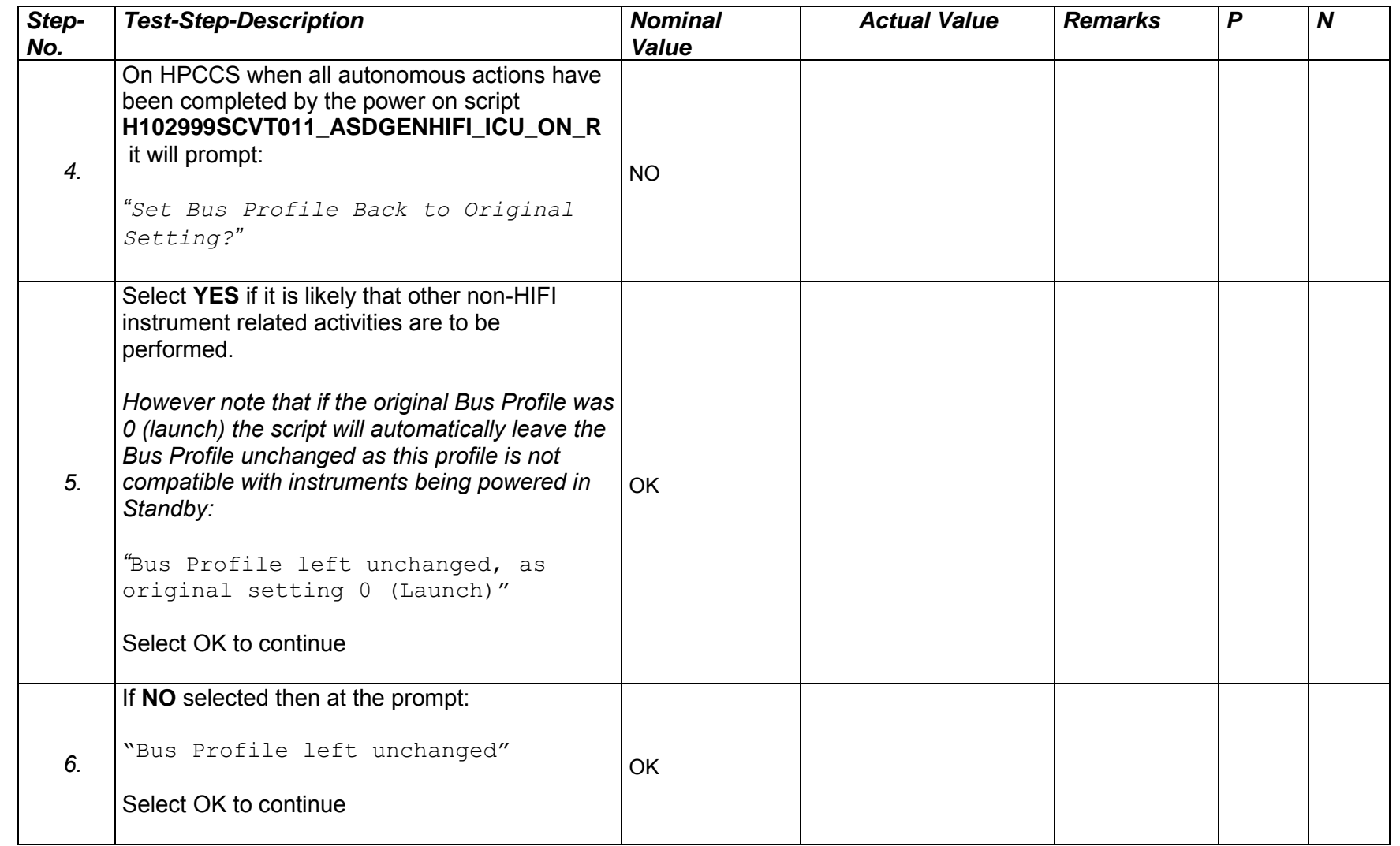

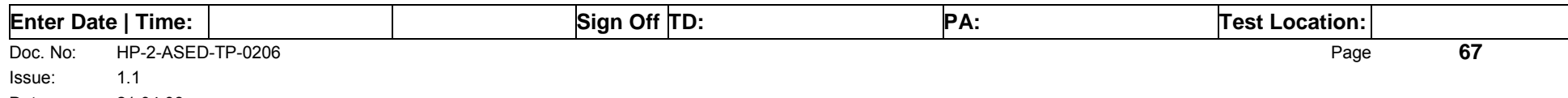

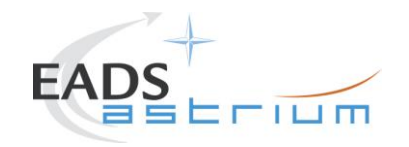

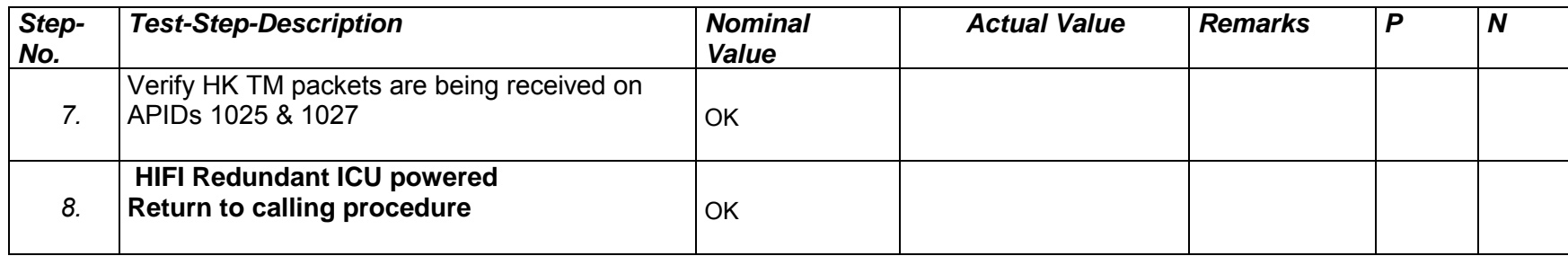

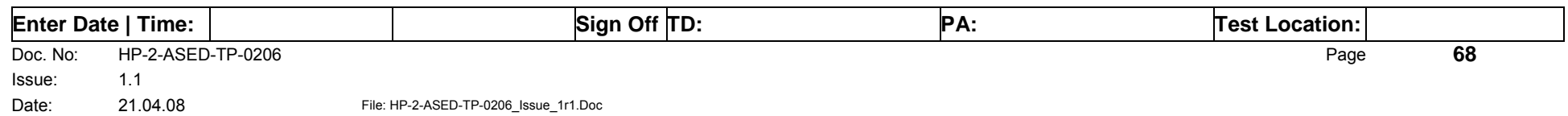

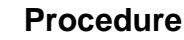

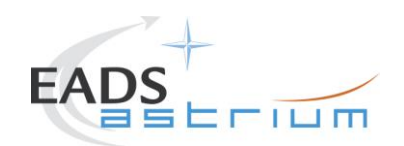

#### *7.3.4 HIFI Redundant ICU ON to OFF*

The following procedure will switch HIFI Nominal ICU OFF.

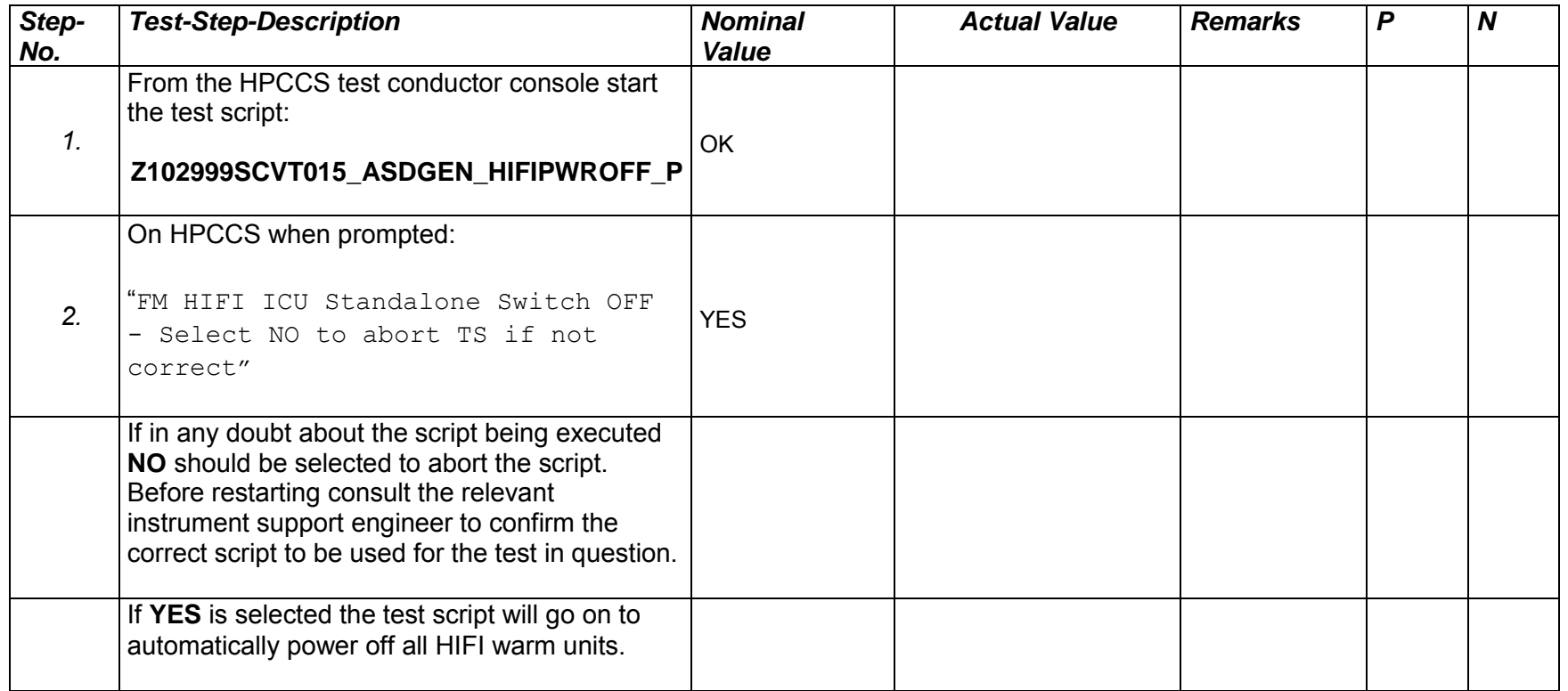

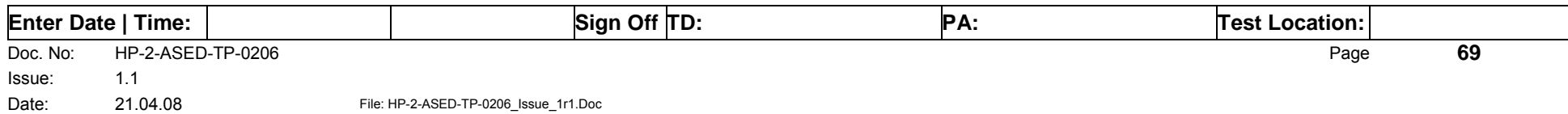

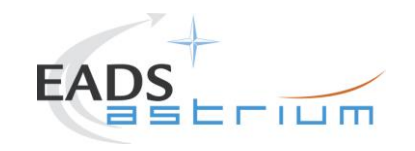

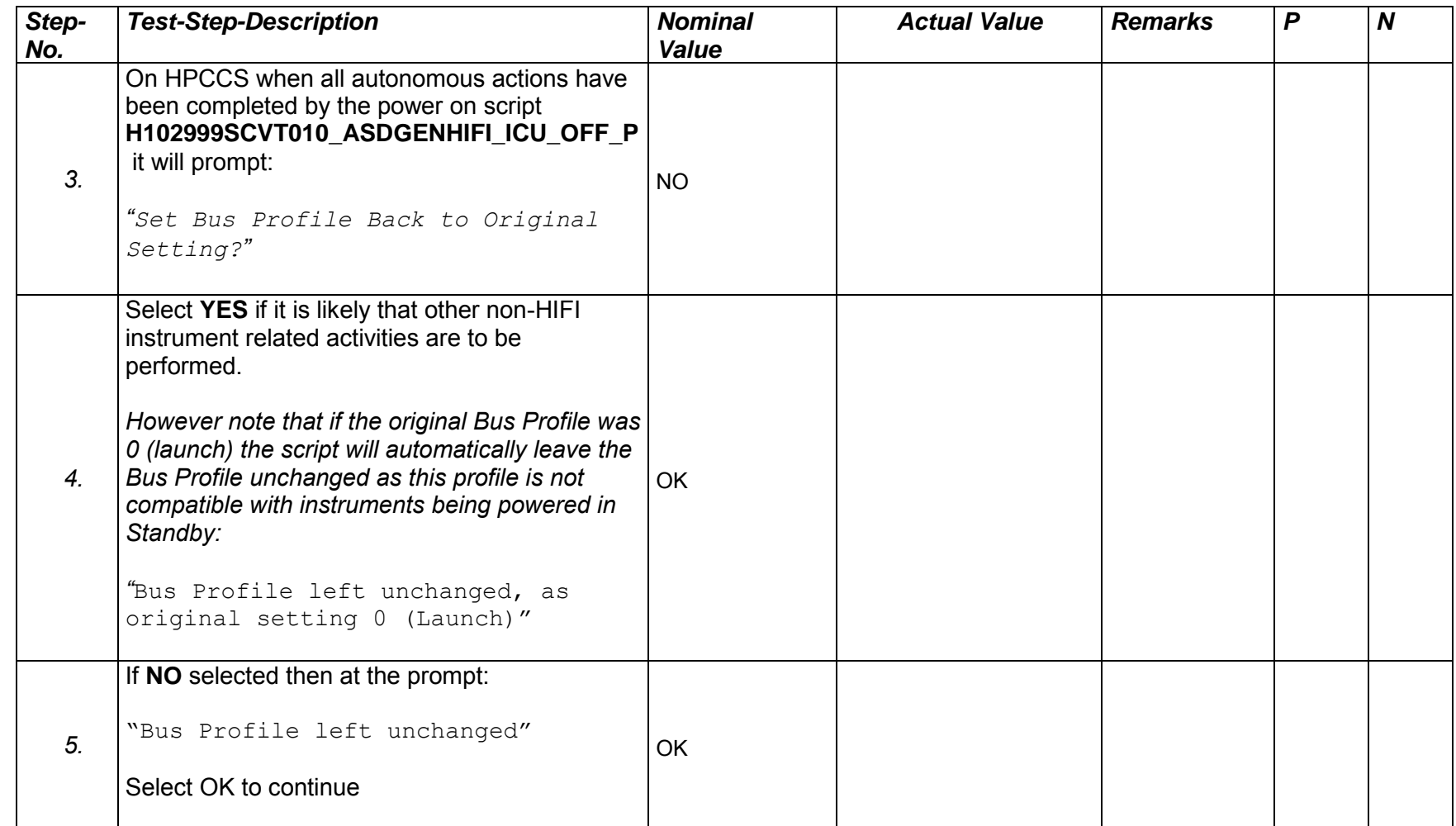

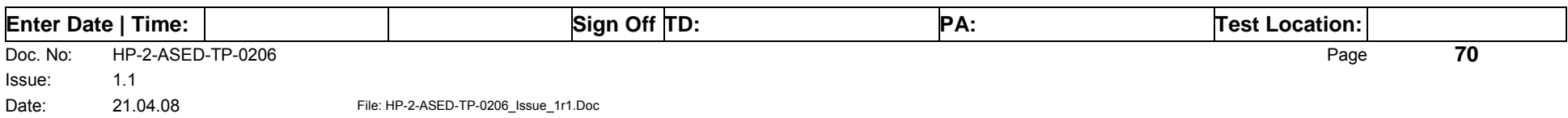

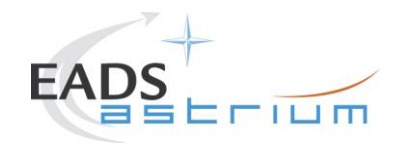

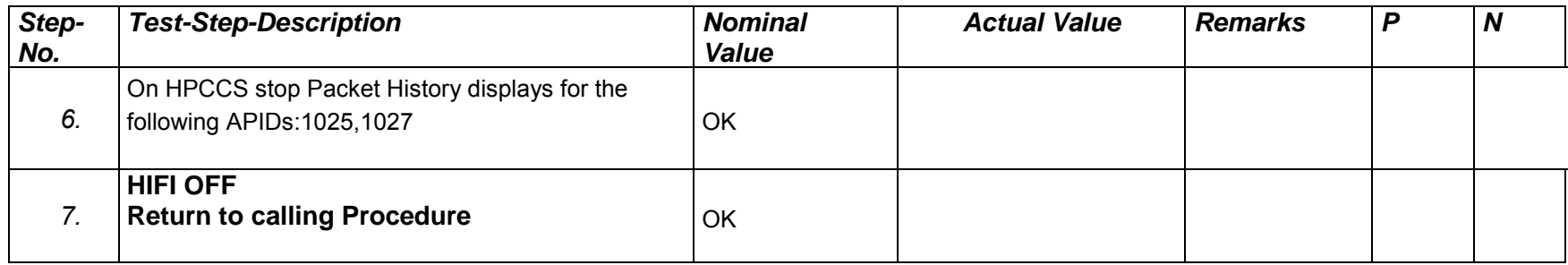

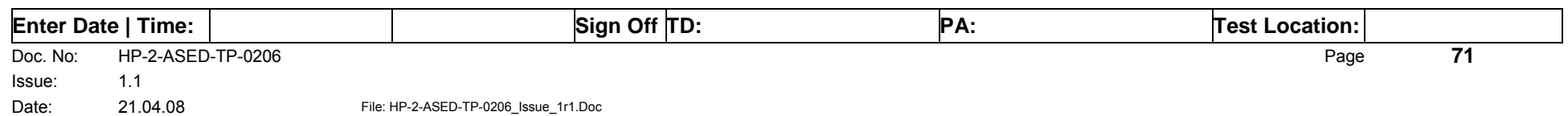

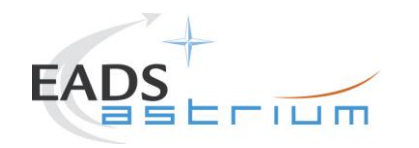

#### *7.3.5 HIFI Nominal ICU ON to Simulated Science*

Running the following procedure will configure HIFI from ICU ON to Simulated Science mode.

Note HPCCS does not acquire the science packets in SCOS but archives them into TMDUMP files instead. However, it will route the packets to the IEGSE if the link is enabled.

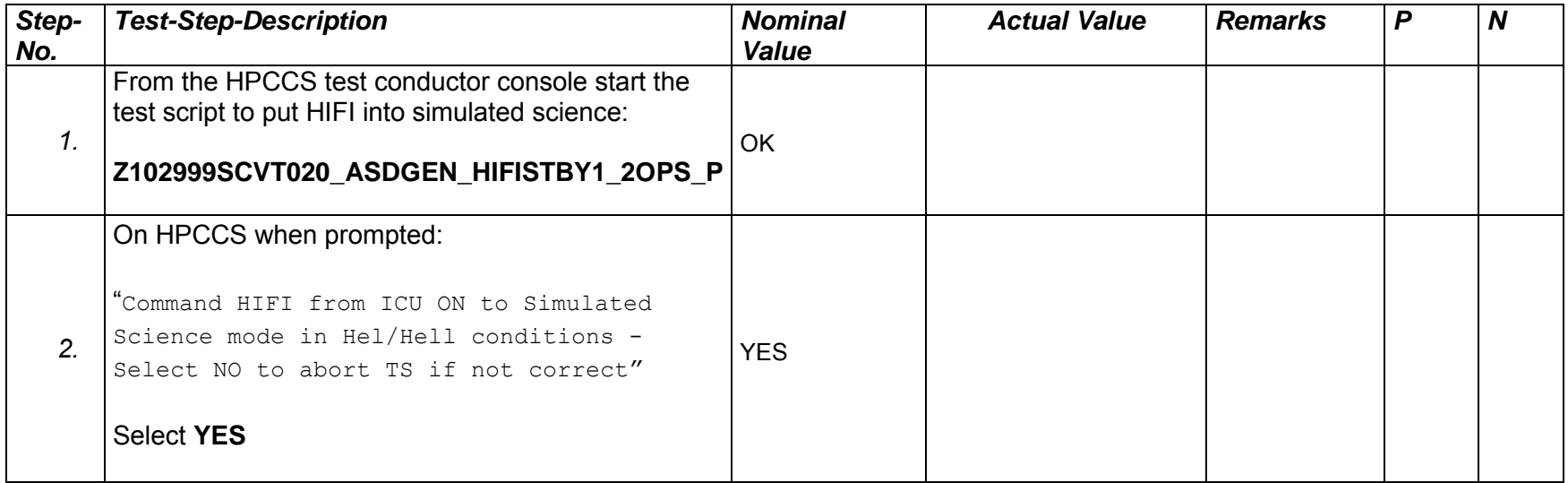

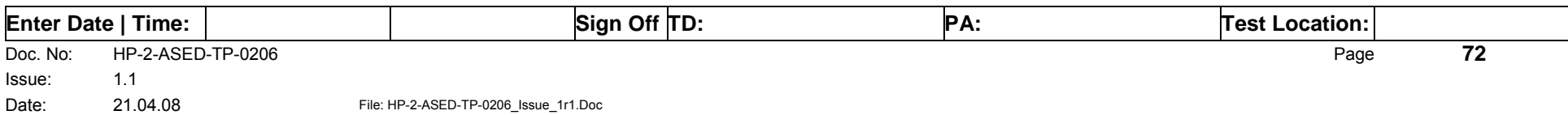
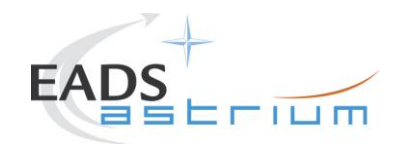

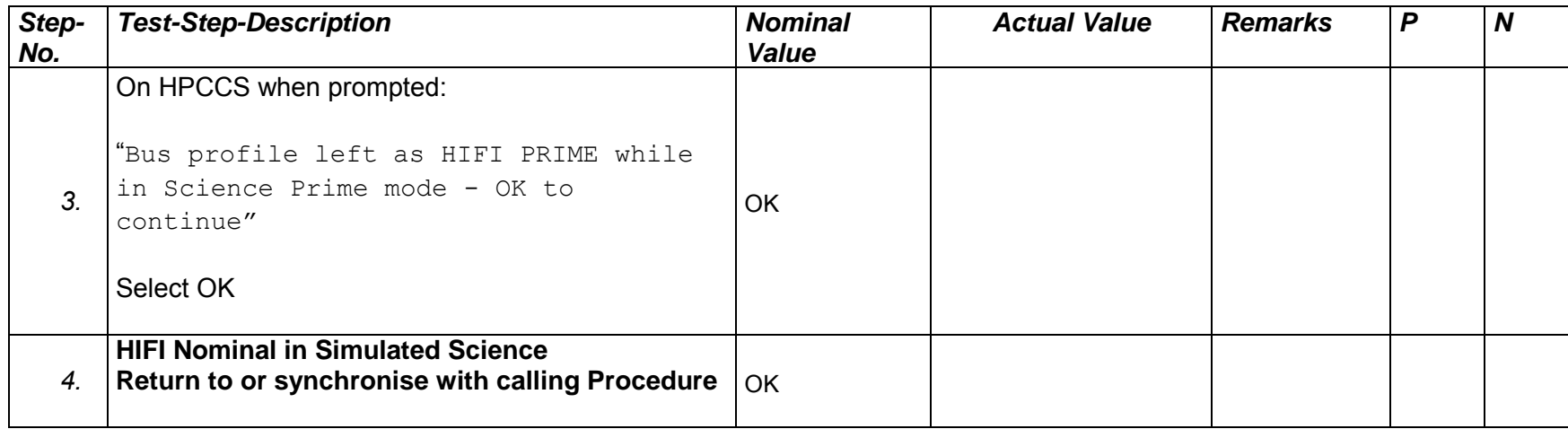

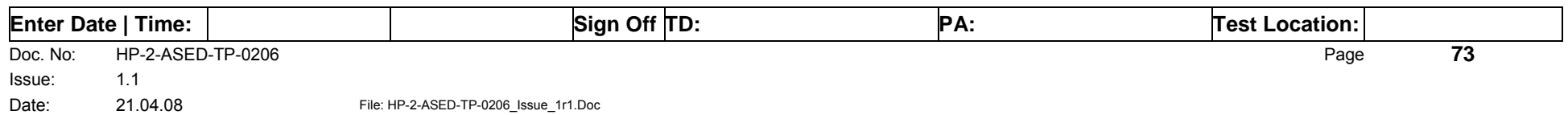

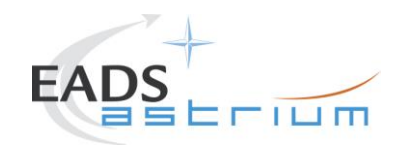

Procedure **Herschel** 

# *7.3.6 HIFI Nominal Simulated Science to ICU ON*

Running the following procedure will configure HIFI from Simulated Science to ICU ON.

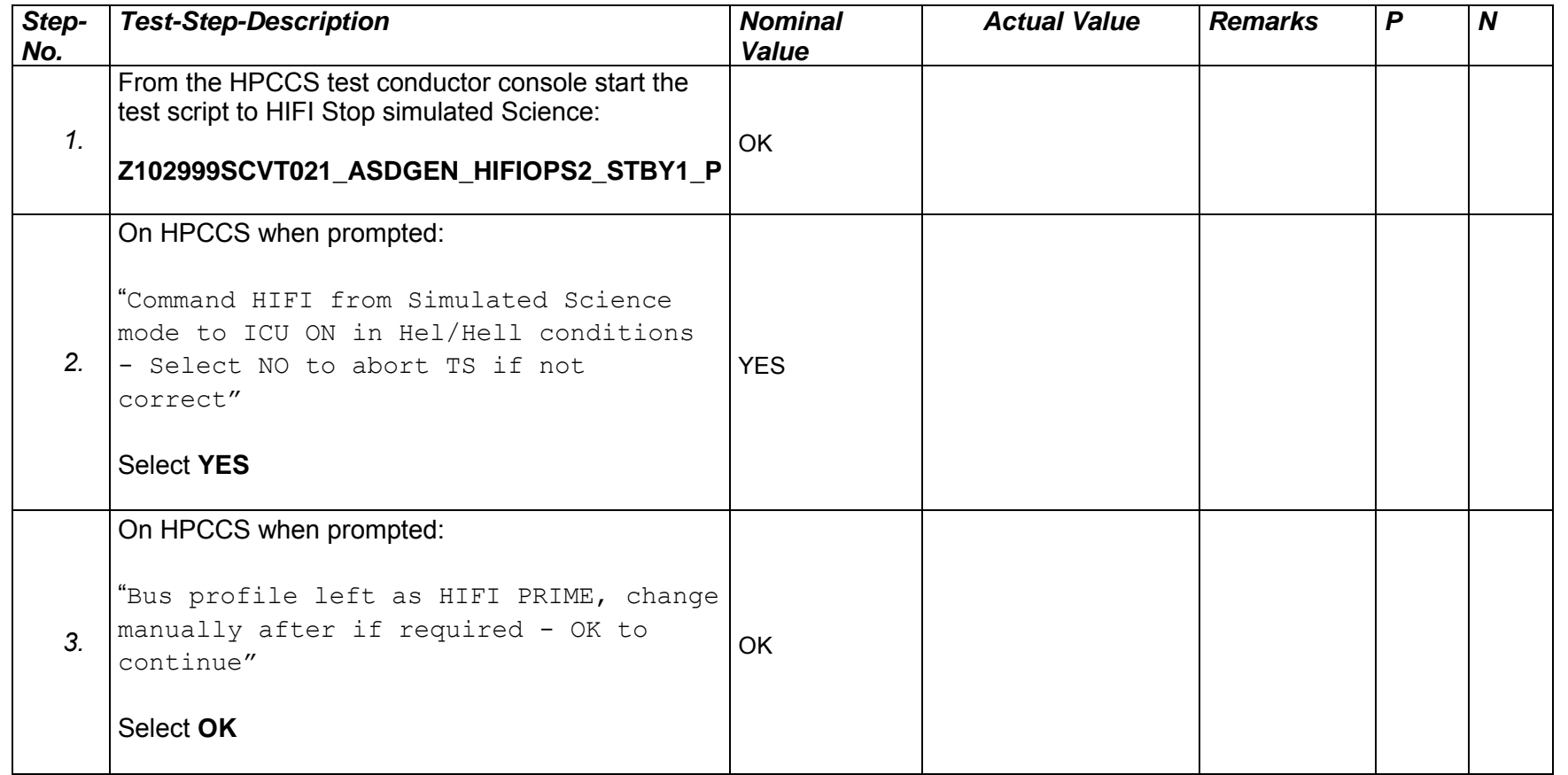

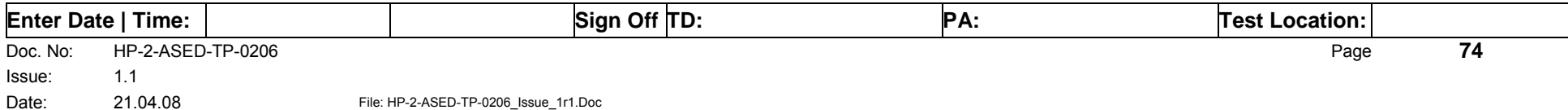

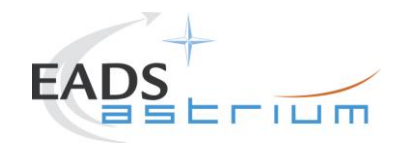

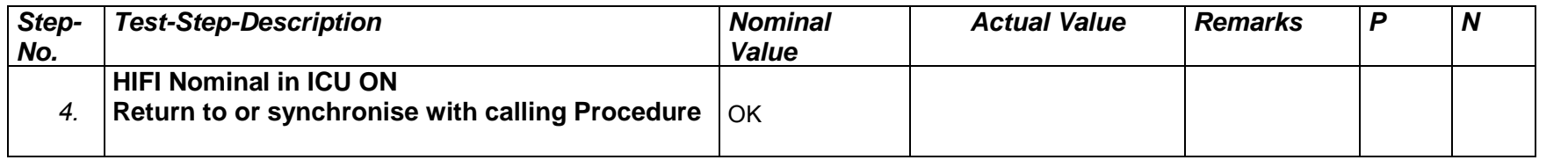

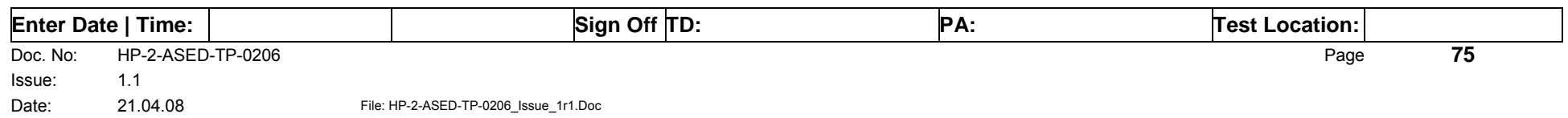

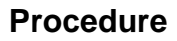

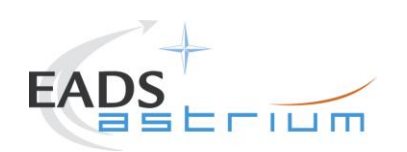

# **8 ANNEX - Script hierarchy**

Detailed in the following sub-sections:

## **8.1 General**

## **ALL\_SubscribeParams**

## **8.2 PACS**

#### **Z102999SCVT010\_ASDGEN\_PACSPWRON\_P**

- -> P102999SCVT905\_ASDISTPACS\_PWR\_ON\_N
- -> -> Z010999MMXX002UNITS\_CHECK

#### **Z102999SCVT011\_ASDGEN\_PACSPWROFF\_P**

- -> P102999SCVT906\_ASDISTPACS\_PWR\_OFF\_N
- -> -> Z010999MMXX002UNITS\_CHECK

#### **Z102999SCVT012\_ASDGEN\_PACSPWRON\_R**

P102999SCVT907\_ASDISTPACS\_PWR\_ON\_R

-> -> Z010999MMXX002UNITS\_CHECK

#### **Z102999SCVT013\_ASDGEN\_PACSPWROFF\_R**

- -> P102999SCVT908\_ASDISTPACS\_PWR\_OFF\_R
- -> -> Z010999MMXX002UNITS\_CHECK

#### **P102999SCVT904\_ASDGENPACS\_NomSpect**

#### **P102999SCVT913\_ASDGENPACS\_BurstMode**

**PACS\_SAFE\_Mode**

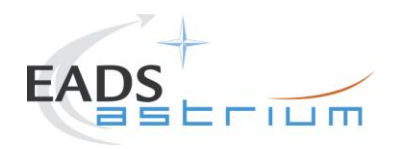

# **Procedure Herschel**

## **8.3 SPIRE**

#### **Z102999SCVT004\_ASDGEN\_SPIREPWRON\_P**

- -> S102999SCVT017\_ASDGENSPIR\_PWR\_ON\_P
- -> -> SPIRE-IST-DBG-OFF2DPUON-SP
- -> -> SPIRE-IST-DBG-DPUON2STBY
- *-> ->* SPIRE-IST-DBG-LOAD-VM-TABLES
- Z010999MMXX002UNITS\_CHECK

#### **Z102999SCVT005\_ASDGEN\_SPIREPWROFF\_P**

- -> S102999SCVT019\_ASDGENSPIR\_PWR\_OFF\_P
- -> -> SPIRE-IST-DBG-STBY2OFF
- -> -> Z010999MMXX002UNITS\_CHECK

#### **Z102999SCVT006\_ASDGEN\_SPIREPWRON\_R**

- -> S102999SCVT018 ASDGENSPIR PWR ON R
- -> -> SPIRE-IST-DBG-OFF2DPUON<br>-> -> SPIRE-IST-DBG-DPUON2STB`
- -> -> SPIRE-IST-DBG-DPUON2STBY
- *-> ->* SPIRE-IST-DBG-LOAD-VM-TABLES
- Z010999MMXX002UNITS\_CHECK

#### **Z102999SCVT007\_ASDGEN\_SPIREPWROFF\_R**

- -> S102999SCVT020 ASDGENSPIR PWR OFF R
- -> -> SPIRE-IST-DBG-STBY2OFF
- -> -> Z010999MMXX002UNITS CHECK

#### **Z102999SCVT008\_ASDGEN\_SPIRESTBY2OPS**

- -> S102999SCVT911\_ASDDBGSPIR\_STBY2OPS
- -> -> SPIRE-IST-DBG-STBY2OPS

#### **Z102999SCVT009\_ASDGEN\_SPIREOPS2STBY**

- -> S102999SCVT912 ASDDBGSPIR\_OPS2STBY
- -> -> SPIRE-IST-DBG-OPS2STBY

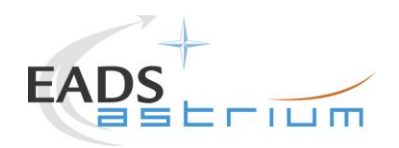

# **Procedure Herschel**

# **8.4 HIFI ICU Configuration**

#### **Z102999SCVT014\_ASDGEN\_HIFIPWRON\_P**

-> H102999SCVT009\_ASDGENHIFI\_ICU\_ON\_P

#### **Z102999SCVT015\_ASDGEN\_HIFIPWROFF\_P**

-> H102999SCVT010\_ASDGENHIFI\_ICU\_OFF\_P

#### **Z102999SCVT016\_ASDGEN\_HIFIPWRON\_R**

-> H102999SCVT011\_ASDGENHIFI\_ICU\_ON\_R

#### **Z102999SCVT017\_ASDGEN\_HIFIPWROFF\_R**

-> H102999SCVT012\_ASDGENHIFI\_ICU\_OFF\_R

## **Z102999SCVT020\_ASDGEN\_HIFISTBY1\_2OPS\_P**

-> H102999SCVT030\_ASDISTHIFI\_ICUON\_2SIMSCI

## **Z102999SCVT021\_ASDGEN\_HIFIOPS2\_STBY1\_P**

-> H102999SCVT031\_ASDISTHIFI\_SIMSCI\_2ICUON

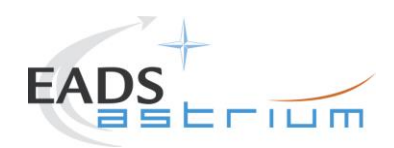

# **8.5 Procedure Variation Summary**

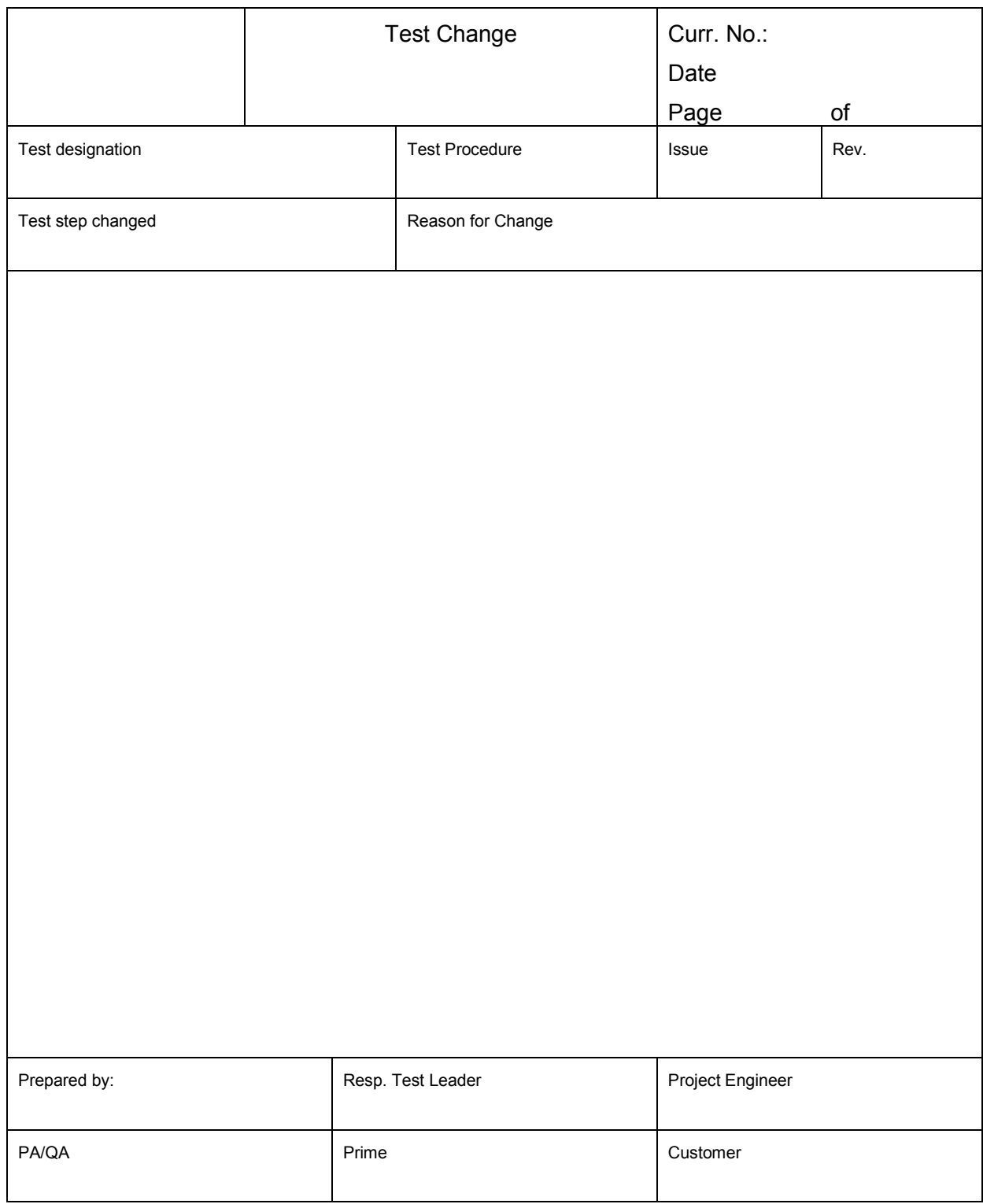

Table 8.5-1: Procedure Variation Sheet

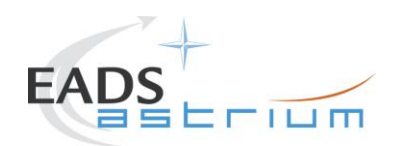

# **8.6 Non Conformance Report (NCR) Summary**

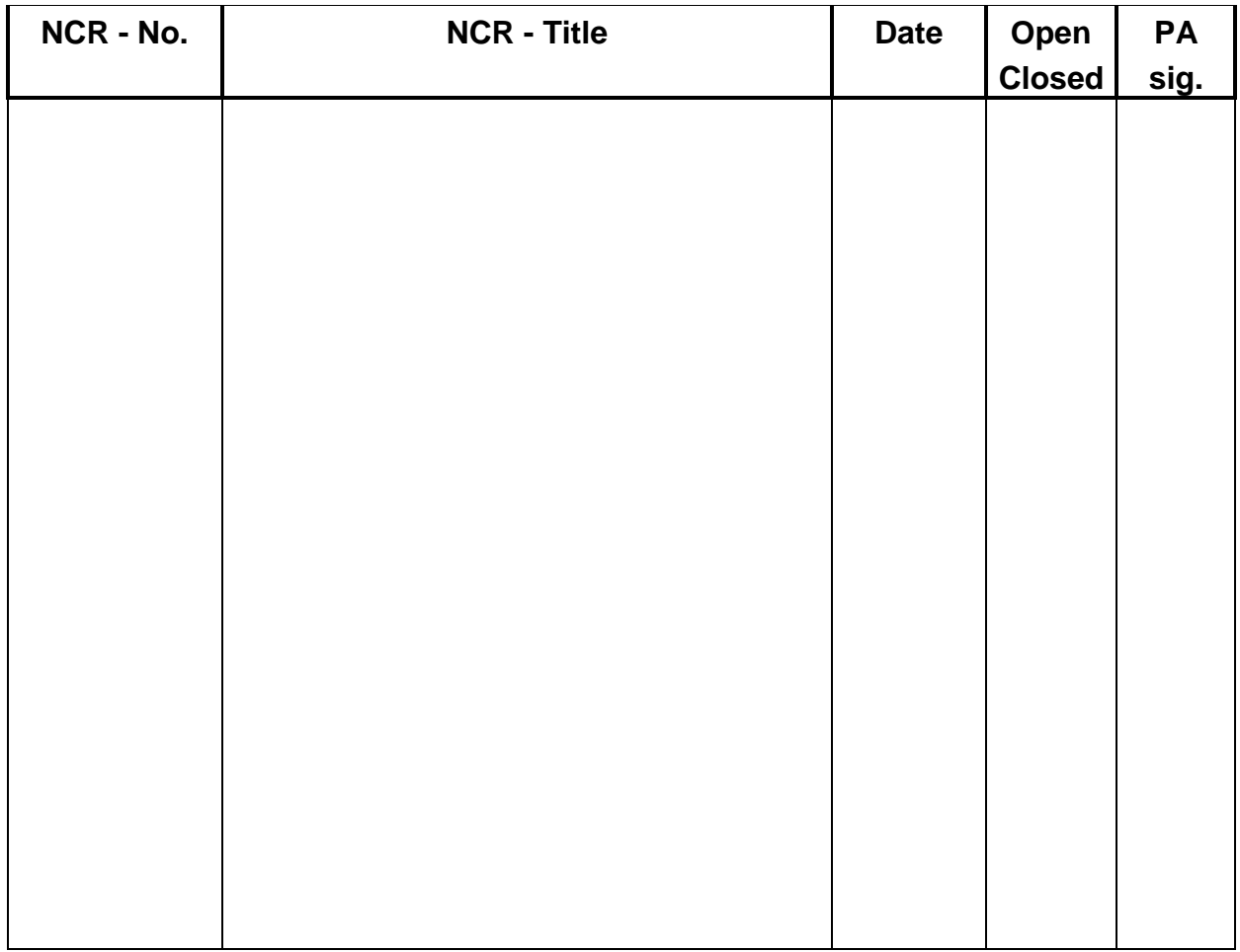

## Table 8.6-1: Non-Conformance Record Sheet

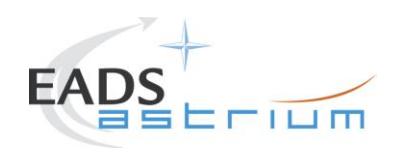

# **8.7 Sign-off Sheet**

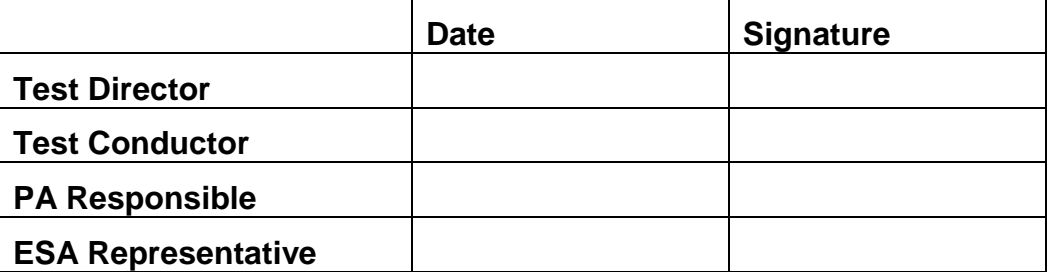

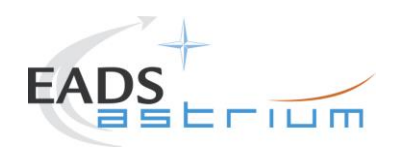

END OF DOCUMENT

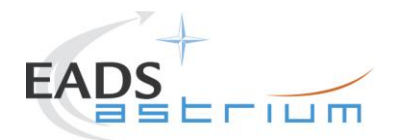

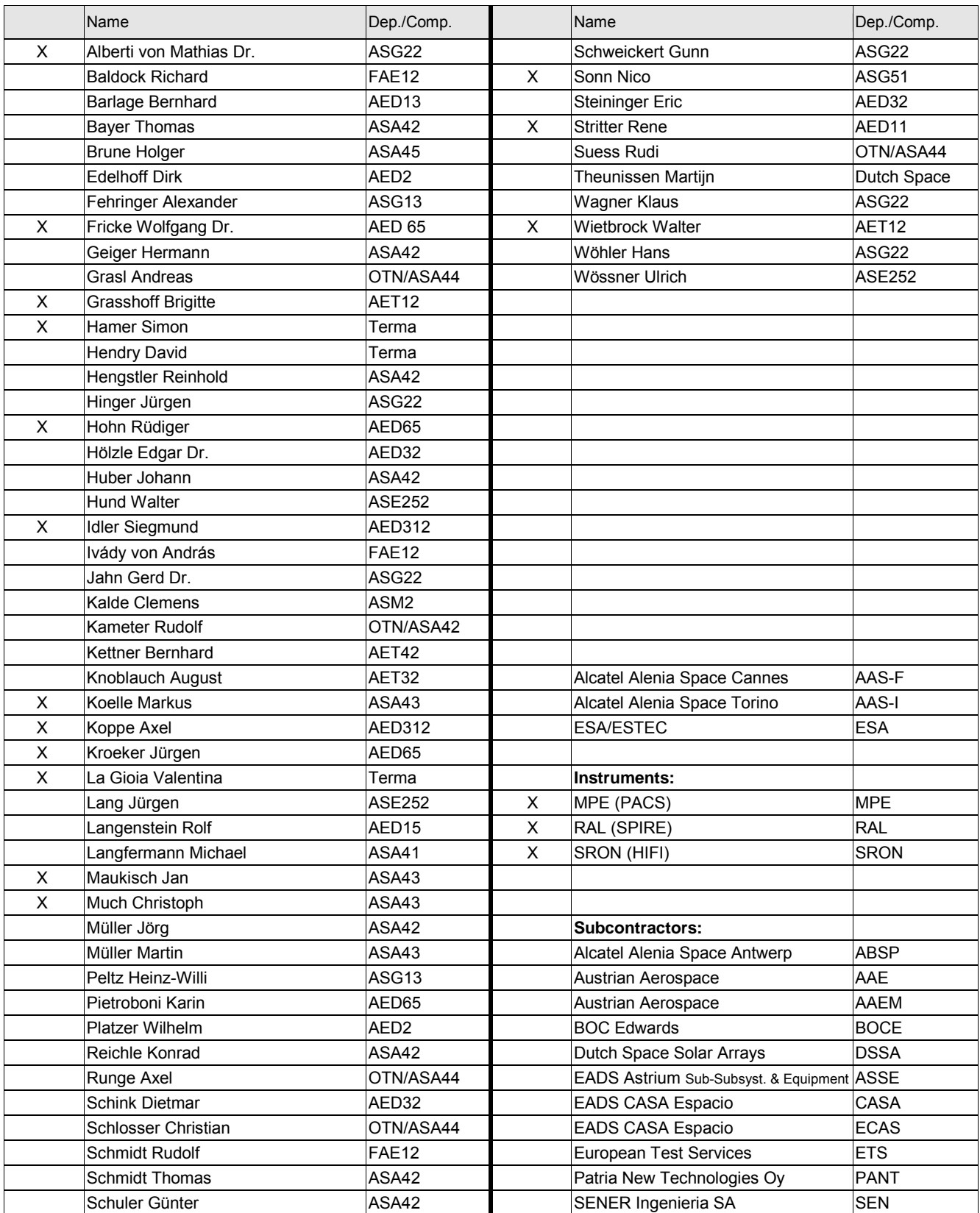